### 校外實習管理系統

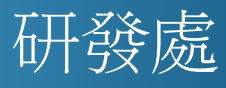

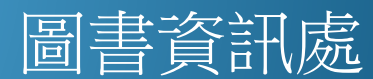

內容

● 2901 實製由請單答理

- 系統範圍
- 現況說明
- 系統作業流程說明
- 校外實習作業
	- 實習申請單
	- 實習輔導表
	- 實習週誌
	- 實習中止及轉介實習
- 校外實習報表
- 查詢學生實習週誌
- 系統限制
- 注意事項

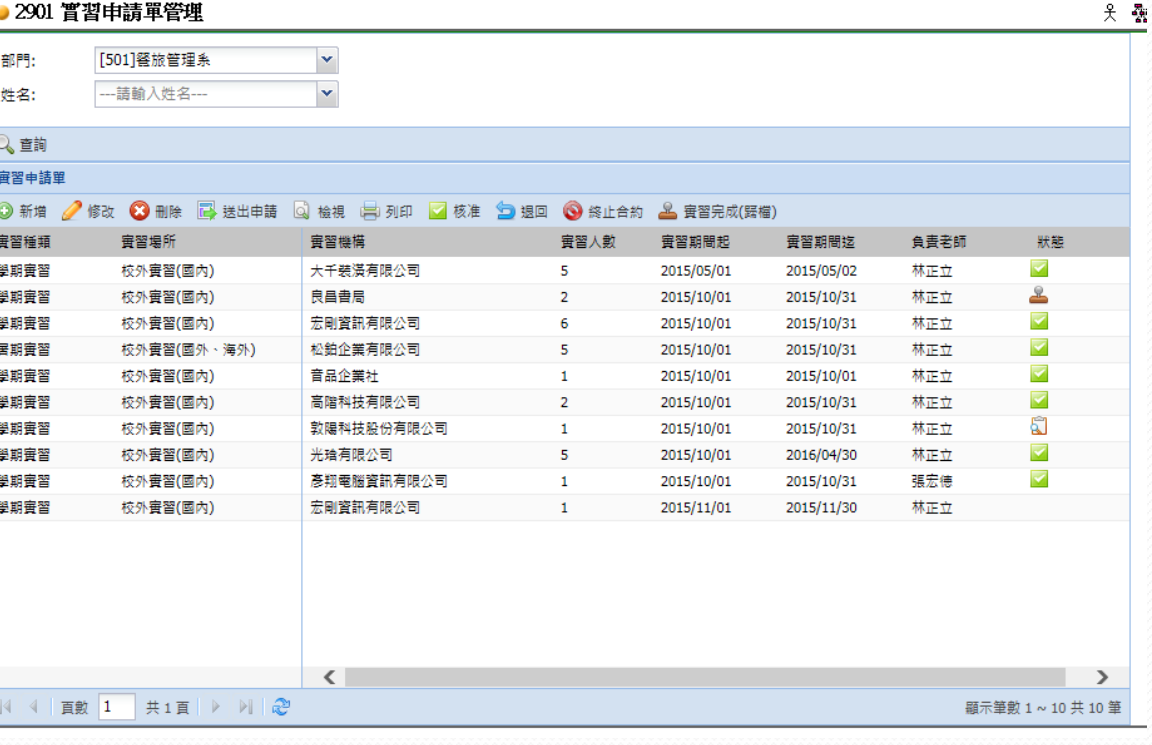

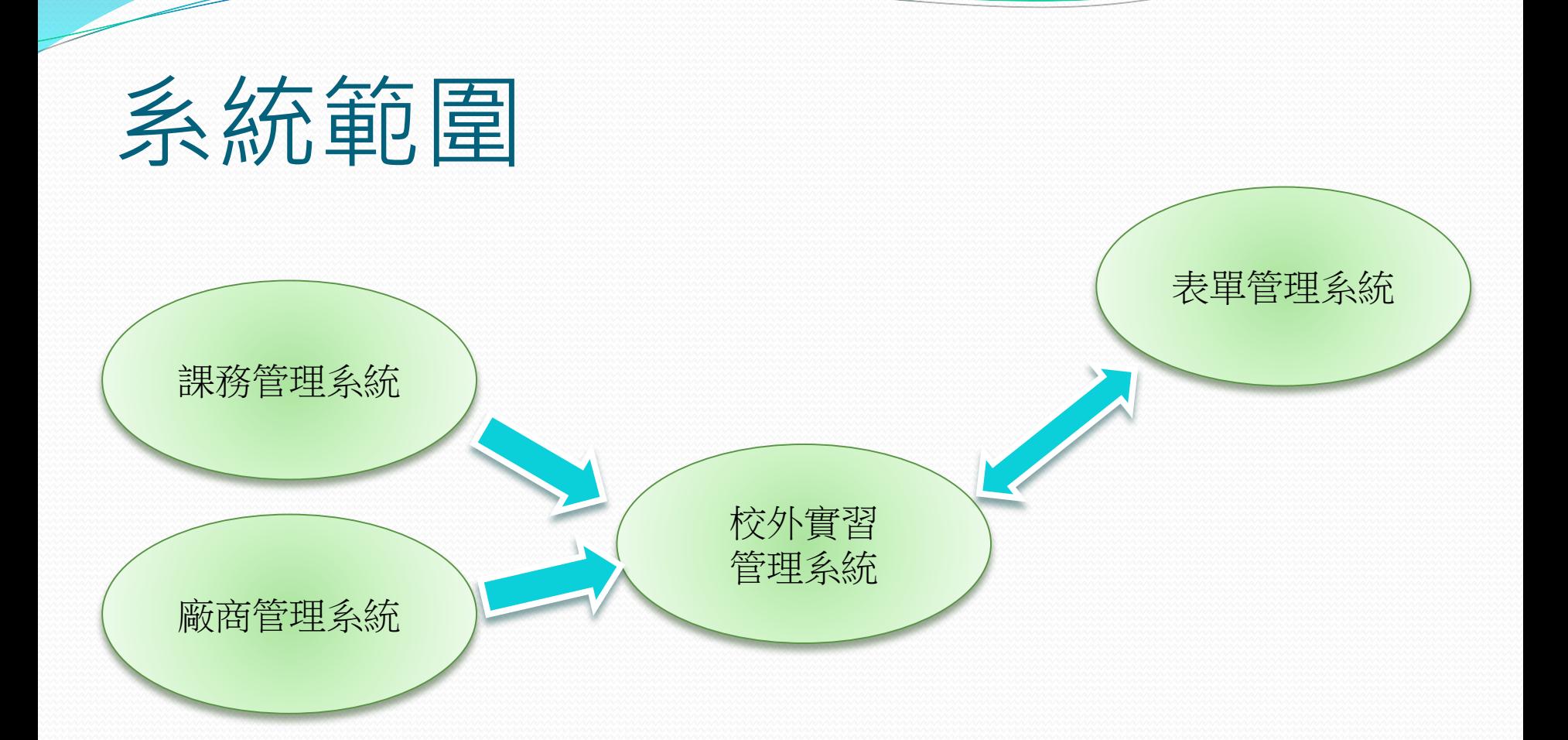

## 現況說明

### 實習申請單流程

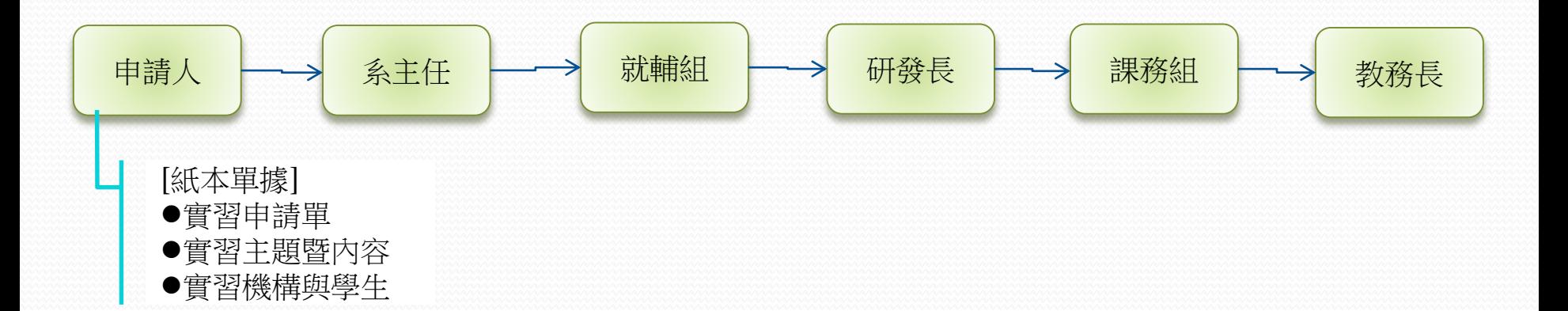

### 實習申請單用印申請

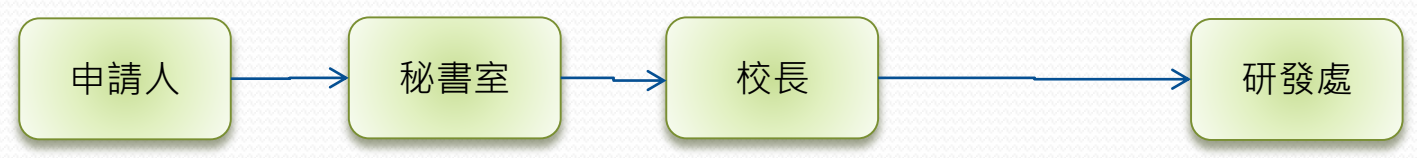

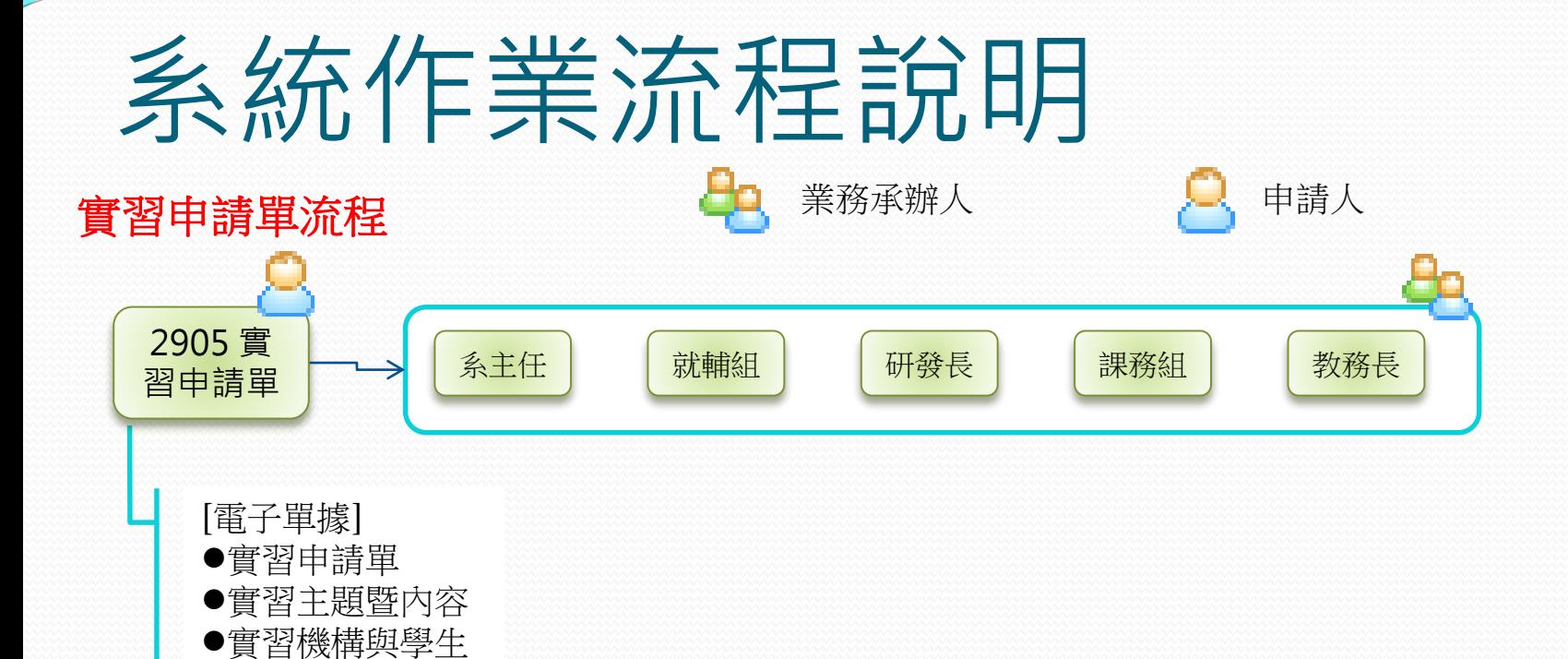

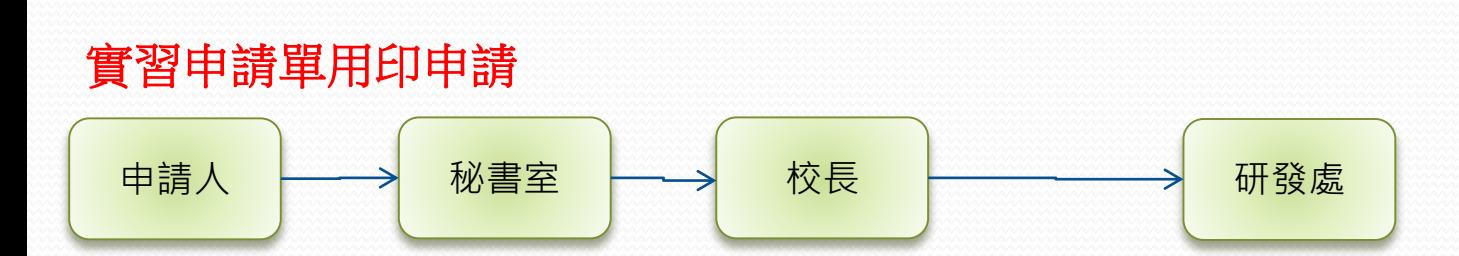

 $2015/11/12$  , and the contract of the contract of the contract of the contract of the contract of the contract of the contract of the contract of the contract of the contract of the contract of the contract of the contra

### 現況說明

### 實習中止及轉介實習申請書流程

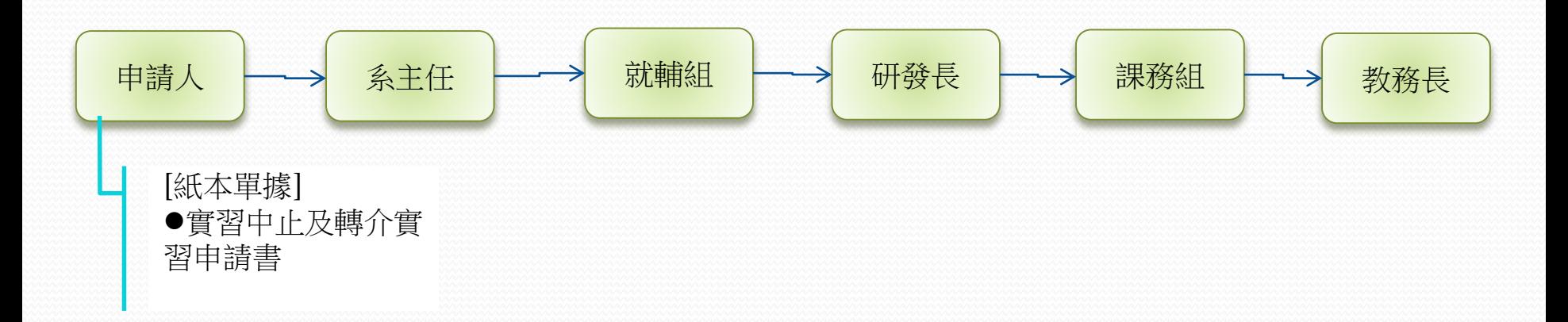

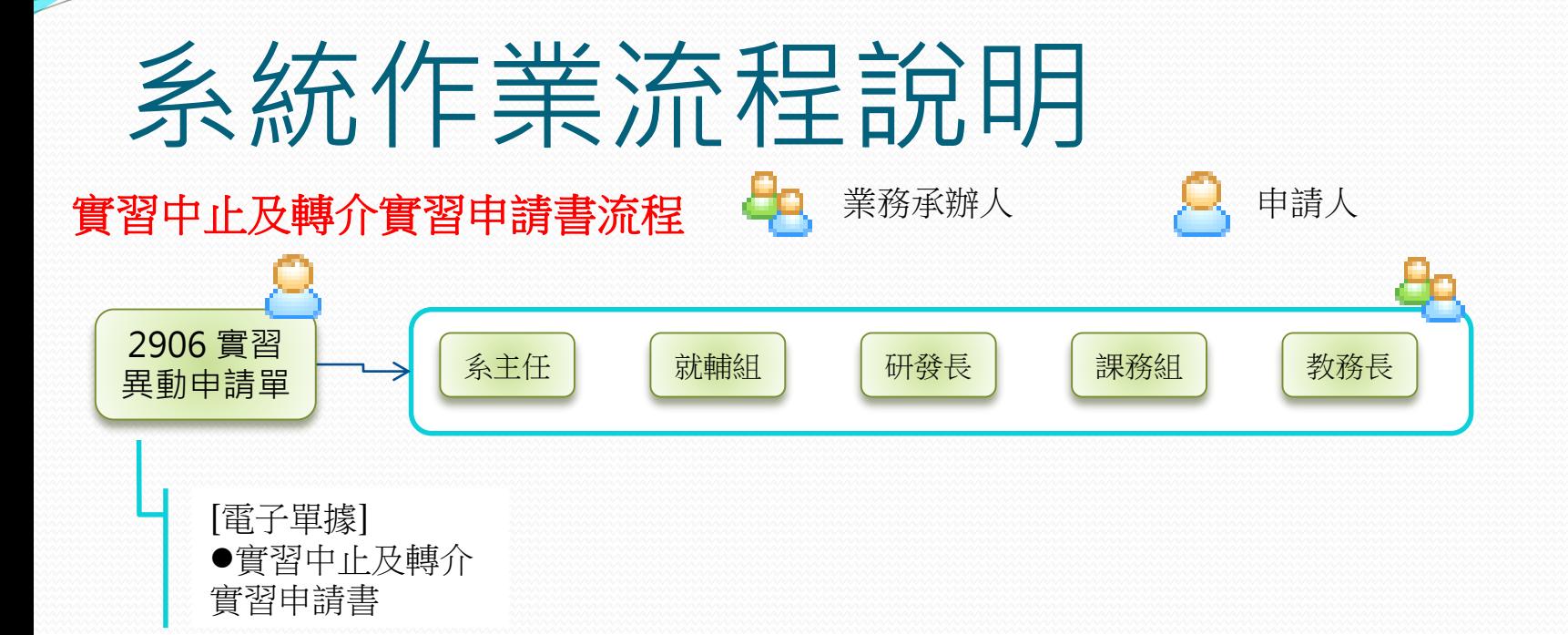

#### 2015/11/12  $\sim$  7  $\,$

## 現況說明

### 實習輔導表

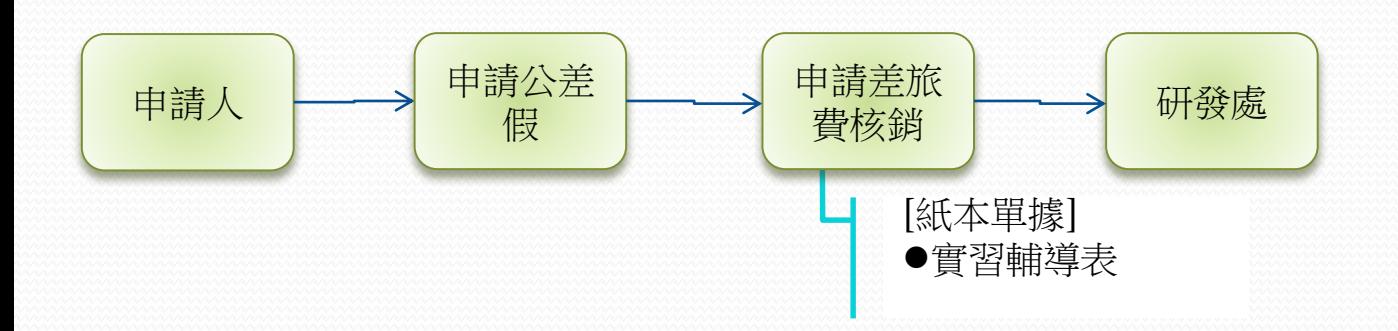

### 2015/11/12  $\sim$  8  $\,$

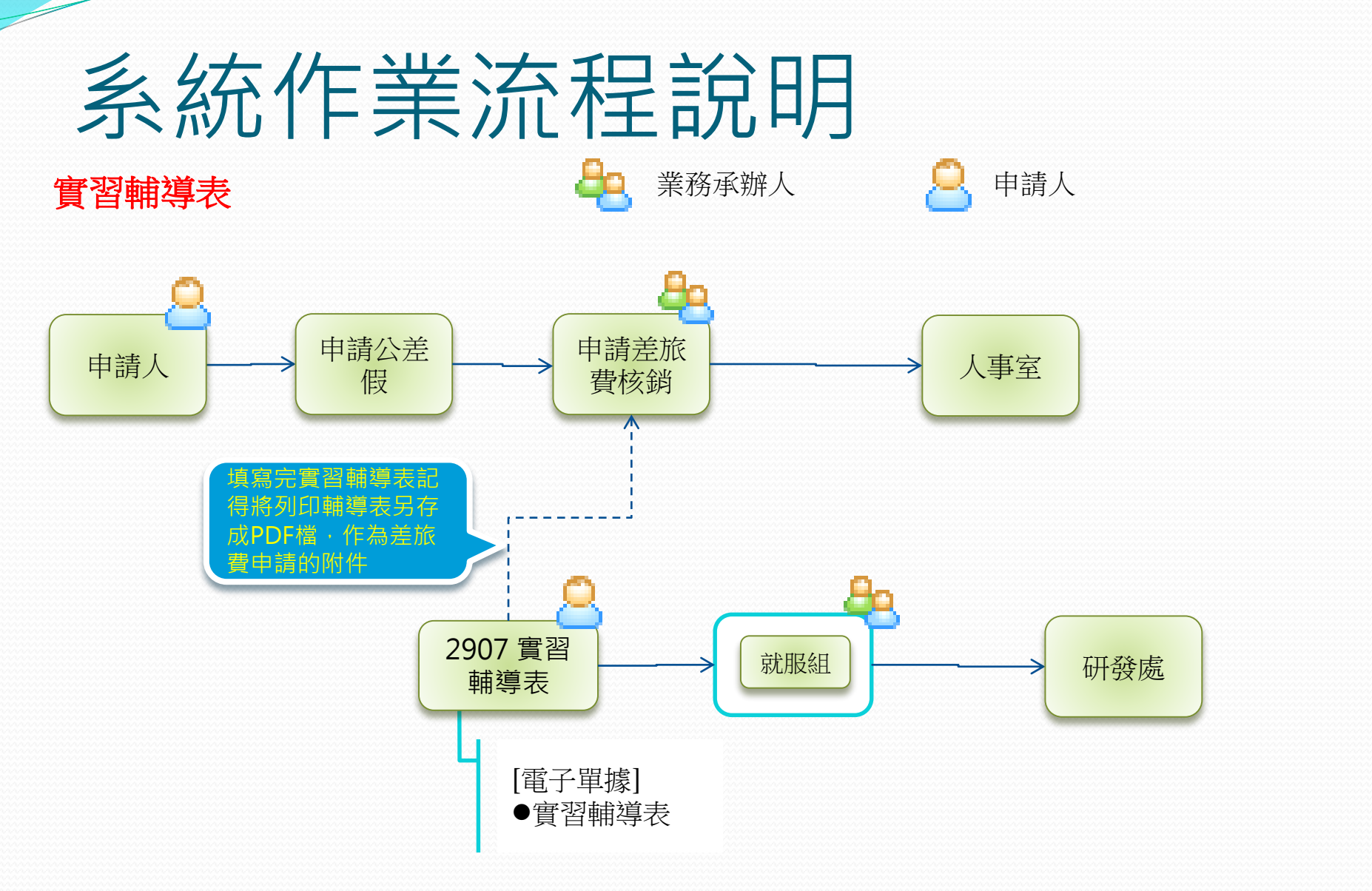

#### $2015/11/12$  , and the contract of  $2015/11/12$  , and the contract of  $9$

## 現況說明

### 實習週誌

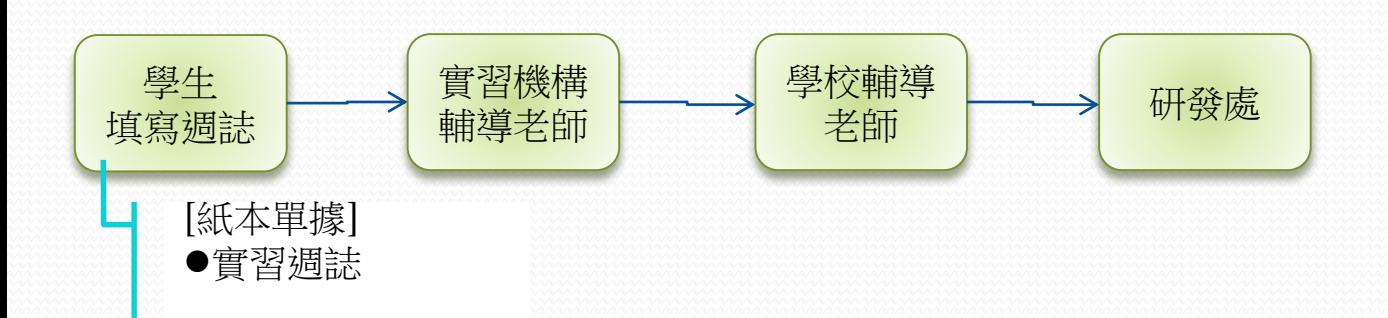

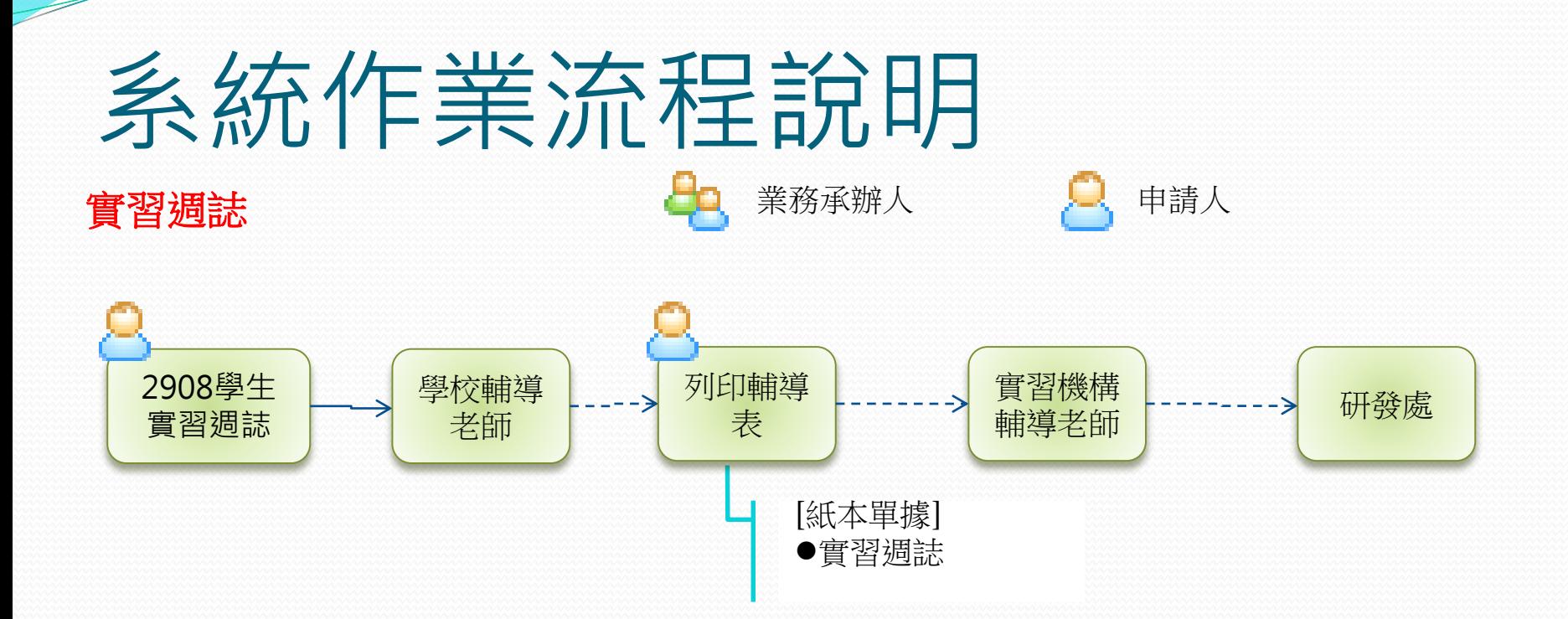

#### 2015/11/12 **2015/11/12** 11 **11**

# 校外實習作業

[實習申請單](#page-12-0) [實習輔導表](#page-57-0) [實習中止及轉介實習](#page-80-0) [校外實習報表](#page-100-0) [查詢學生實習週誌](#page-105-0)

## 實習申請單作業

- <span id="page-12-0"></span> 系統操作摘要說明
	- 新增實習申請單
	- 修改實習申請單
	- 刪除實習申請單
	- 列印實習申請單
	- 送出實習申請單
	- 實習申請單申請流程追蹤查詢

# 新增實習申請單

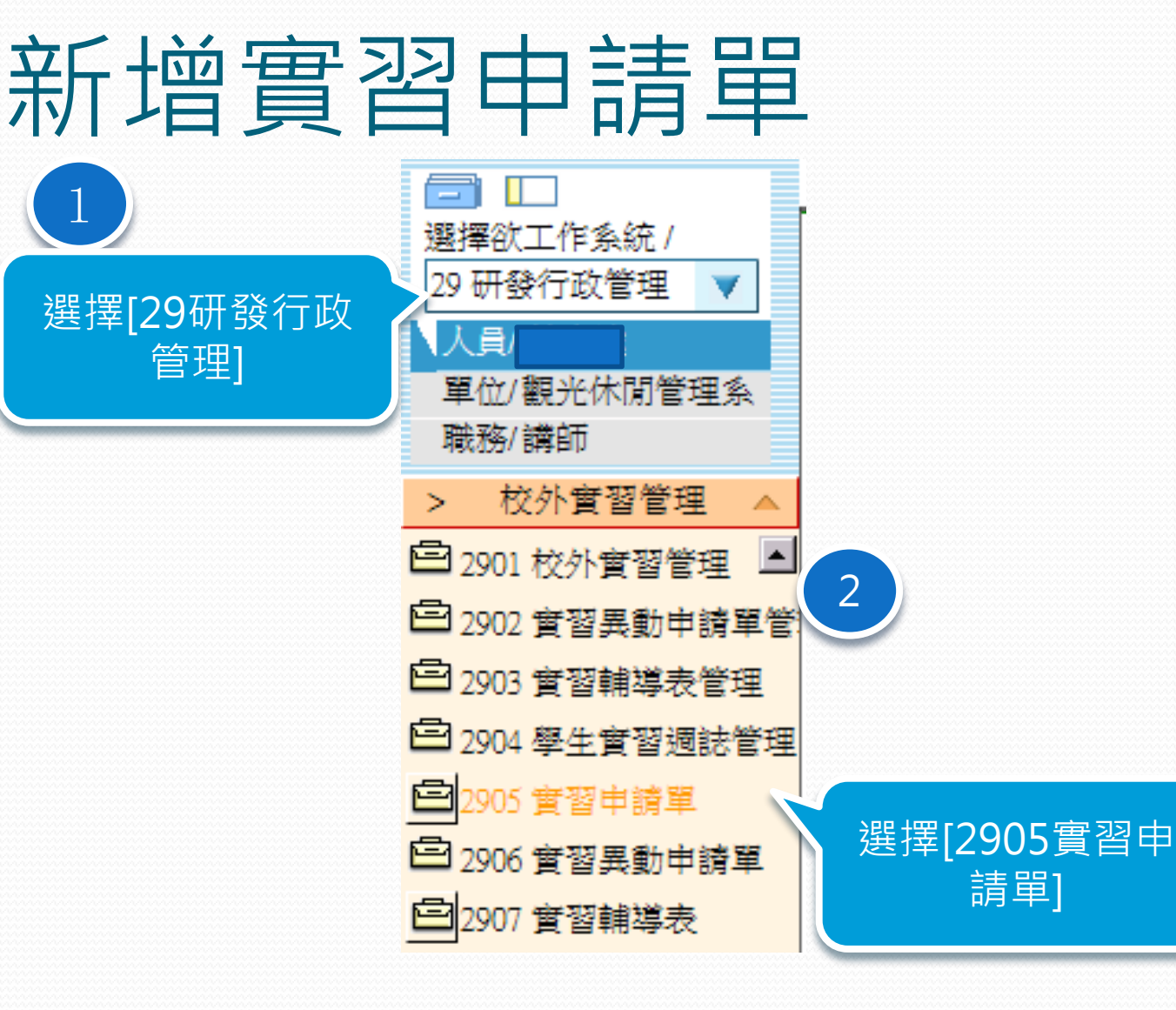

 $2015/11/12$  . The contract of the contract of the contract of the contract of the contract of the contract of the contract of the contract of the contract of the contract of the contract of the contract of the contract o

1

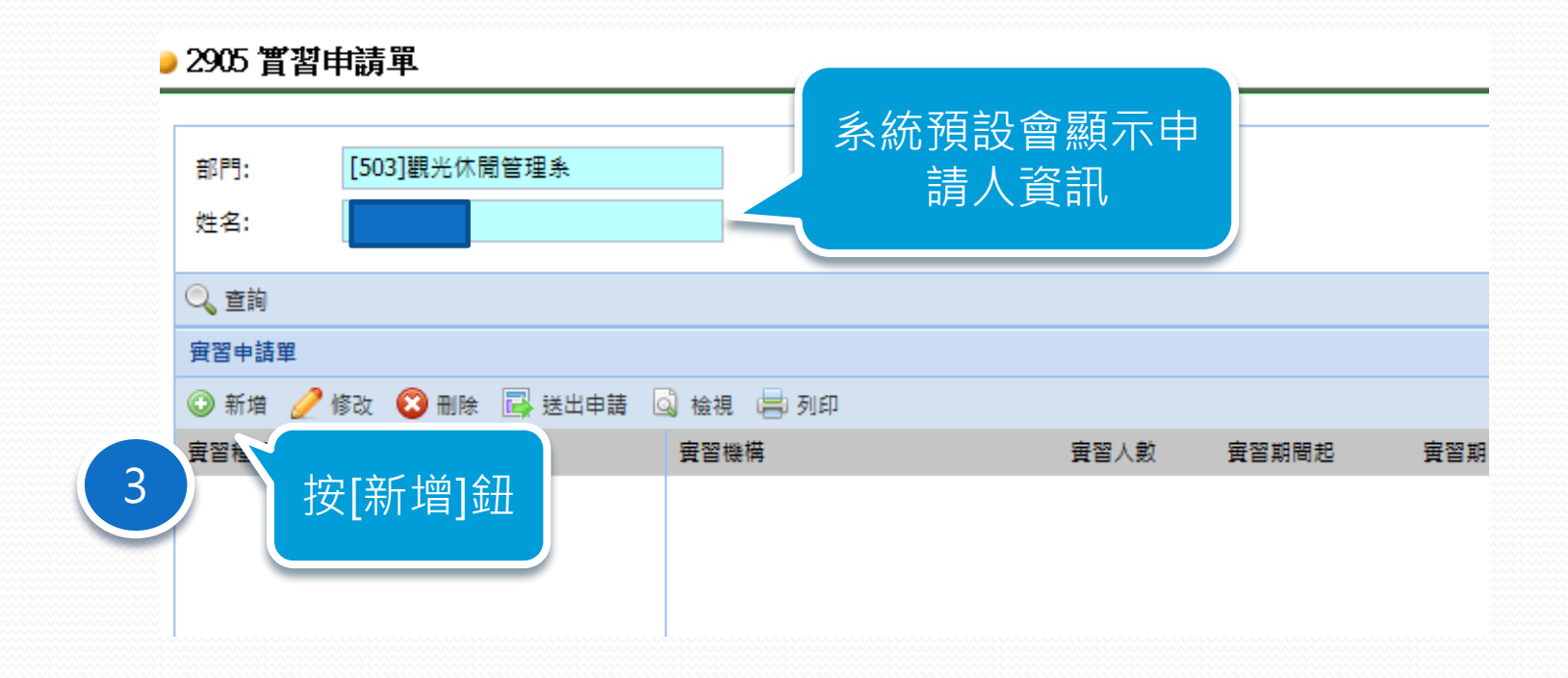

#### $2015/11/12$  . The set of the set of the set of the set of the set of the set of the set of the set of the set of the set of the set of the set of the set of the set of the set of the set of the set of the set of the set

 $\!\mathcal{=}\!\!\!\!$ 

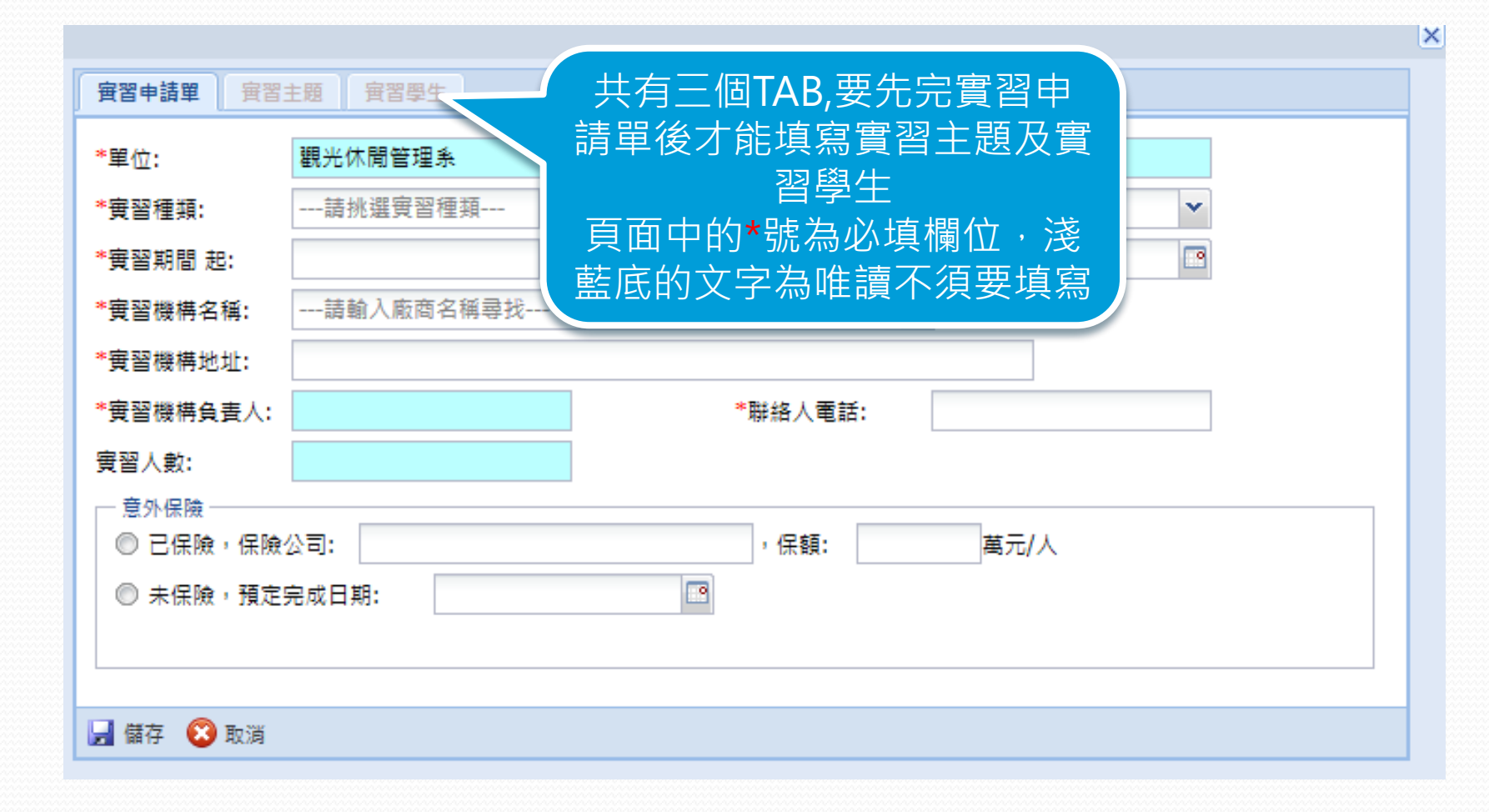

#### $2015/11/12$  . The contract of the contract of the contract of the contract of the contract of the contract of the contract of the contract of the contract of the contract of the contract of the contract of the contract o

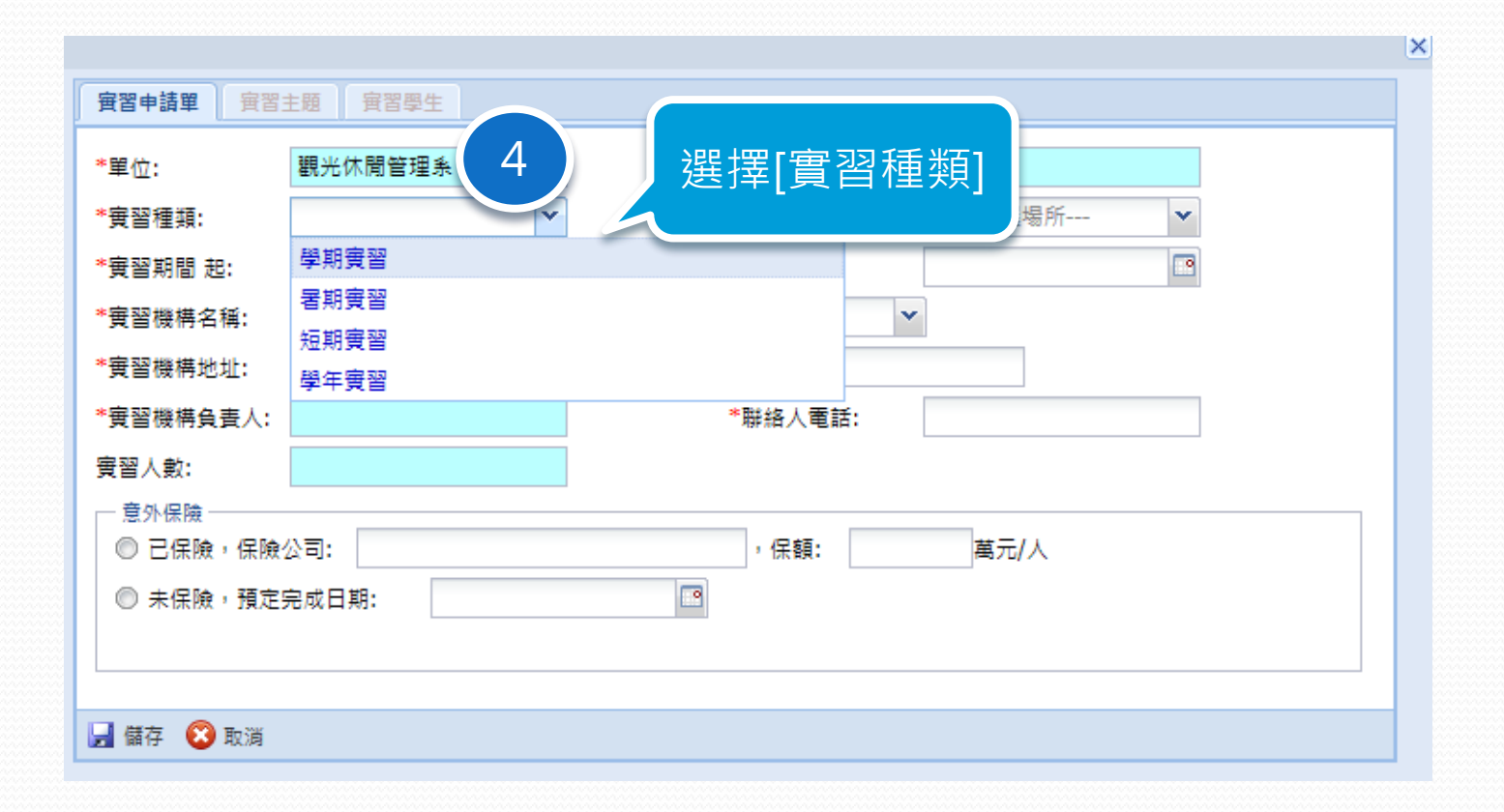

#### $2015/11/12$  . The set of the set of the set of the set of the set of the set of the set of the set of the set of the set of the set of the set of the set of the set of the set of the set of the set of the set of the set

Z

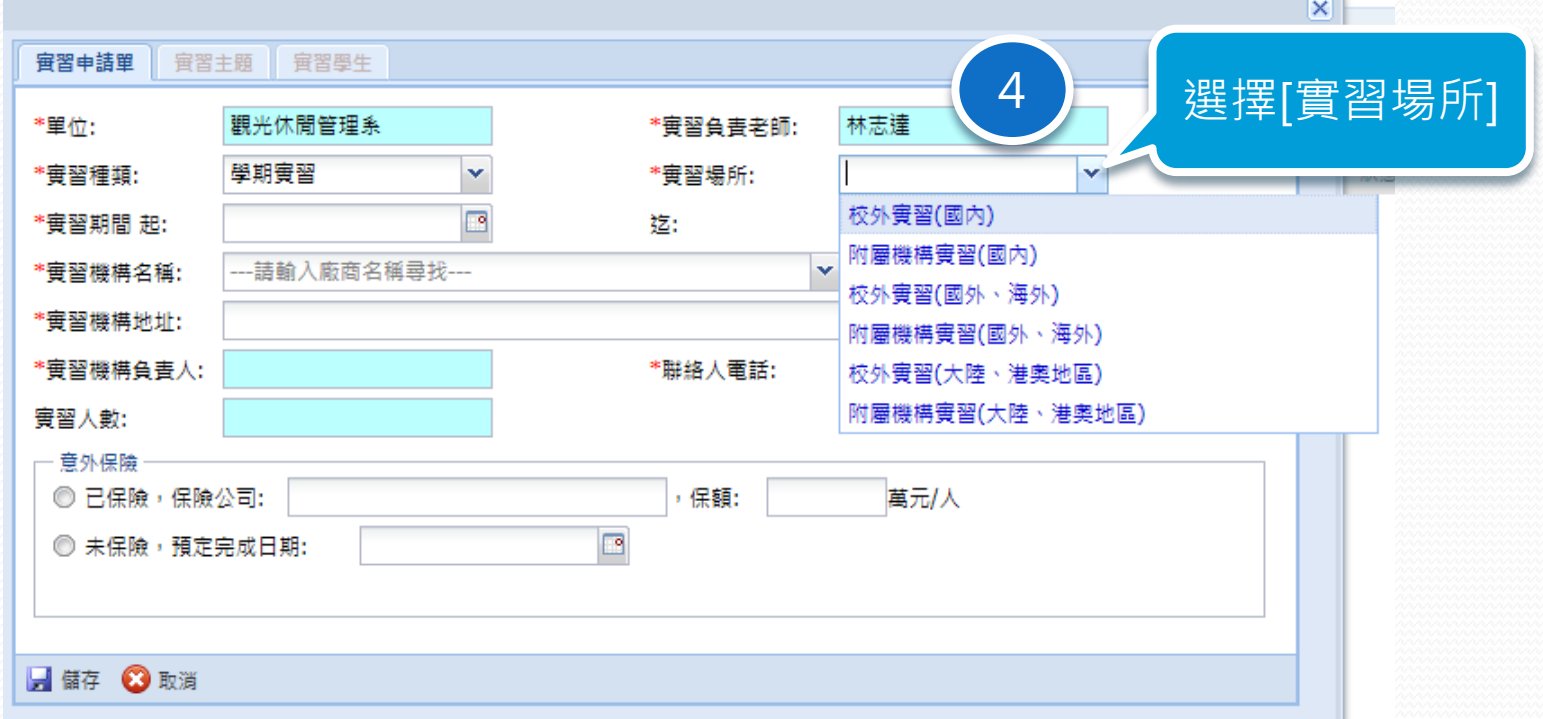

#### $2015/11/12$  . The set of the set of the set of the set of the set of the set of the set of the set of the set of the set of the set of the set of the set of the set of the set of the set of the set of the set of the set

<u>and the second set of the set of the set of the set of the set of the set of the set of the set of the set of the set of the set of the set of the set of the set of the set of the set of the set of the set of the set of t</u>

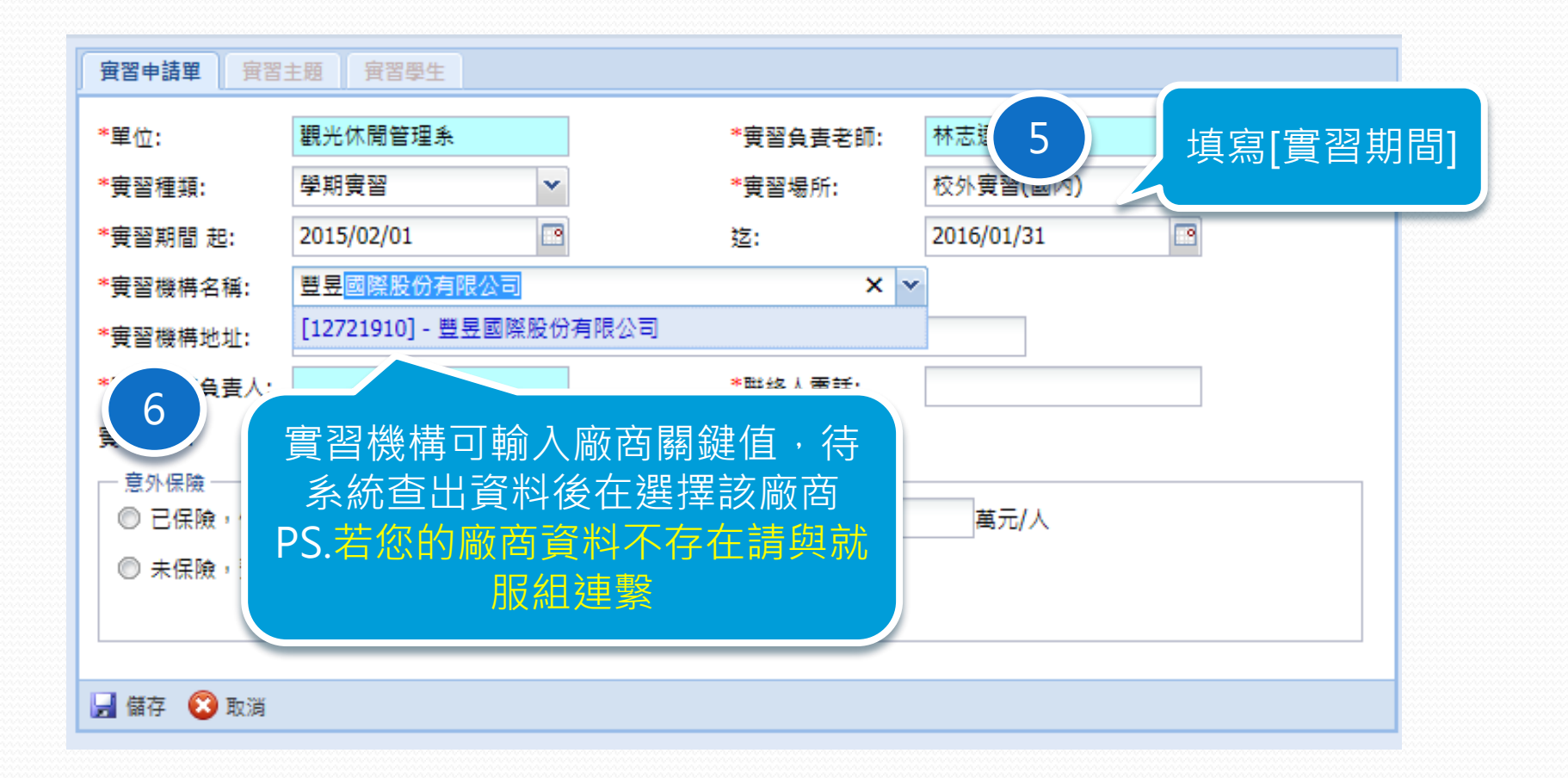

#### $2015/11/12$  . The contract of the contract of the contract of the contract of the contract of the contract of the contract of the contract of the contract of the contract of the contract of the contract of the contract o

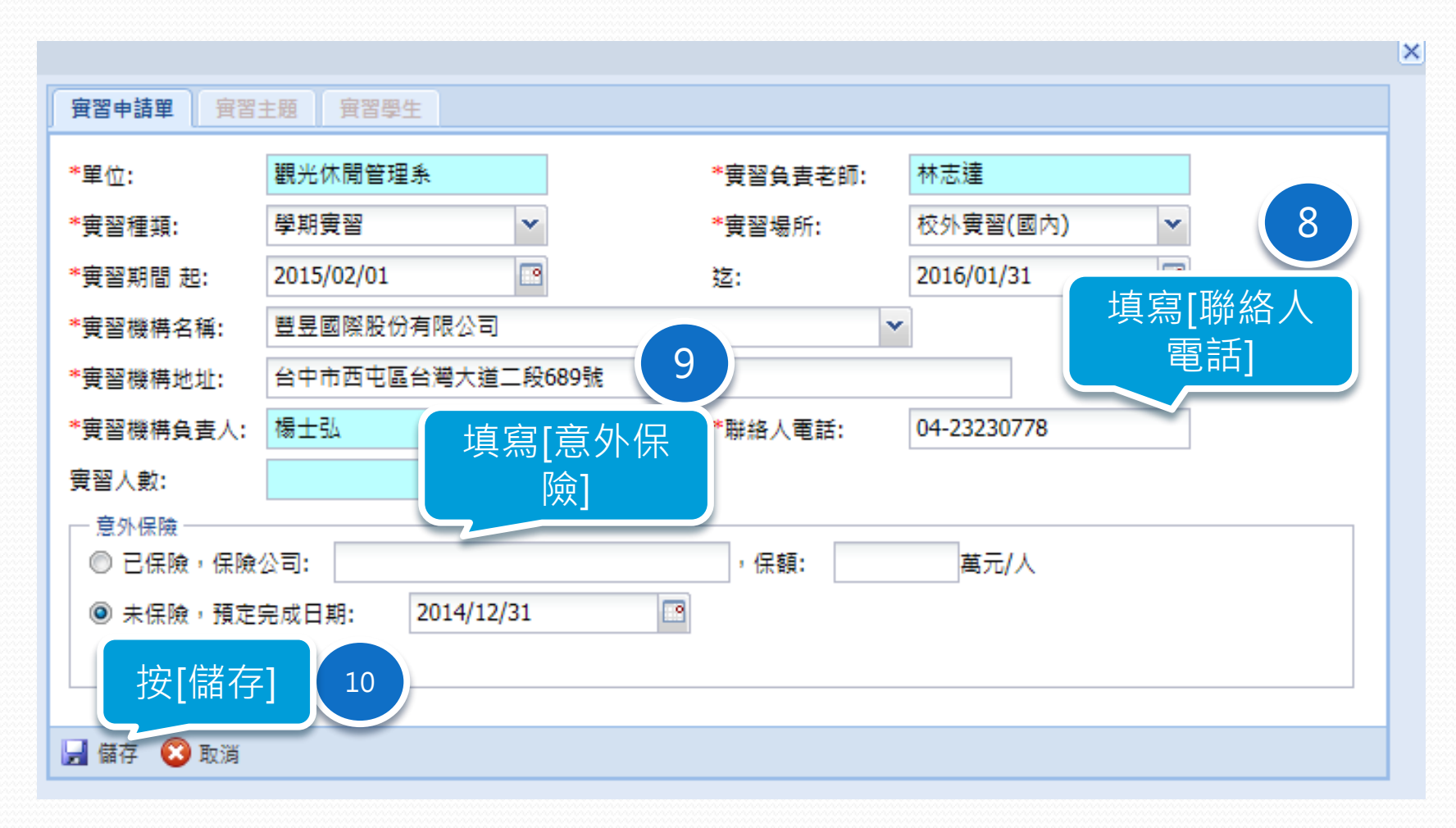

#### $2015/11/12$  21

## 新增實習主題

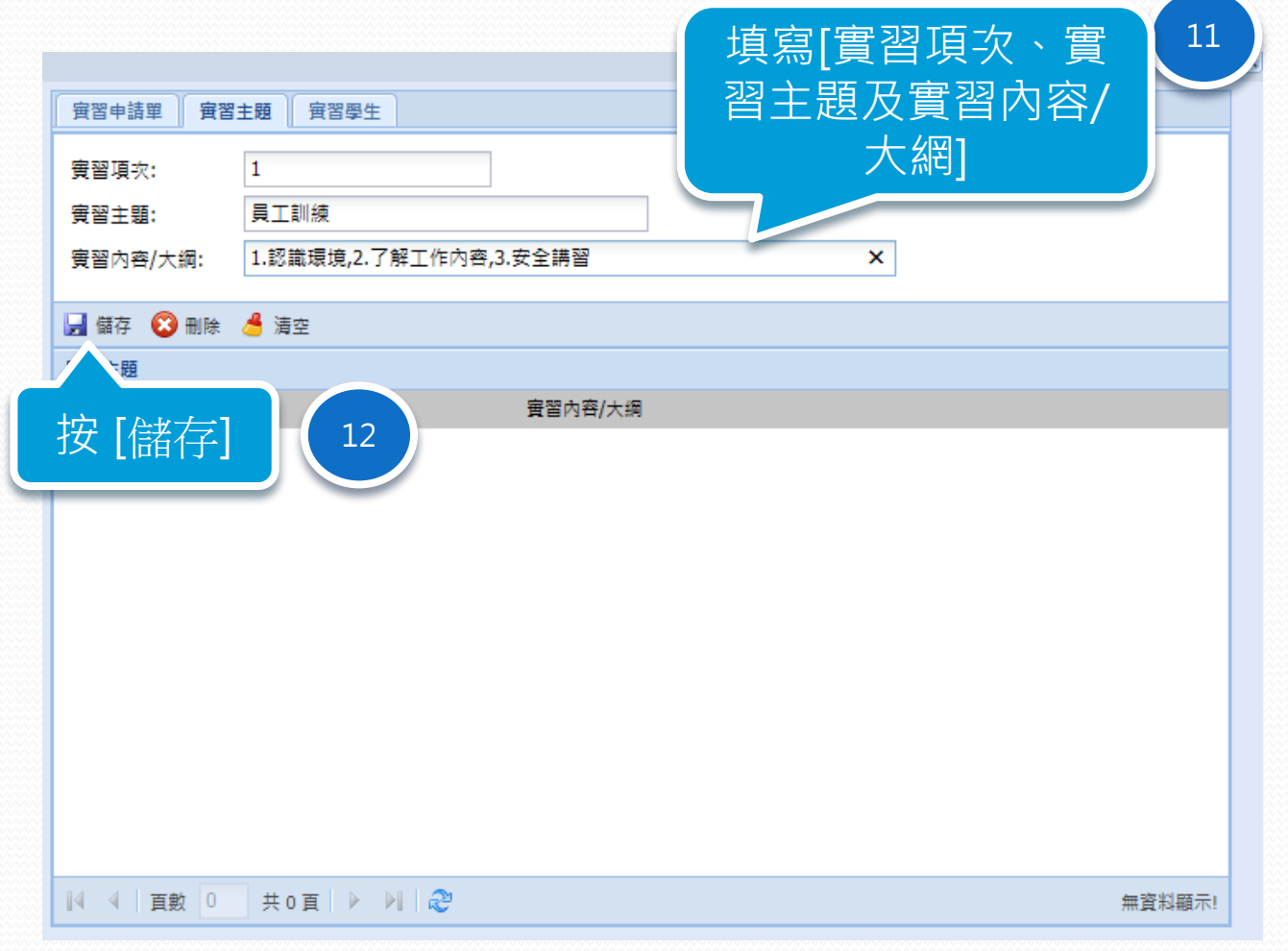

2015/11/12 22

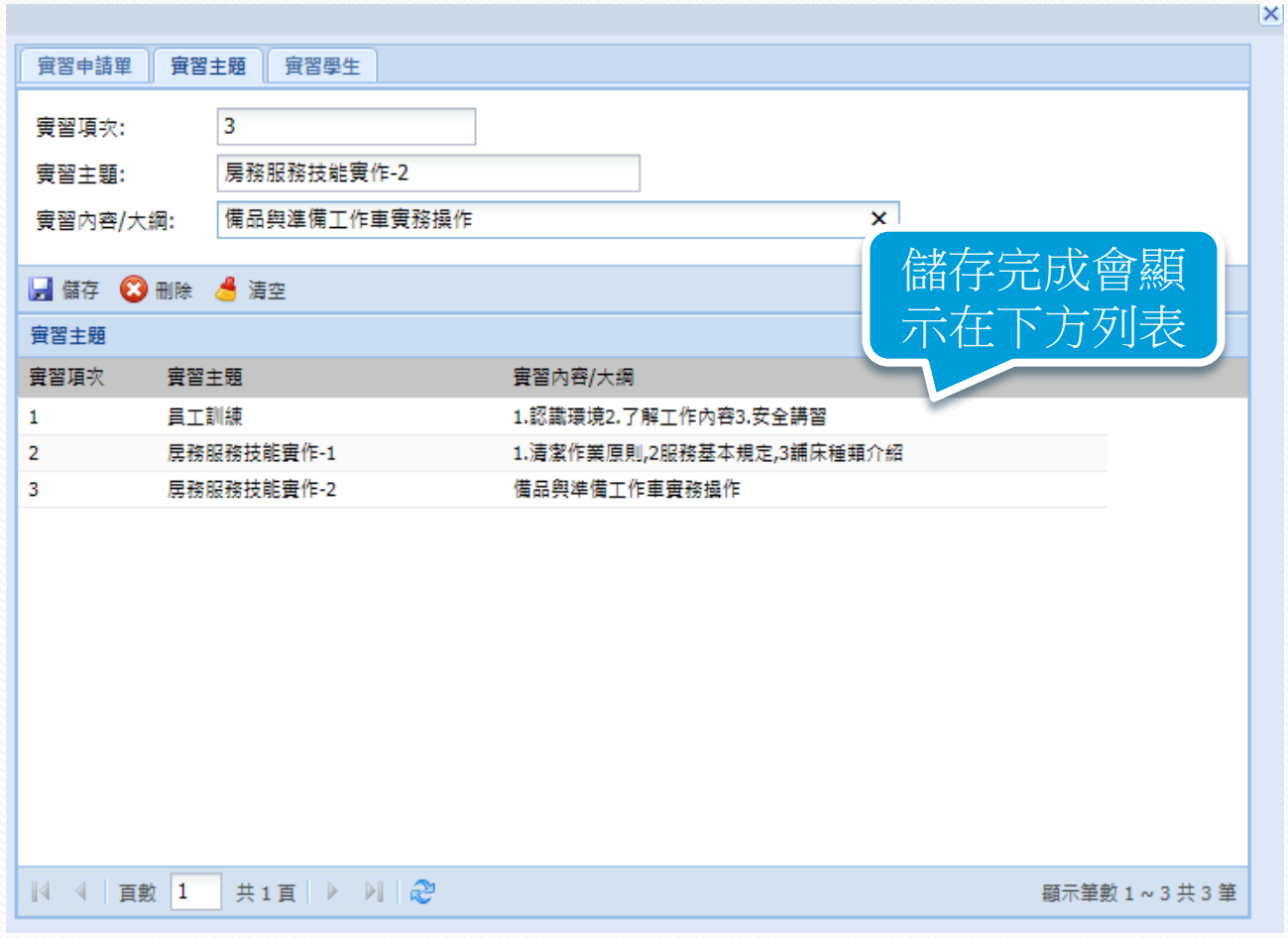

 $2015/11/12$  . The contract of the contract of the contract of the contract of the contract of the contract of the contract of the contract of the contract of the contract of the contract of the contract of the contract o

<u>andron Communication and the set of the set of the set of the set of the set of the set of the set of the set of the set of the set of the set of the set of the set of the set of the set of the set of the set of the set o</u>

### 修改實習主題

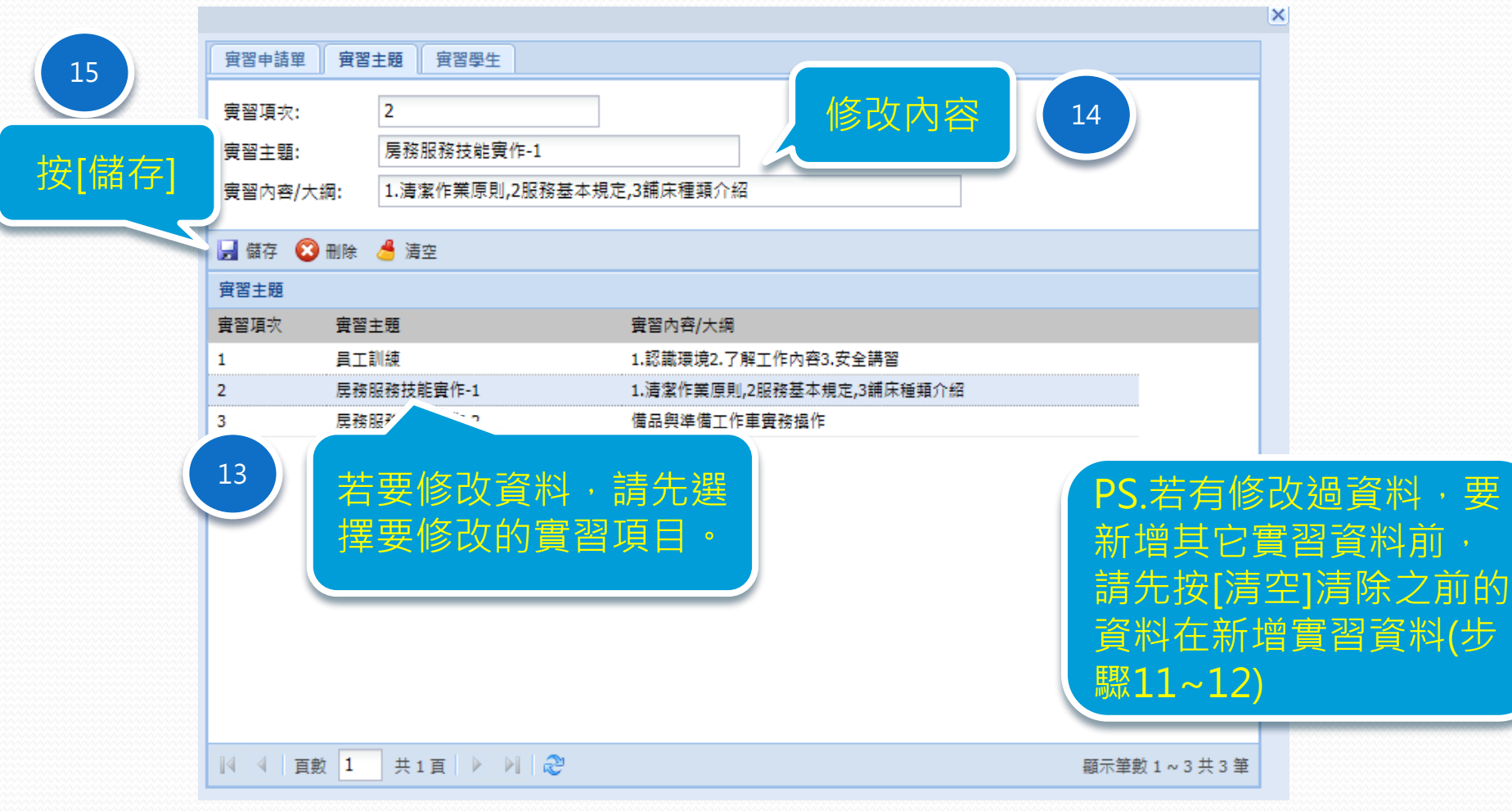

 $2015/11/12$  . The contract of the contract of the contract of the contract of the contract of  $24$ 

## 刪除實習主題

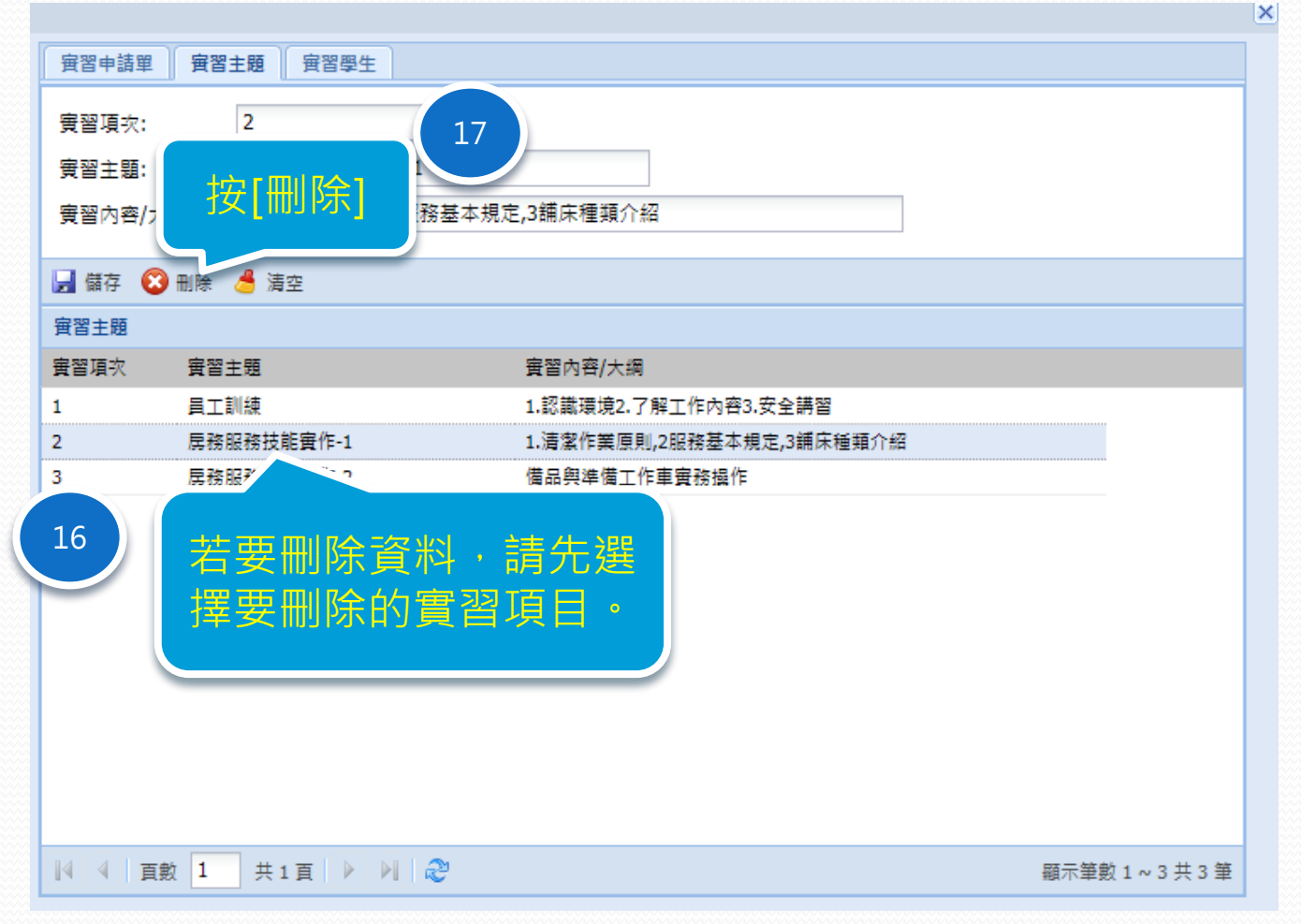

 $2015/11/12$  . The contract of the contract of the contract of the contract of the contract of  $25$ 

### 新增實習學生

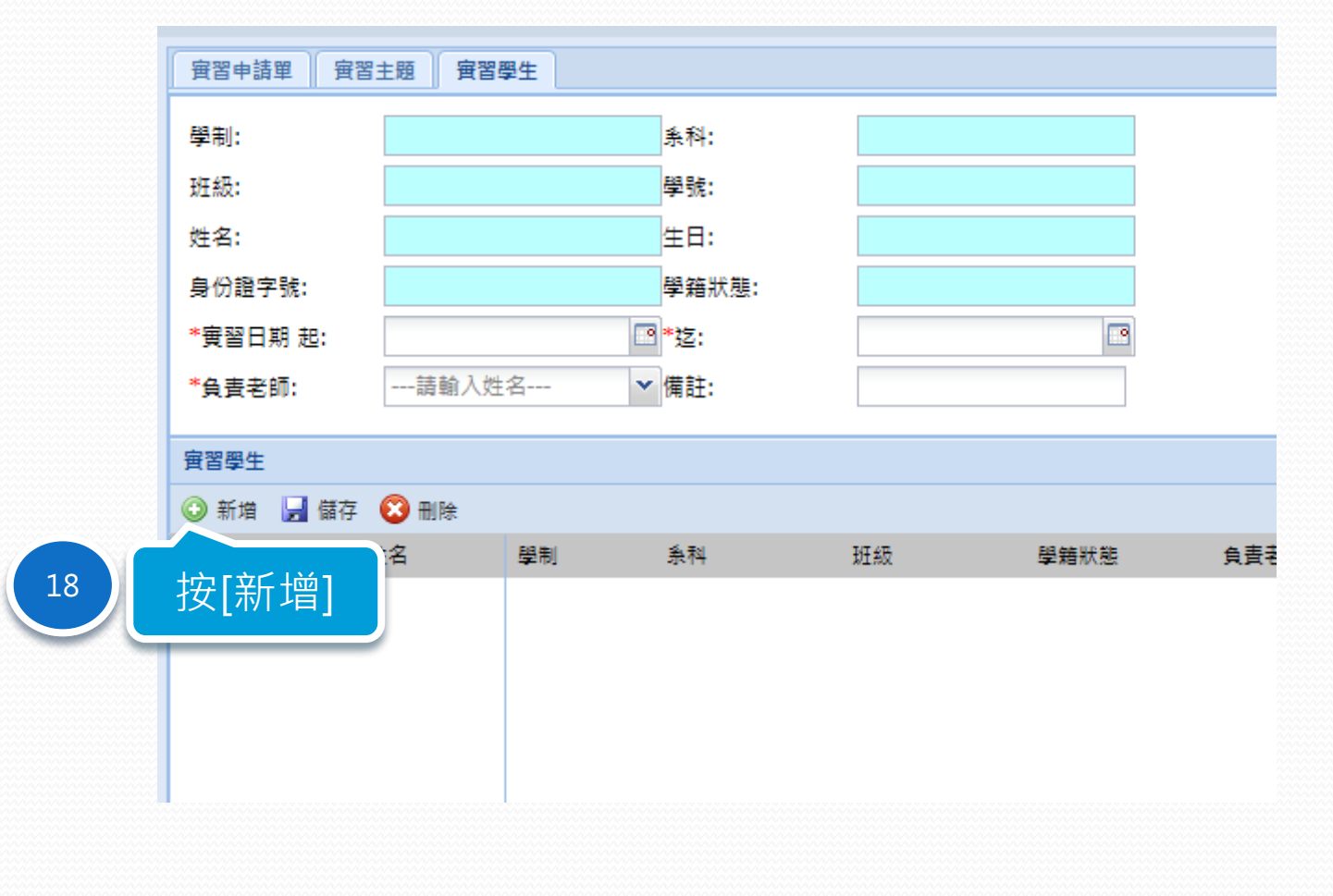

 $2015/11/12$  .  $26$ 

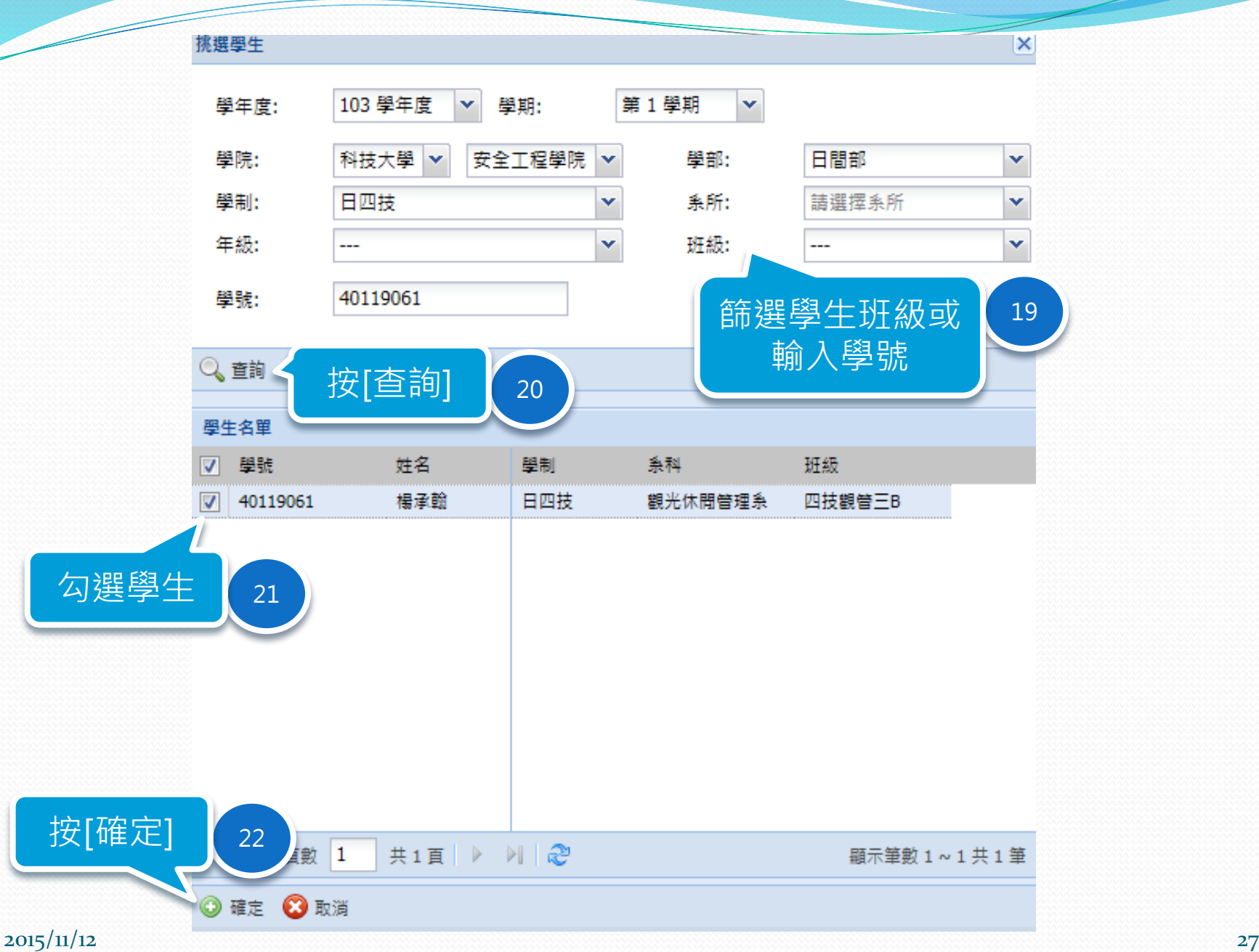

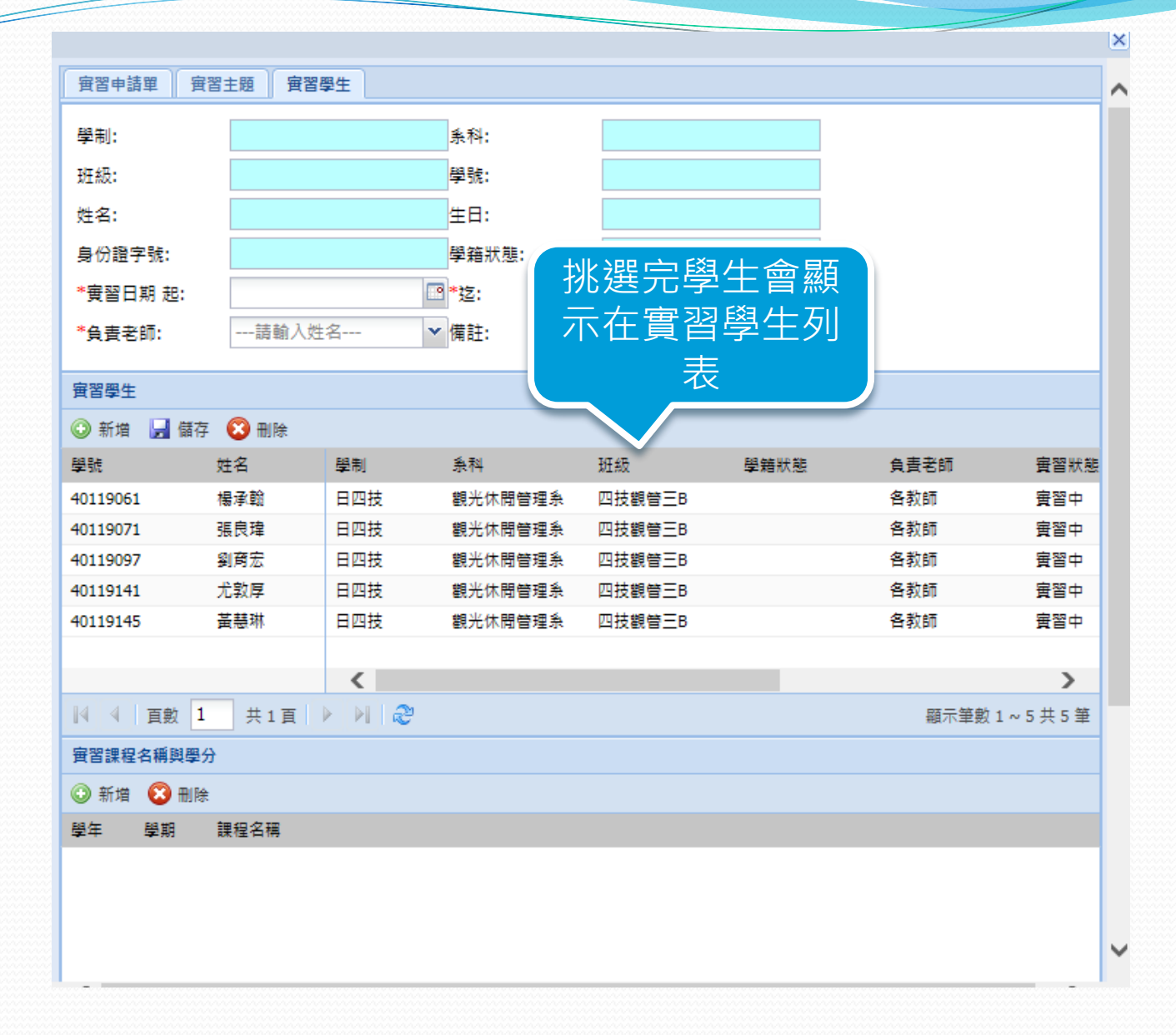

2015/11/12 28  $\,$ 

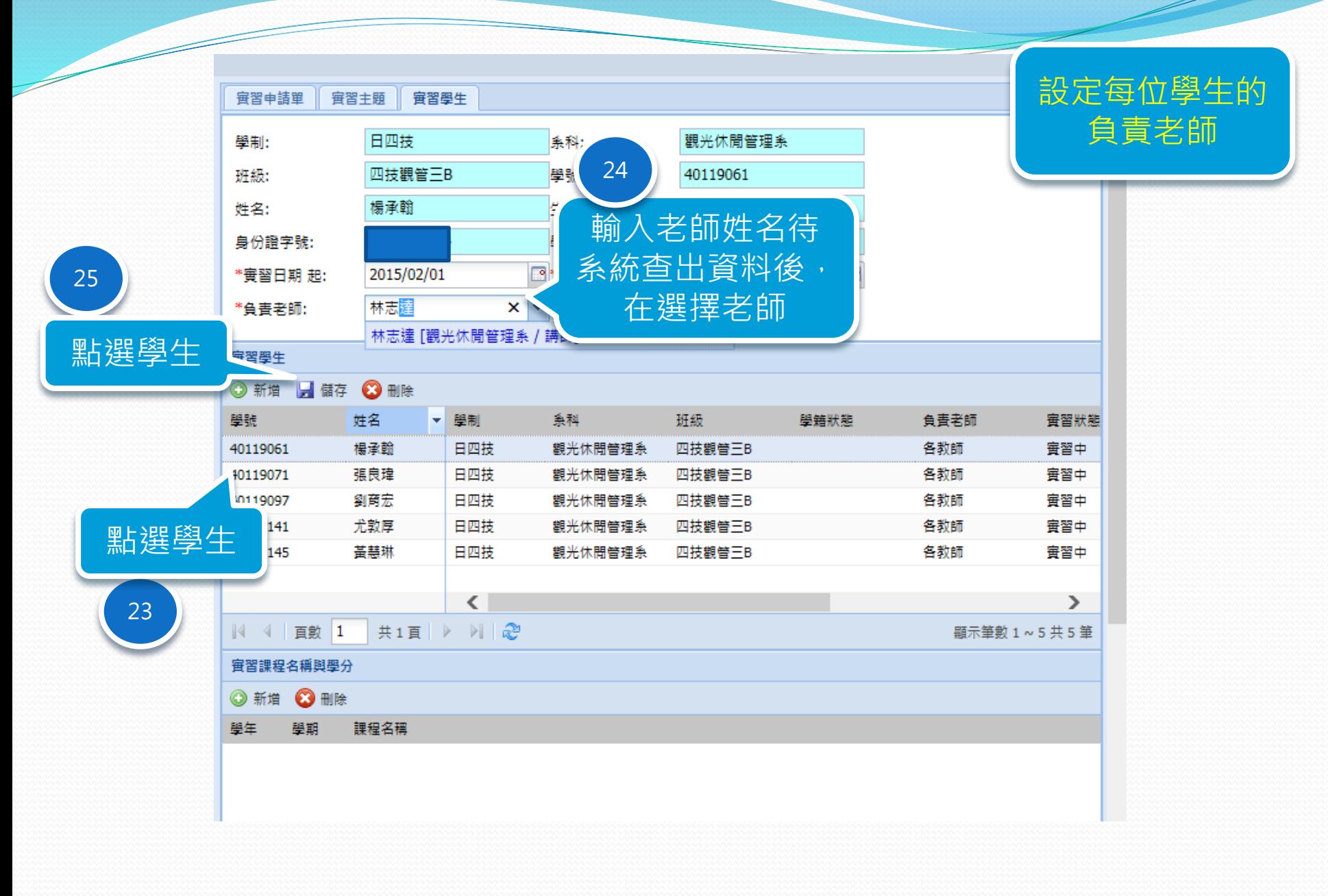

 $2015/11/12$  . The contract of the contract of the contract of the contract of the contract of the contract of the contract of the contract of the contract of the contract of the contract of the contract of the contract o

### 刪除實習學生

26

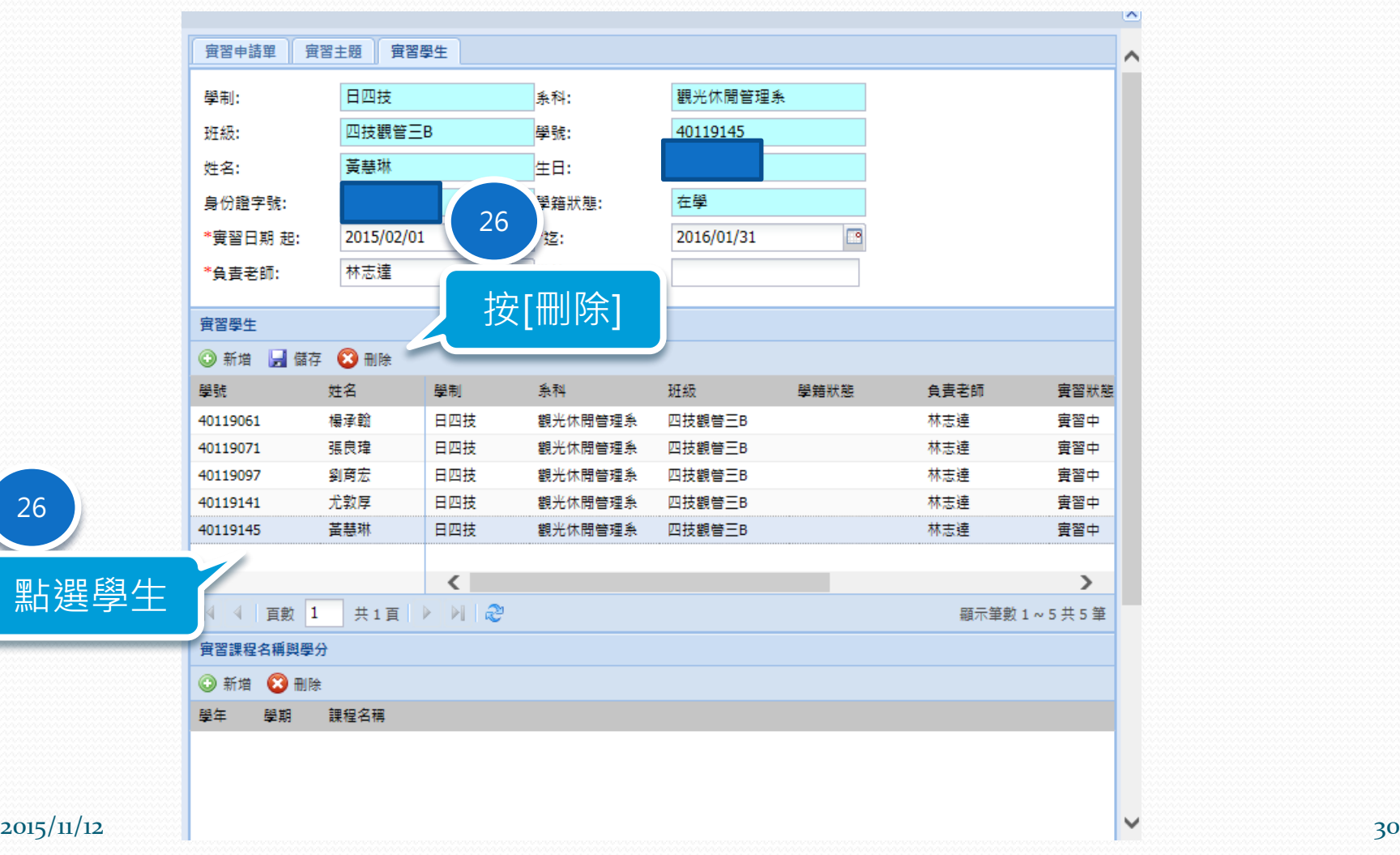

### 新增實習課程與學分

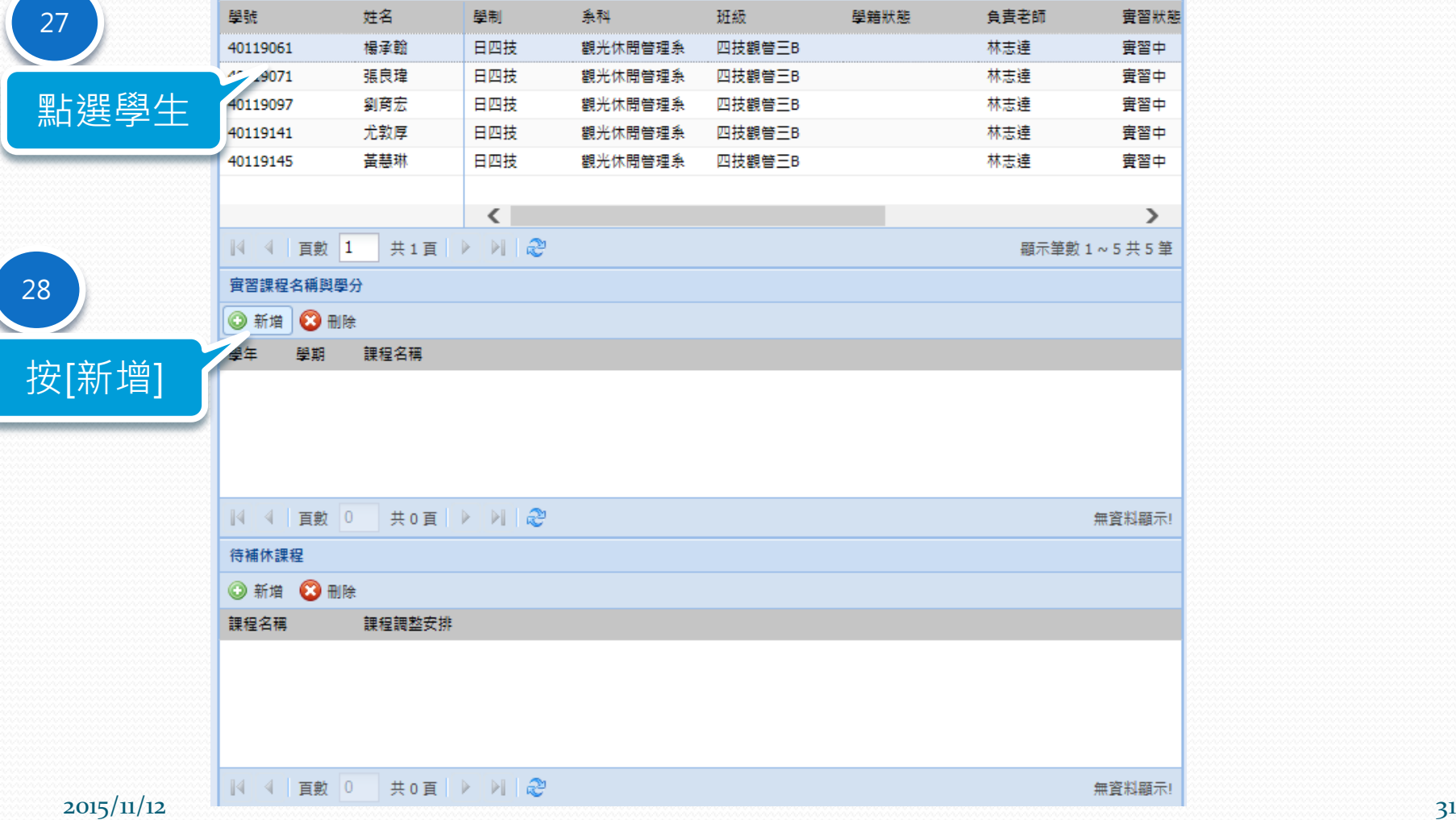

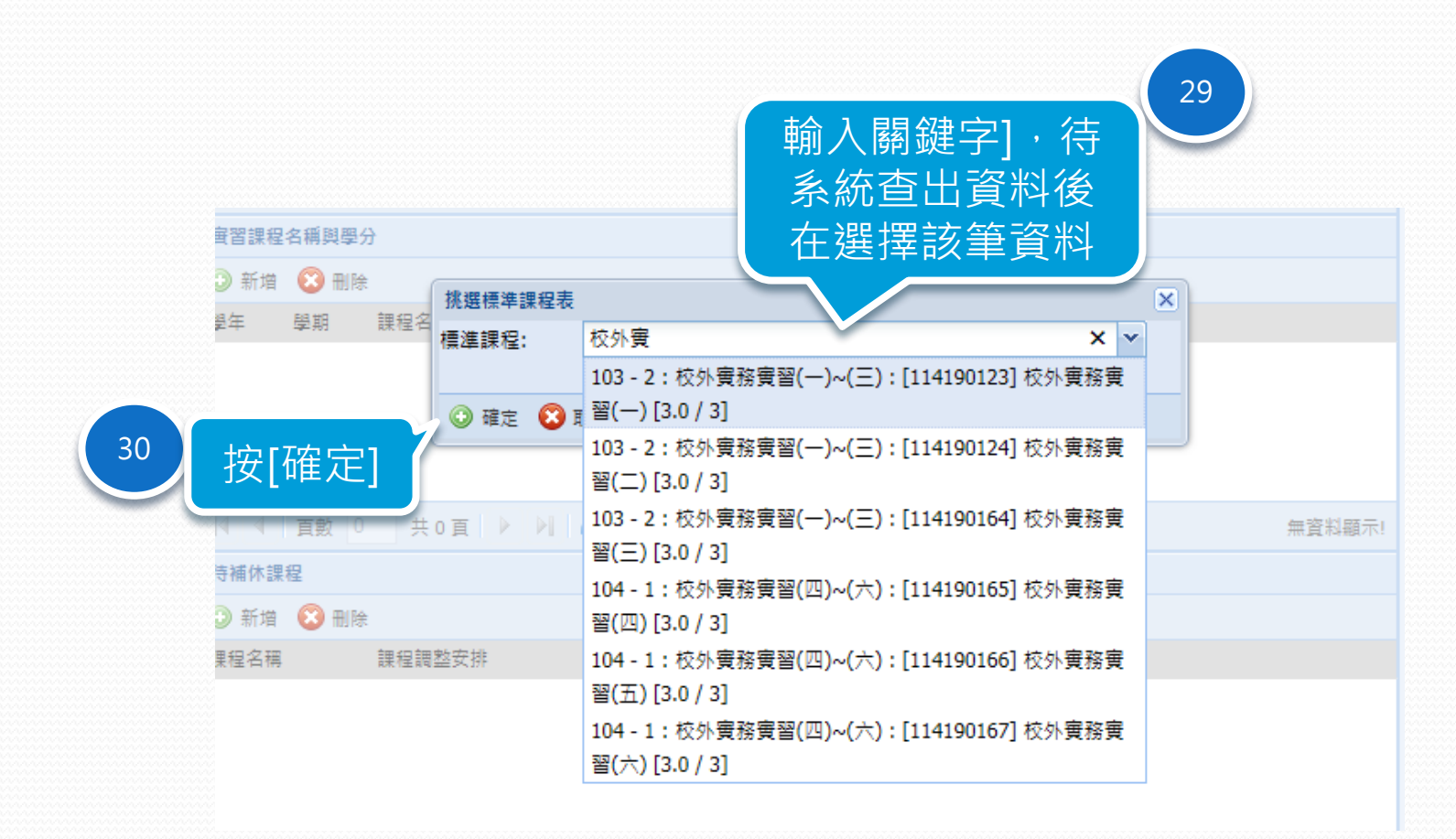

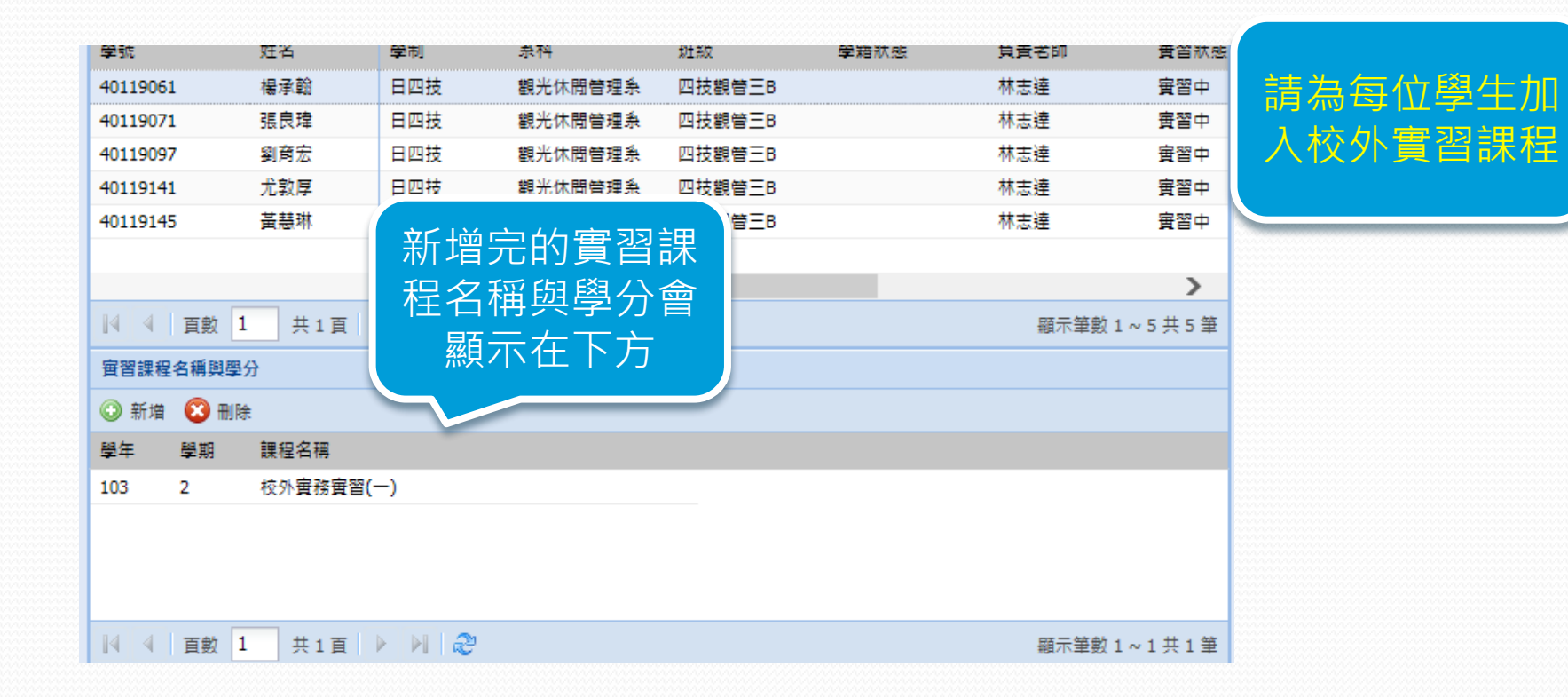

#### $2015/11/12$  . The set of the set of the set of the set of the set of the set of the set of the set of the set of the set of the set of the set of the set of the set of the set of the set of the set of the set of the set

### 刪除實習課程與學分

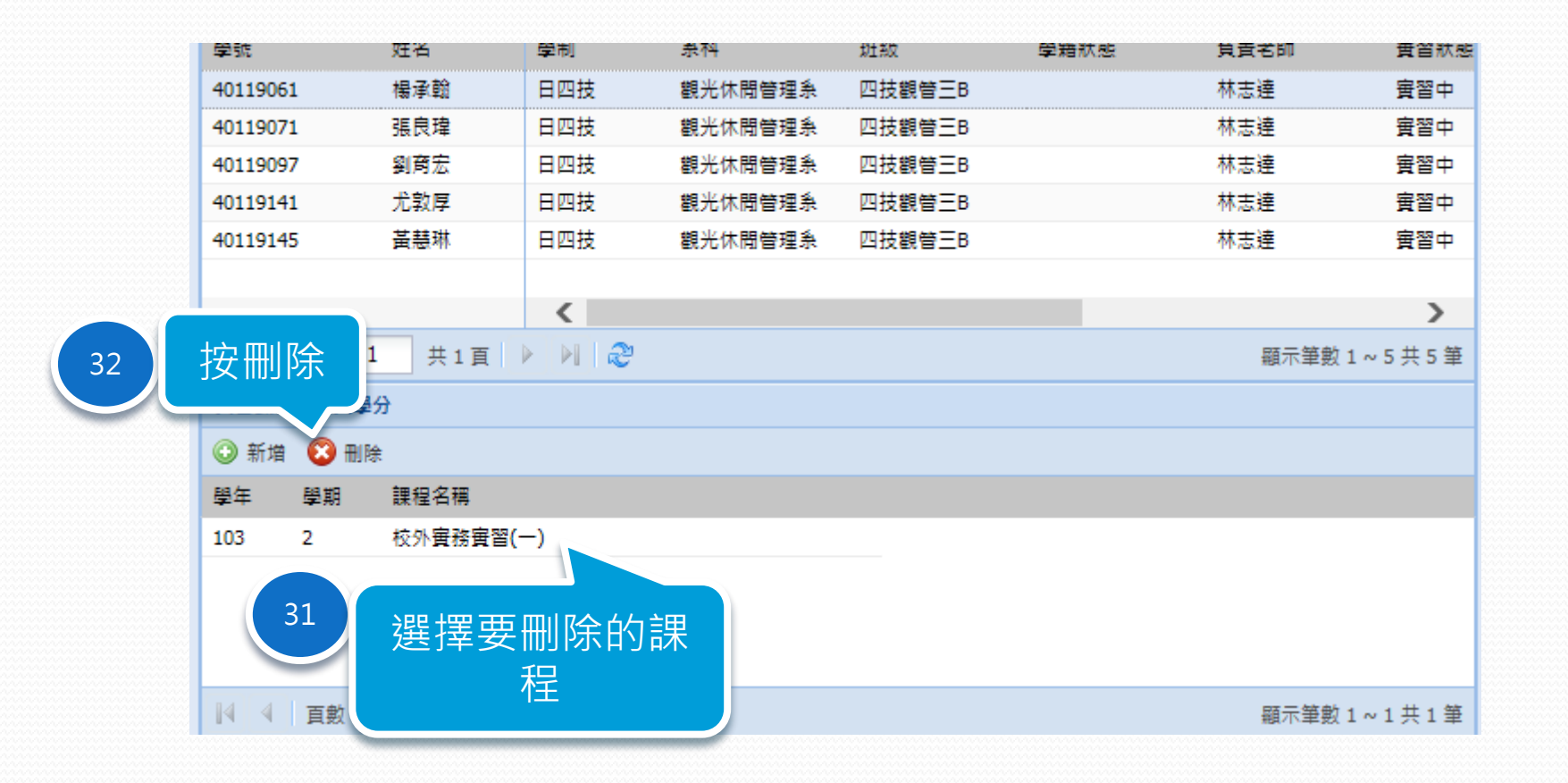

 $2015/11/12$  34

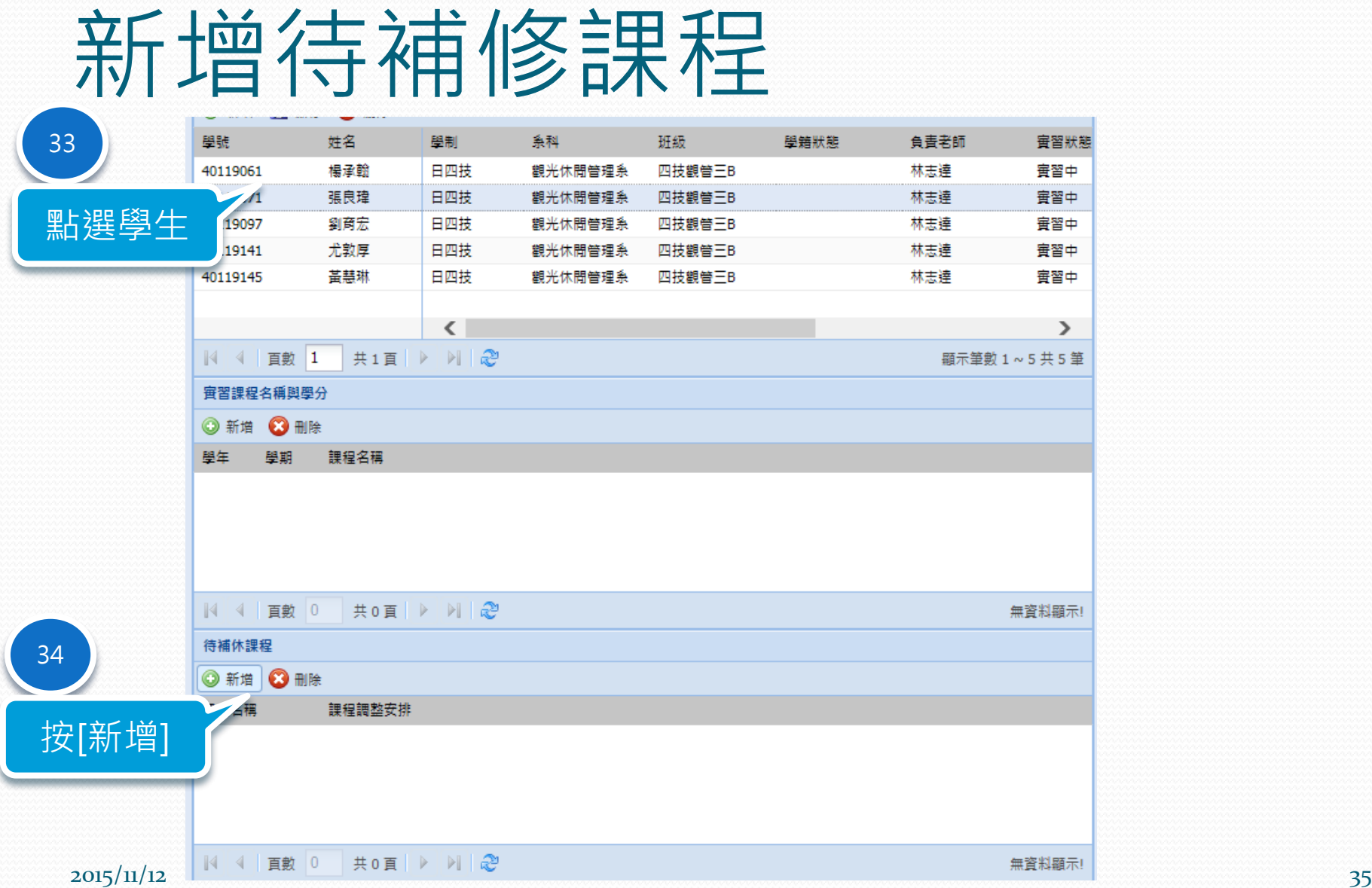

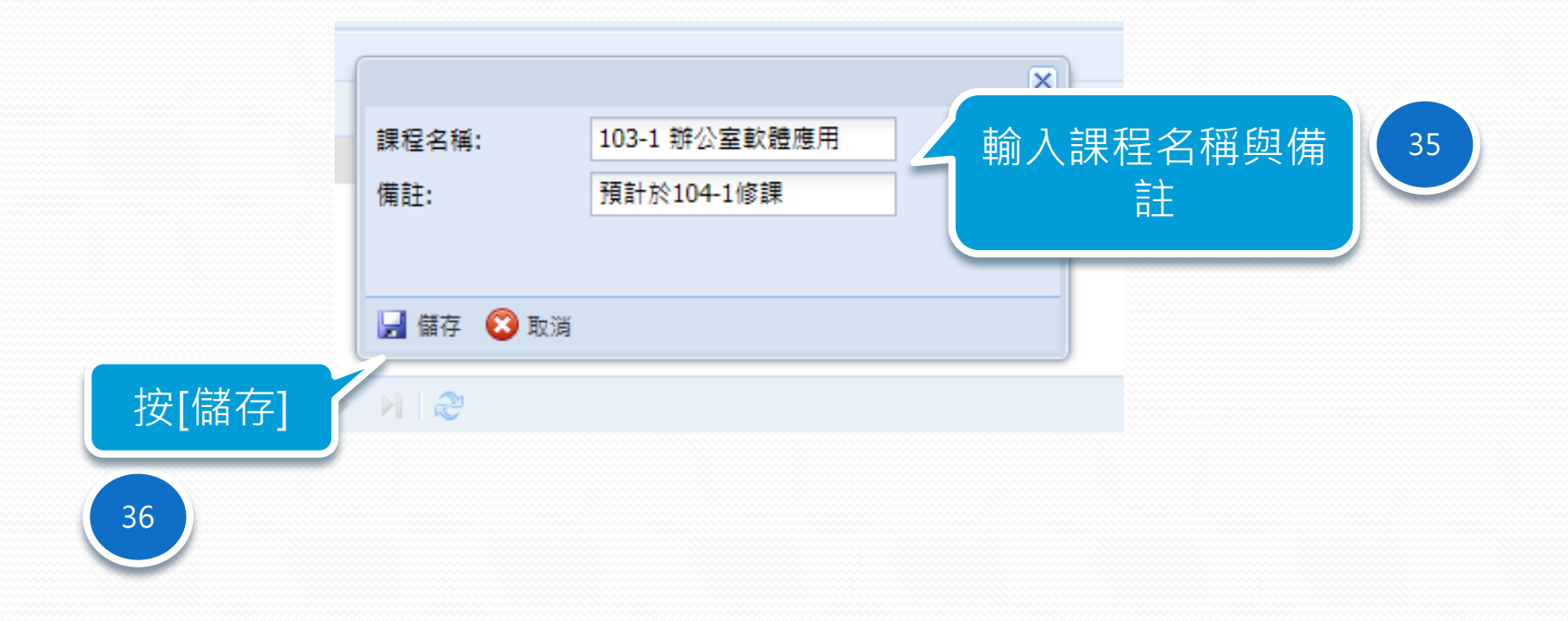

#### $2015/11/12$  36
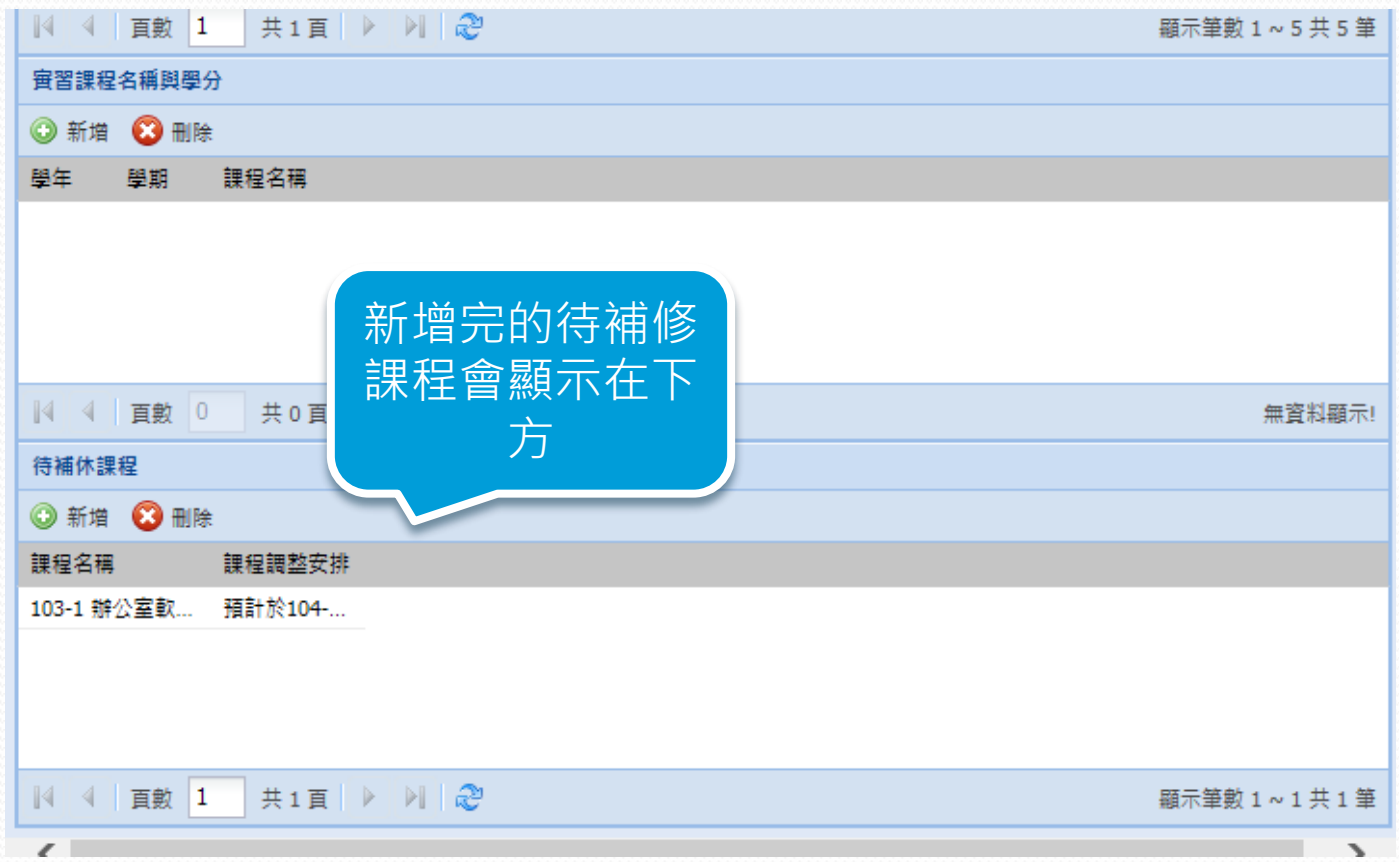

#### $2015/11/12$  . The set of the set of the set of the set of the set of the set of the set of the set of the set of the set of the set of the set of the set of the set of the set of the set of the set of the set of the set

 $\overline{\phantom{a}}$ 

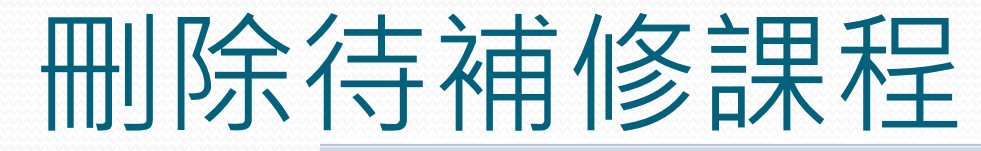

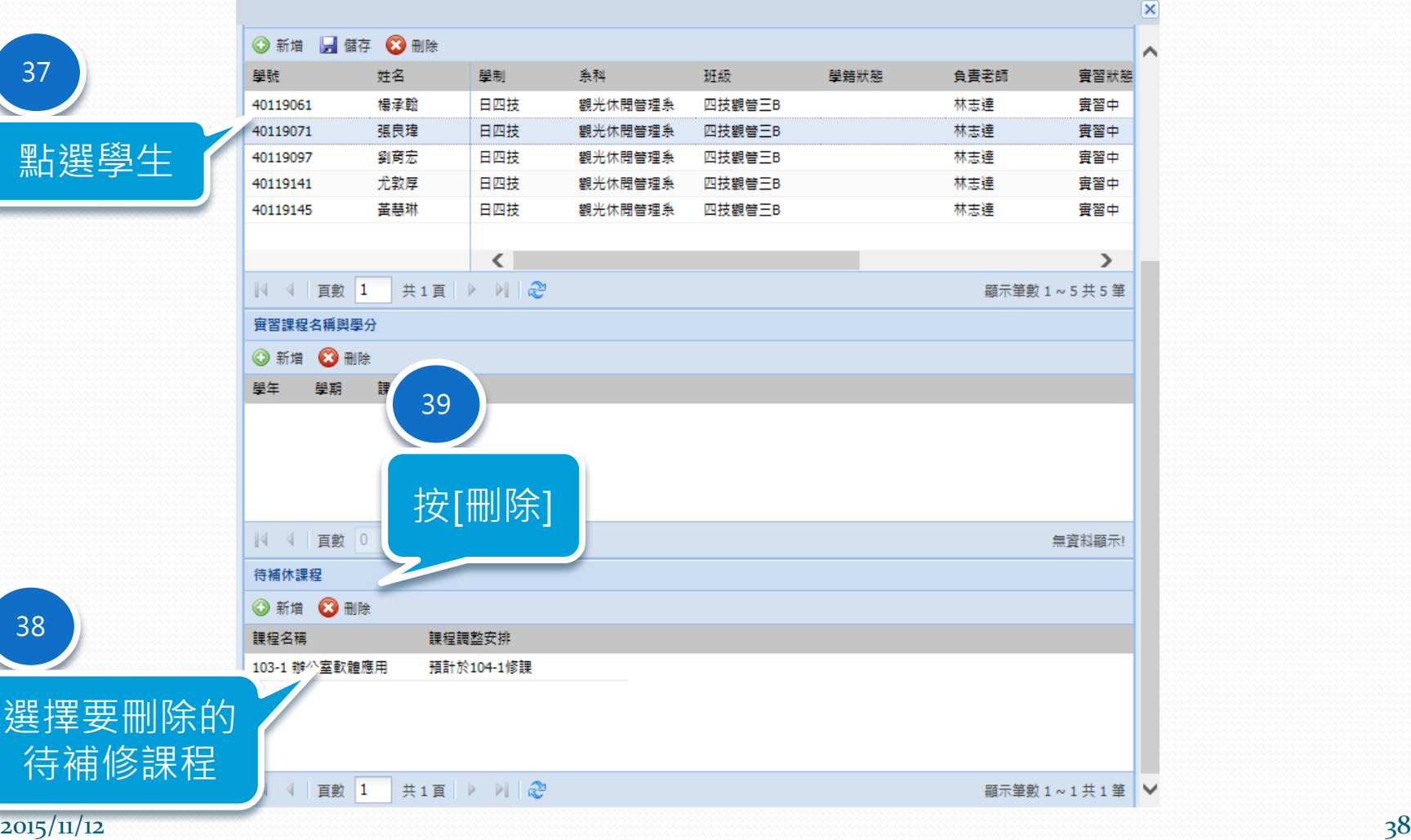

# 修改實習申請單

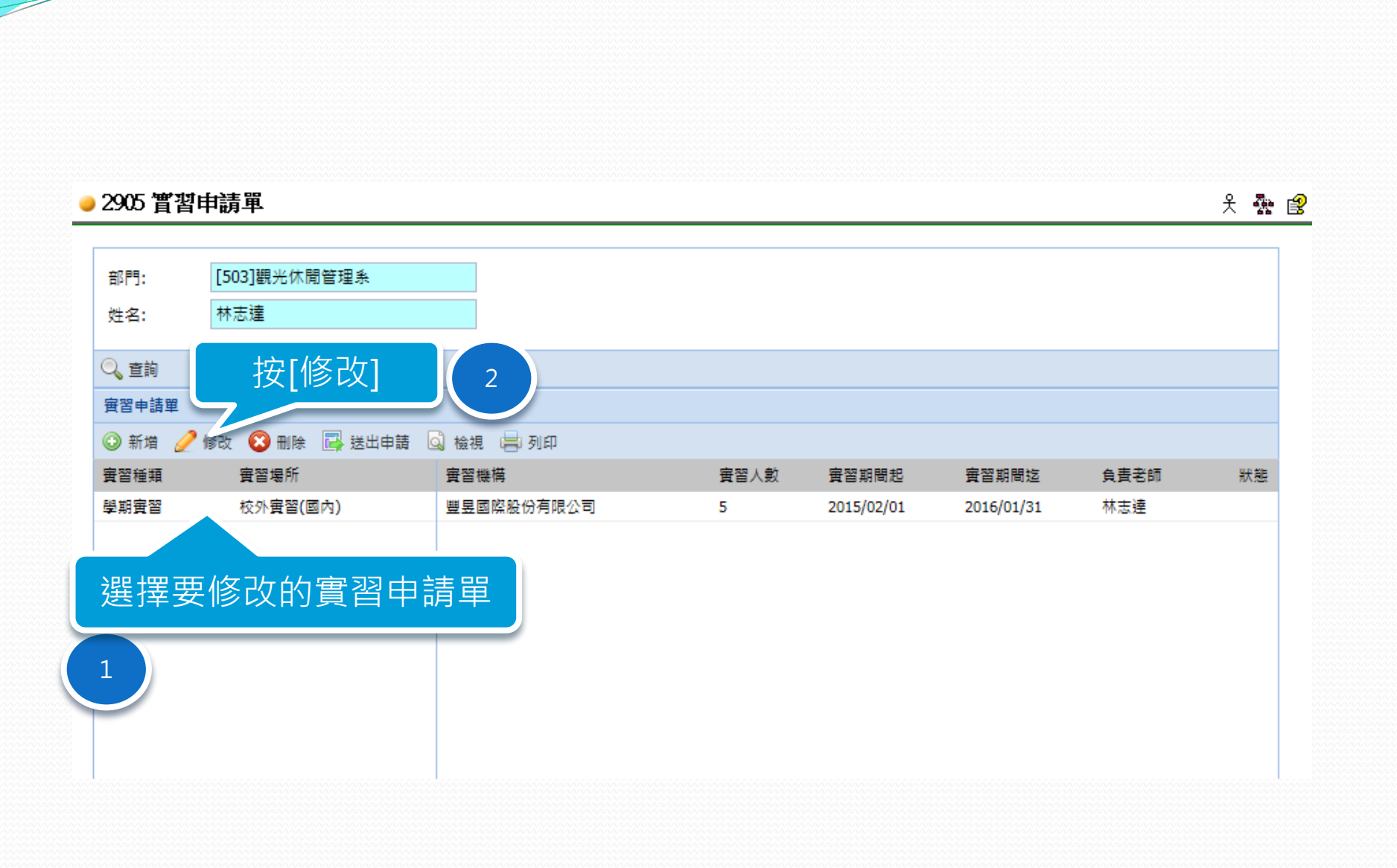

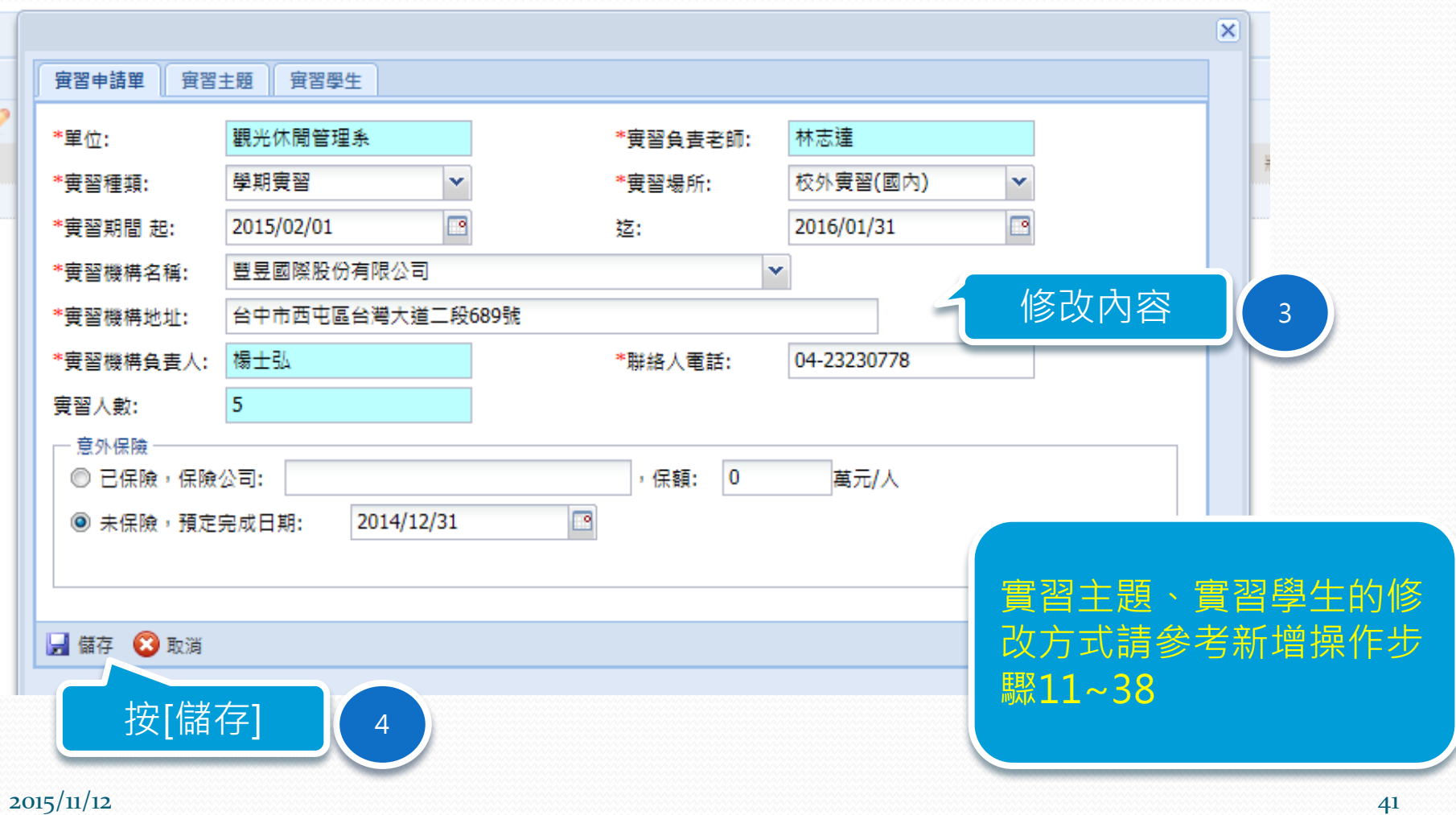

<u>andron Stranger (Stranger) in die Stranger (Stranger) in die Stranger (Stranger) in die Stranger (Stranger) in die Stranger (Stranger) in die Stranger (Stranger) in die Stranger (Stranger) in die Stranger (Stranger) in di</u>

### 删除實習申請單

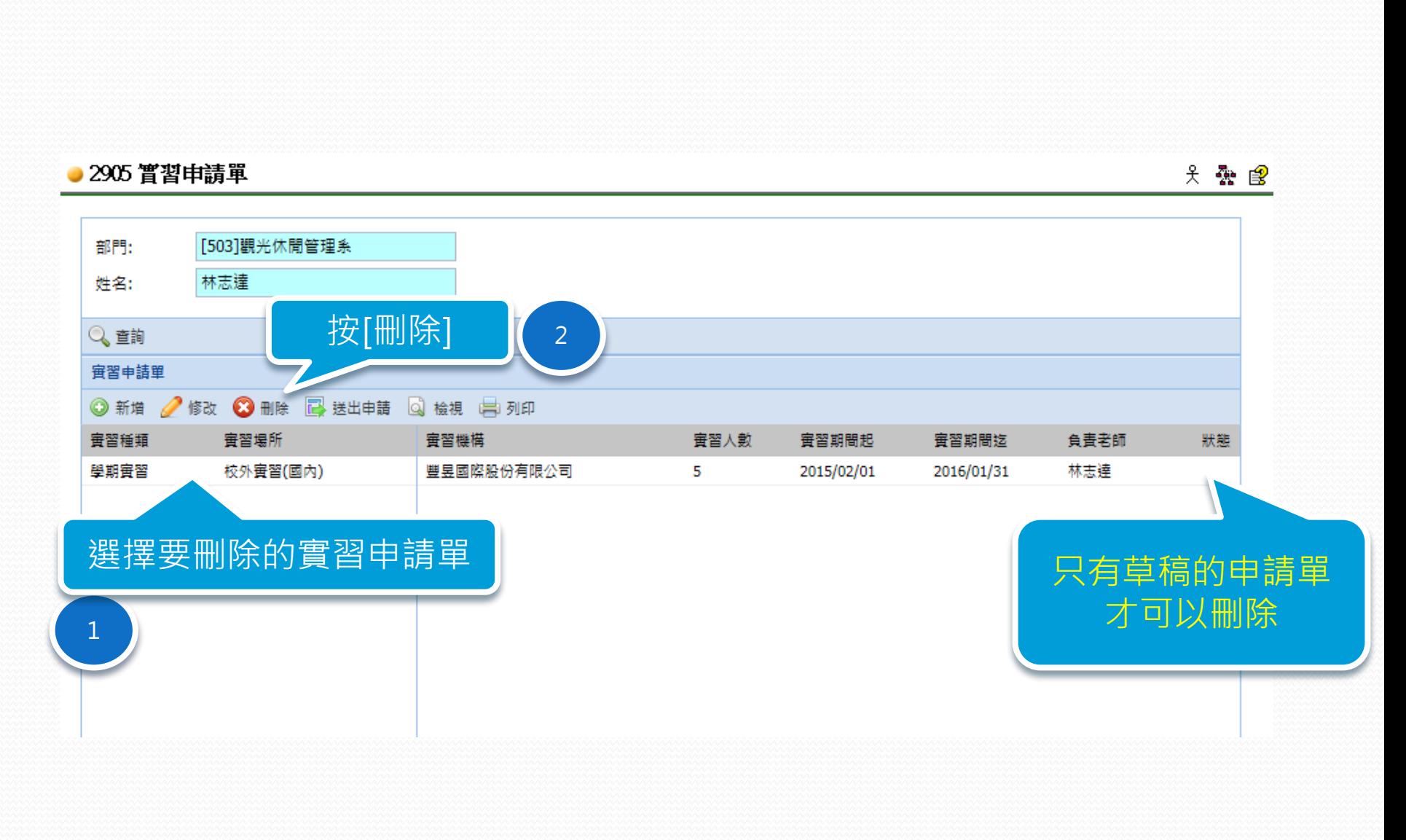

### 列印實習申請單

### ● 2905 嘗習申請單

头 蠹 虚

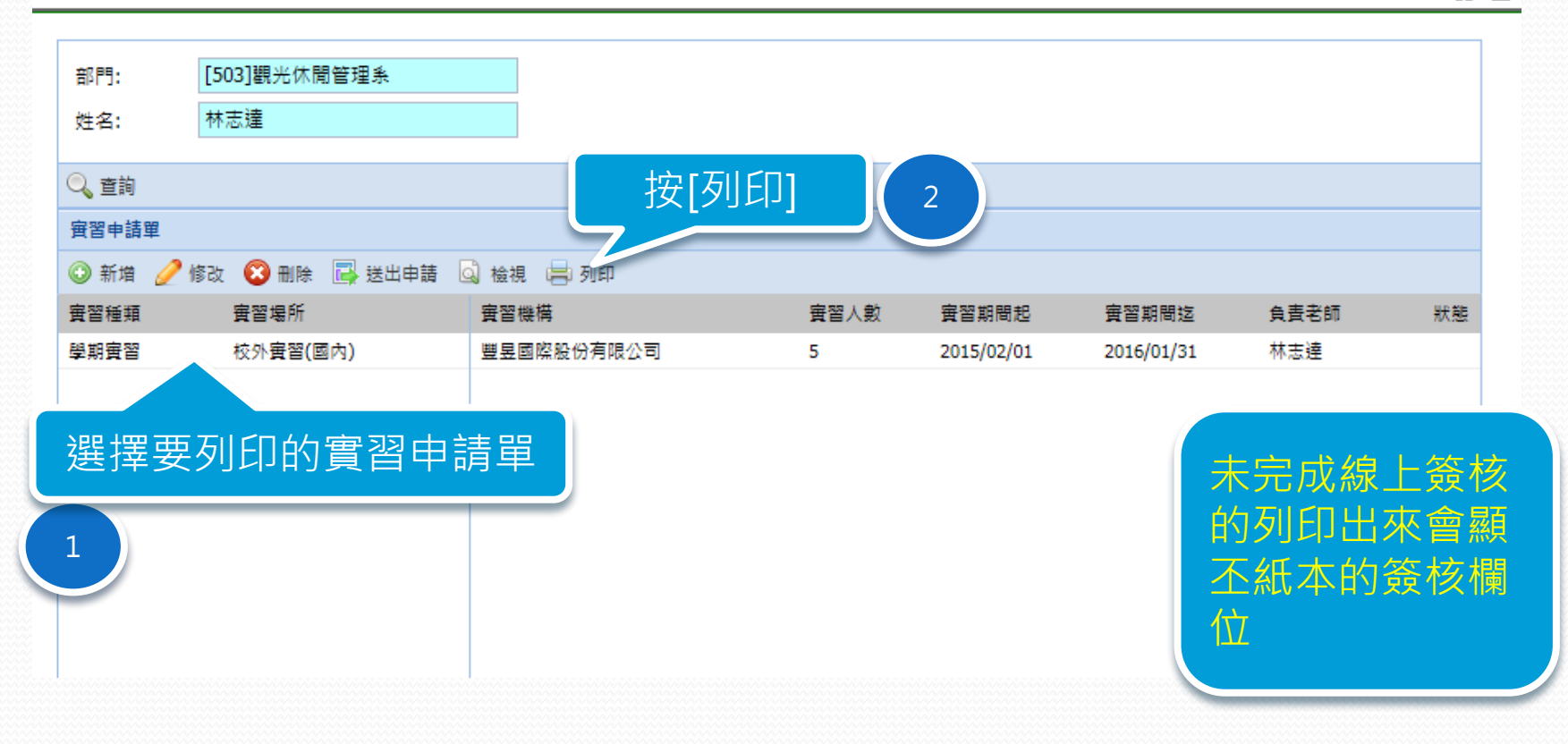

 $2015/11/12$  . The set of the set of the set of the set of the set of the set of the set of the set of the set of the set of the set of the set of the set of the set of the set of the set of the set of the set of the set

#### 吳鳳科技大學 學生校外實習申請單

申請時間:

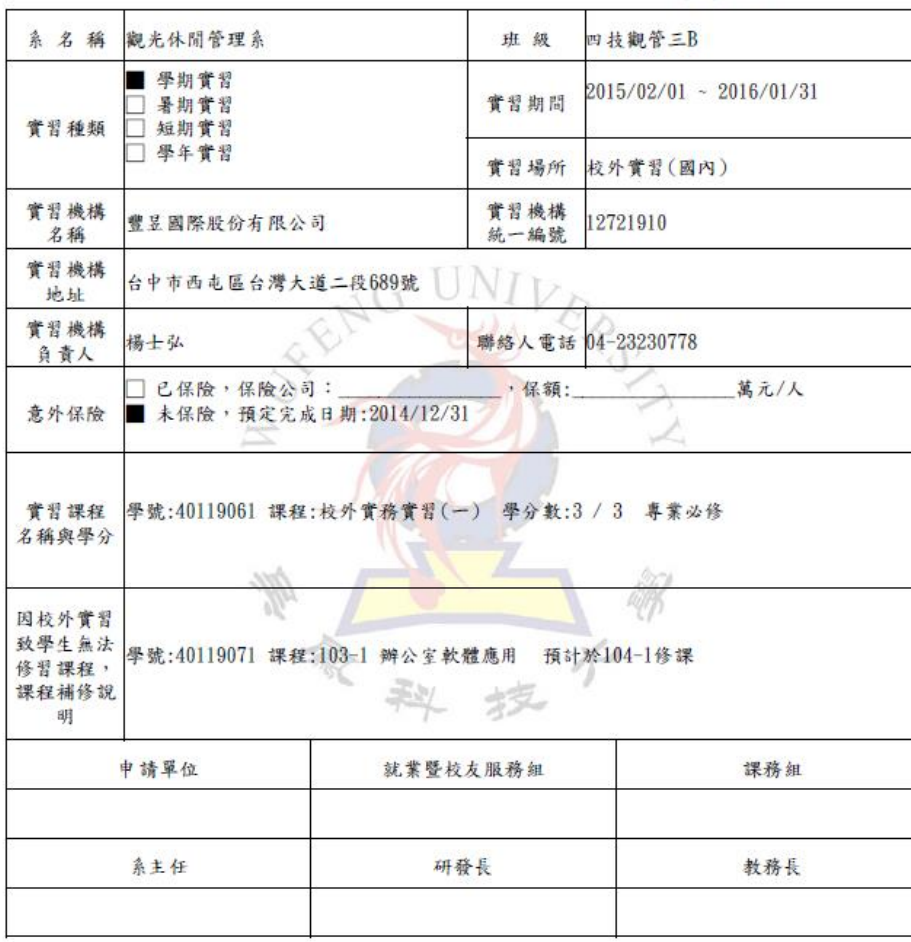

備註: 。<br>1. 本表每一實習機構及每一實習種類請各填寫一份。<br>2. 合約書隨本申請單(EI-E3)提出用印。

 $2015/11/12$   $\frac{1}{2015/11/10}$  17:37:55  $46$ 

 $\overline{\phantom{a}}$ 

### 吳鳳科技大學 學生校外實習主題暨內容資料表

填表時間: null

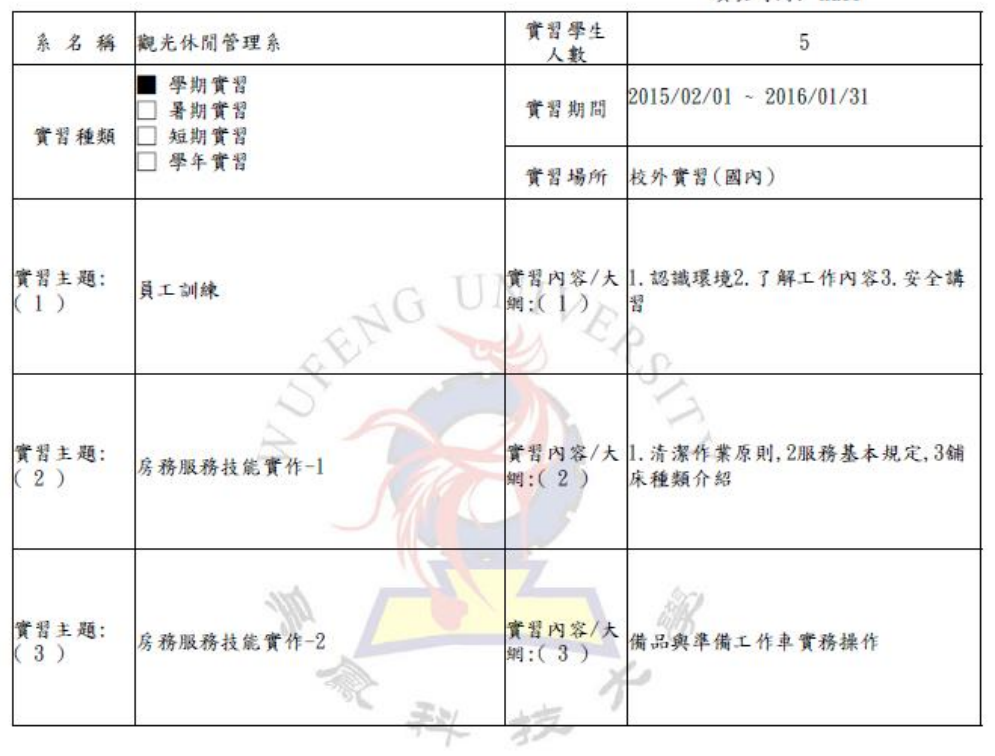

 $2015/11/12$   $\frac{1}{2}$   $\frac{1}{2}$   $\frac{1}{4}$   $\frac{1}{2}$   $\frac{1}{4}$   $\frac{1}{4}$   $\frac{1}{4}$   $\frac{1}{4}$   $\frac{1}{4}$   $\frac{1}{4}$   $\frac{1}{4}$   $\frac{1}{4}$   $\frac{1}{4}$   $\frac{1}{4}$   $\frac{1}{4}$   $\frac{1}{4}$   $\frac{1}{4}$   $\frac{1}{4}$   $\frac{1}{4}$   $\frac{1}{4}$   $\frac{1}{4}$ 

#### 吳鳳科技大學 校外實習學生與實習機構資料表

填表時間: null

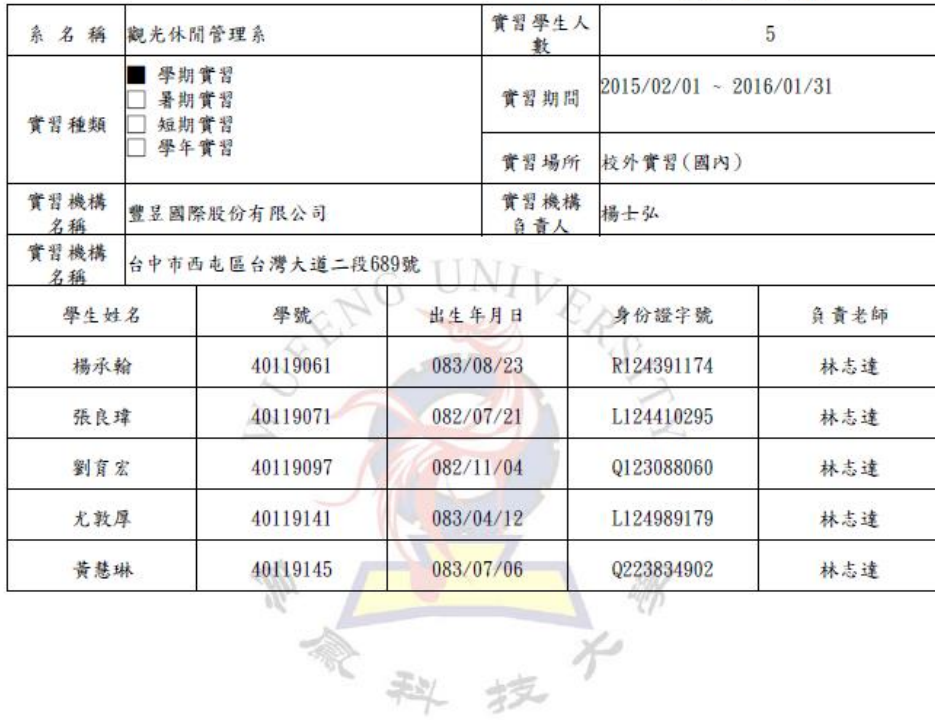

 $2015/11/12$   $\frac{2015/11/1017:37:55}{48}$  48

吳鳳科技大學 學生校外實習申請單

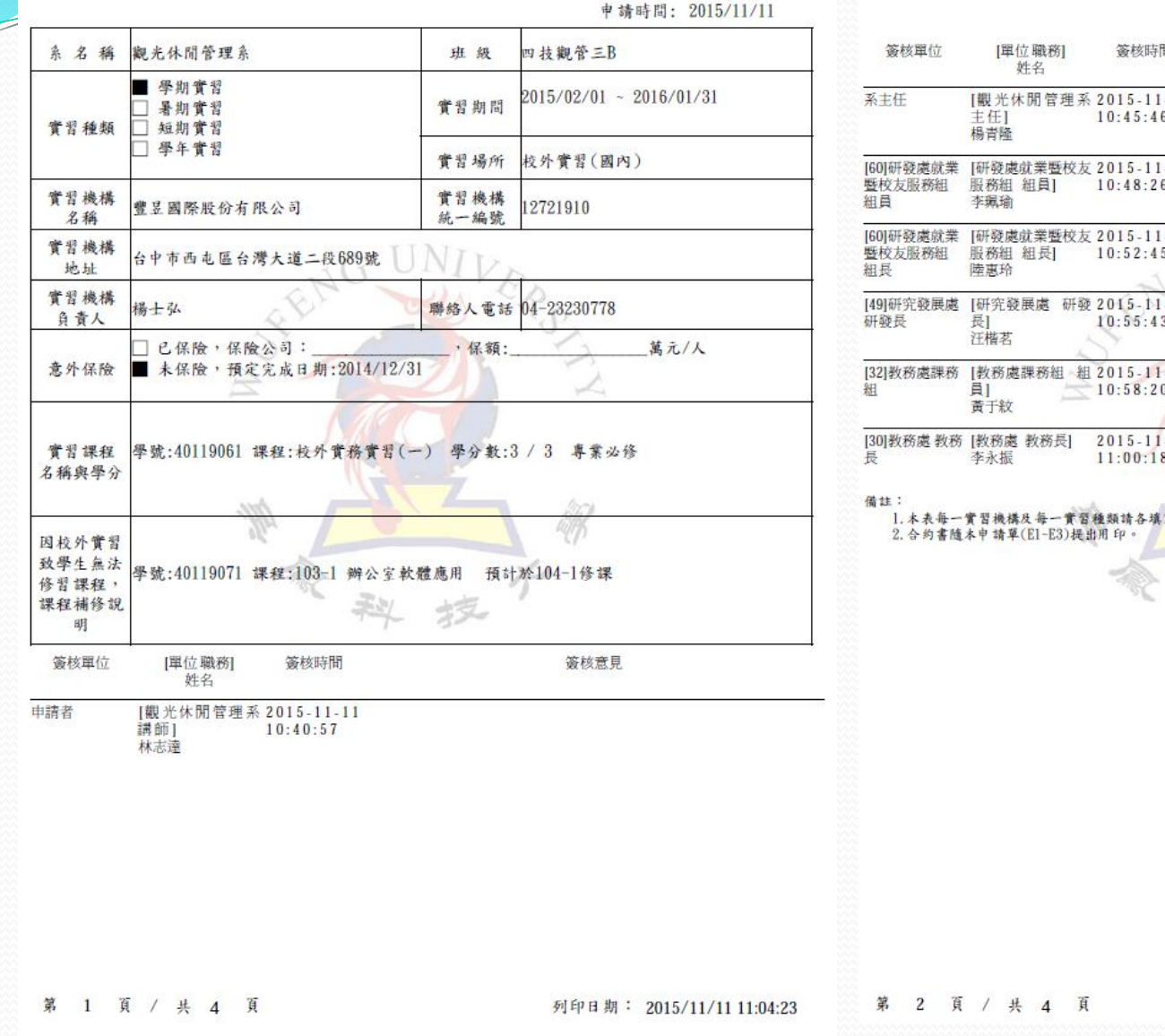

附表E-1

#### 吳鳳科技大學 學生校外實習申請單

#### $\frac{1}{2}$  ak at  $\frac{1}{2}$   $\frac{1}{2}$   $\frac{1}{2}$   $\frac{1}{2}$   $\frac{1}{2}$   $\frac{1}{2}$   $\frac{1}{2}$   $\frac{1}{2}$   $\frac{1}{2}$

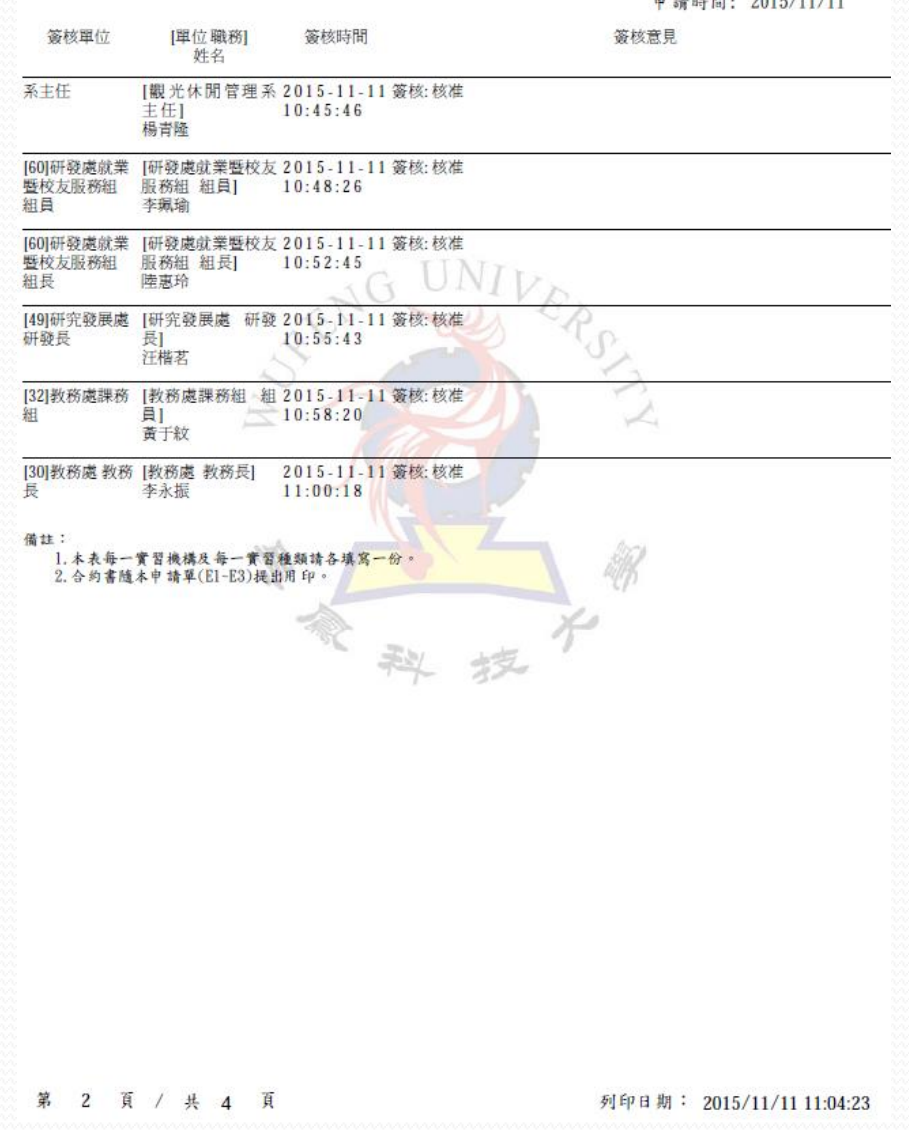

#### $2015/11/12$  49

# 送出實習申請單

### ● 2905 實習申請單

头 蠹 虚

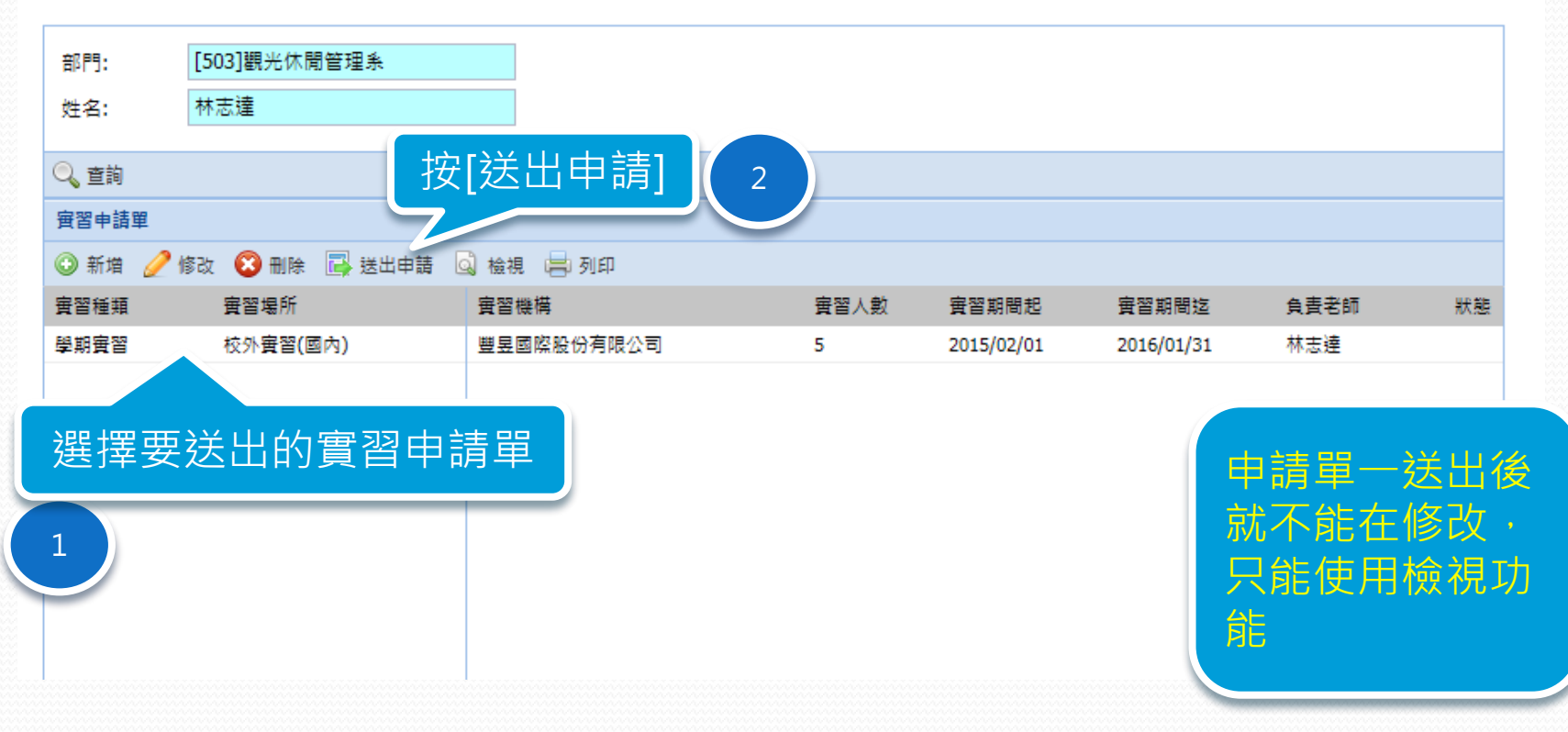

#### ● 2905 嘗習申請單

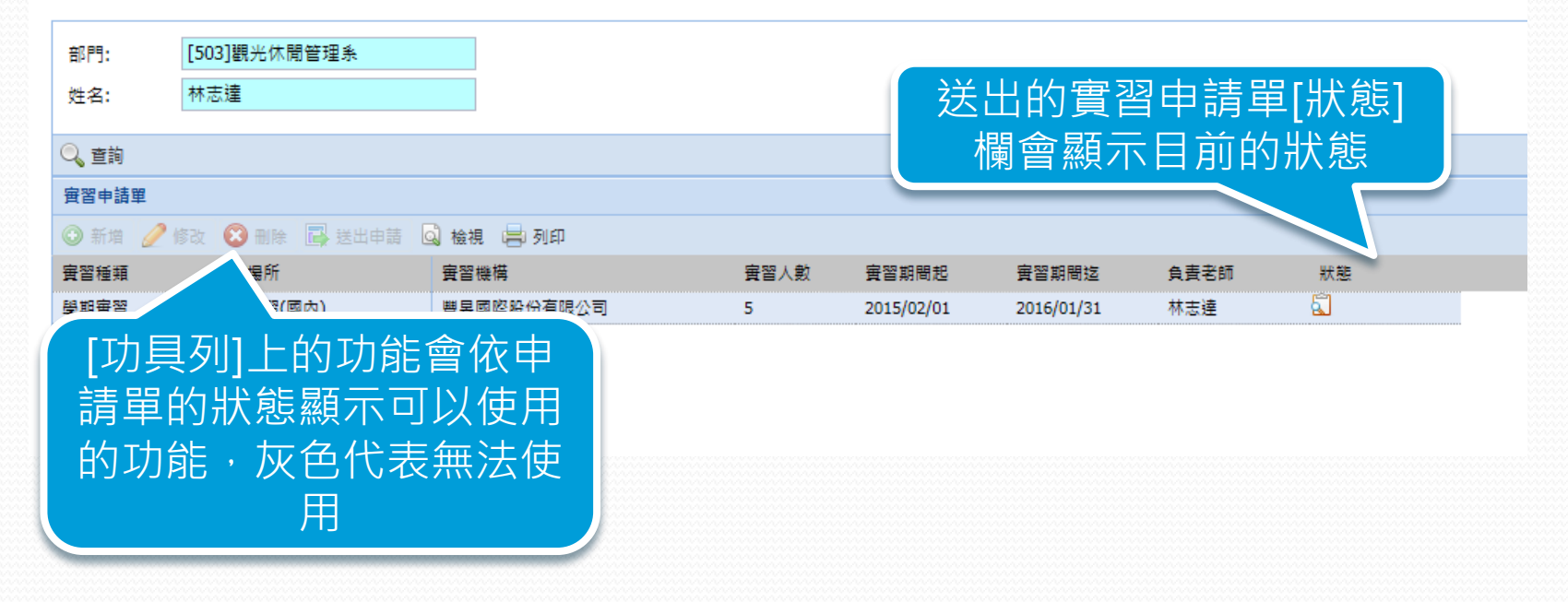

### 實習申請單申請流程追 蹤查詢

### 查詢申請單簽核流程

### 01表單管理→表單處理→121.取消表單申請

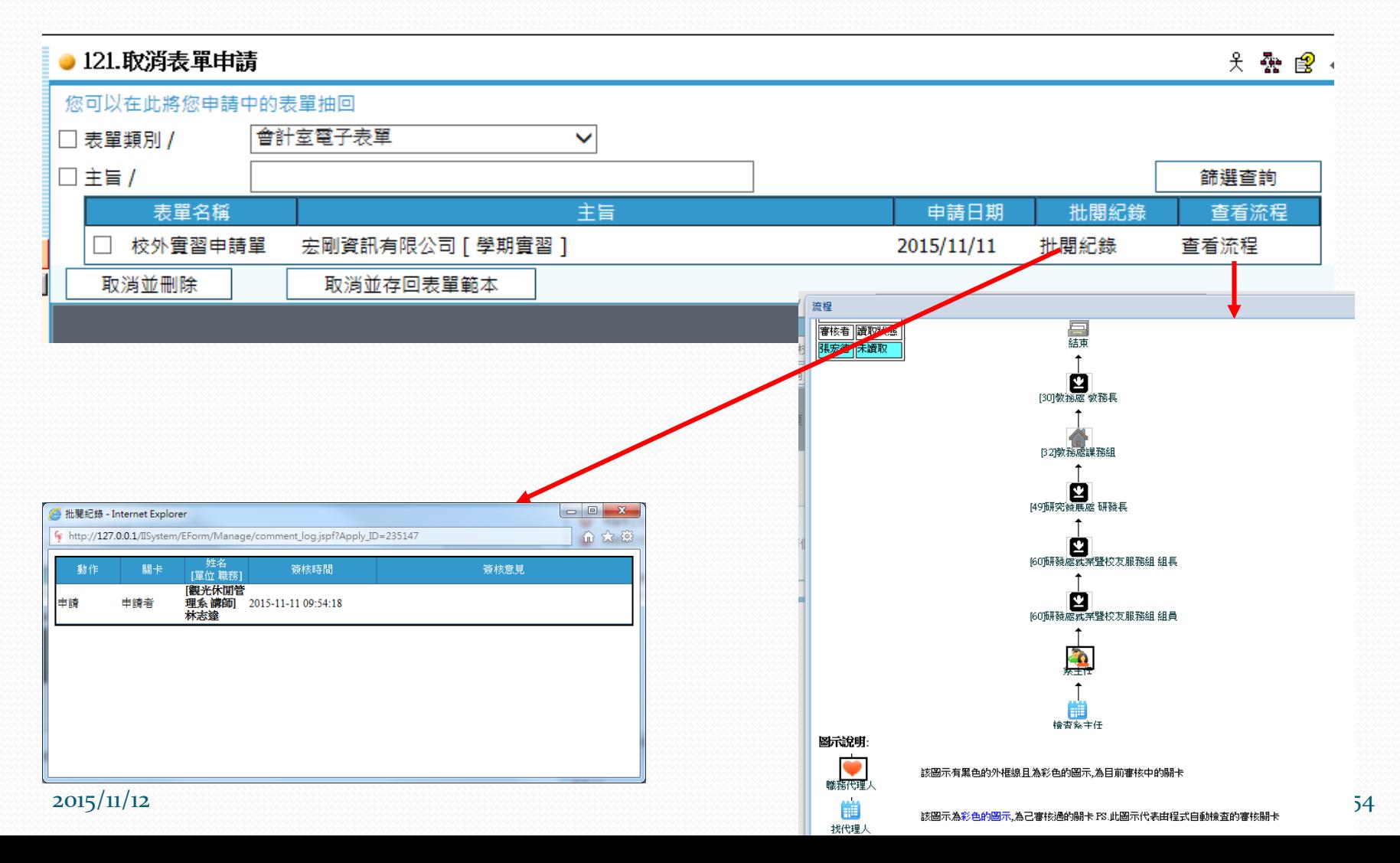

### ● 2905 實習申請單

头费图

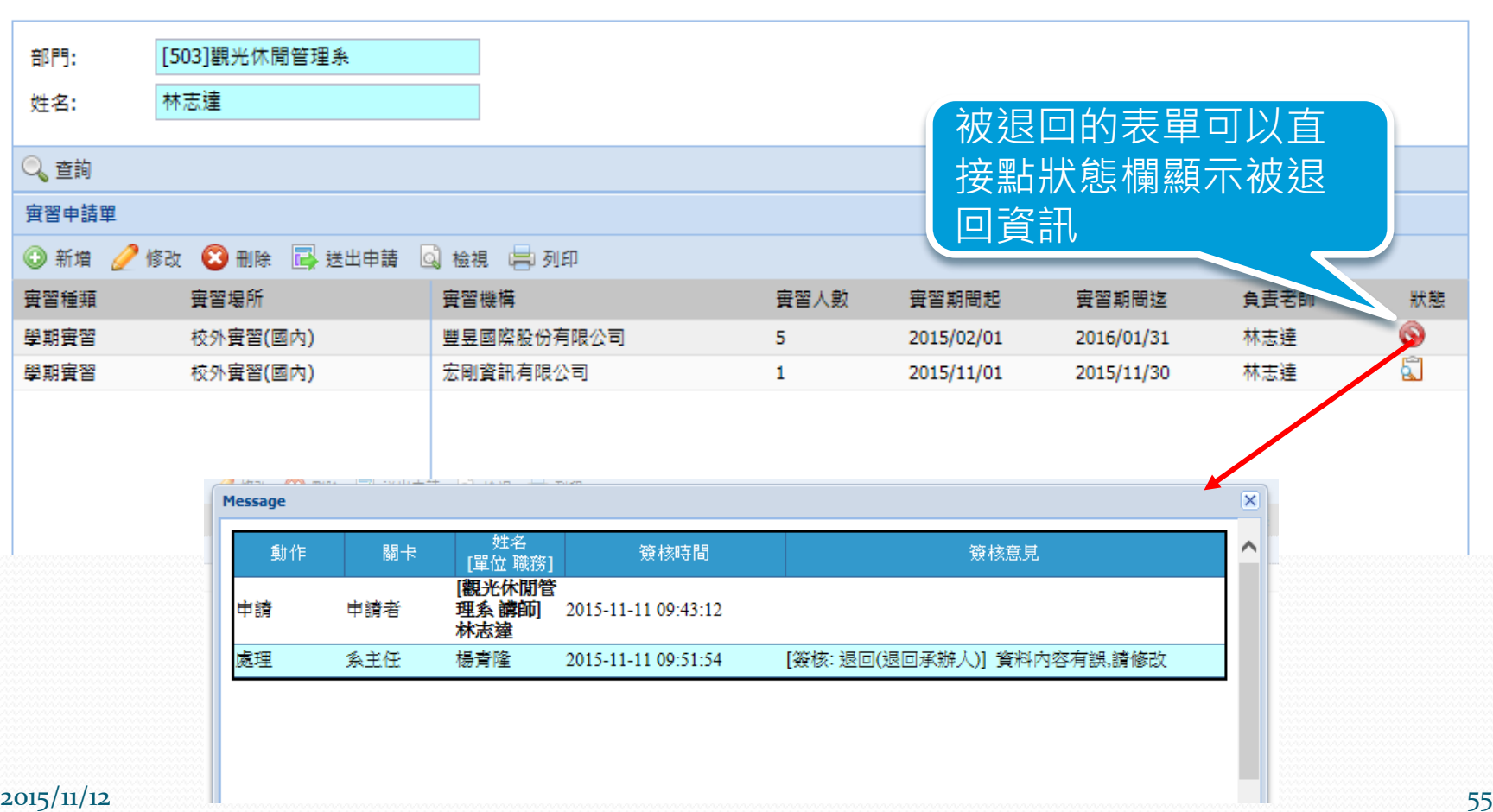

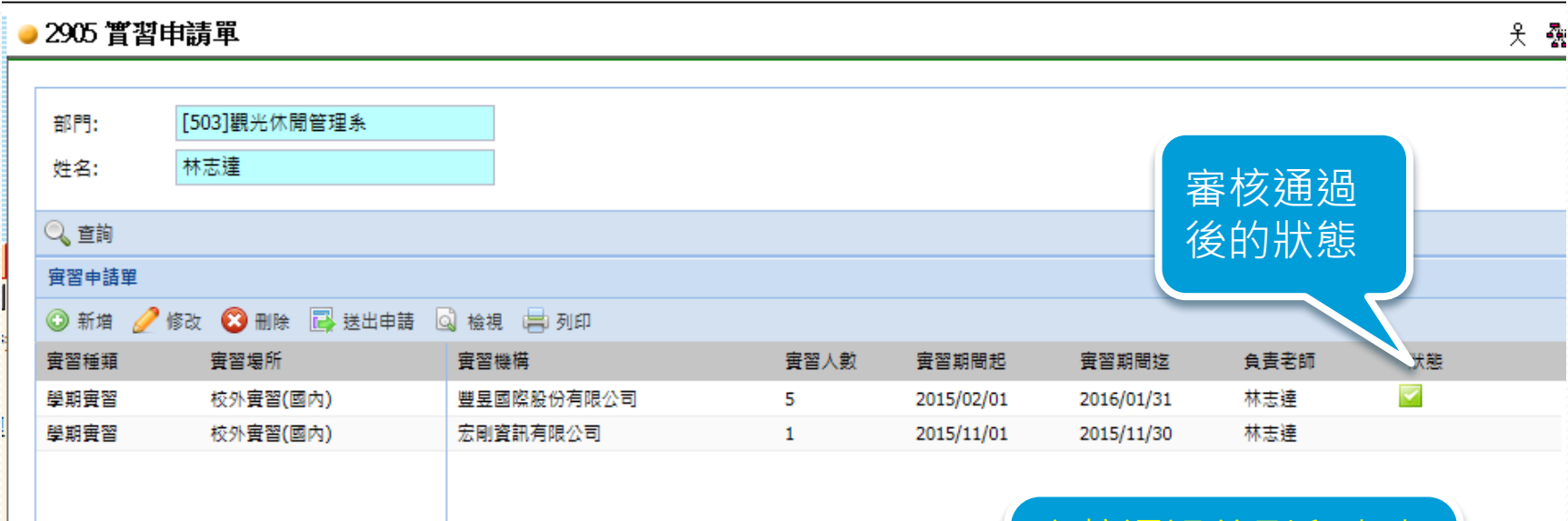

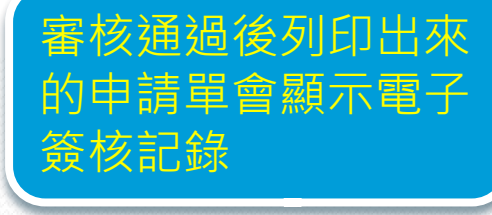

### 取消申請

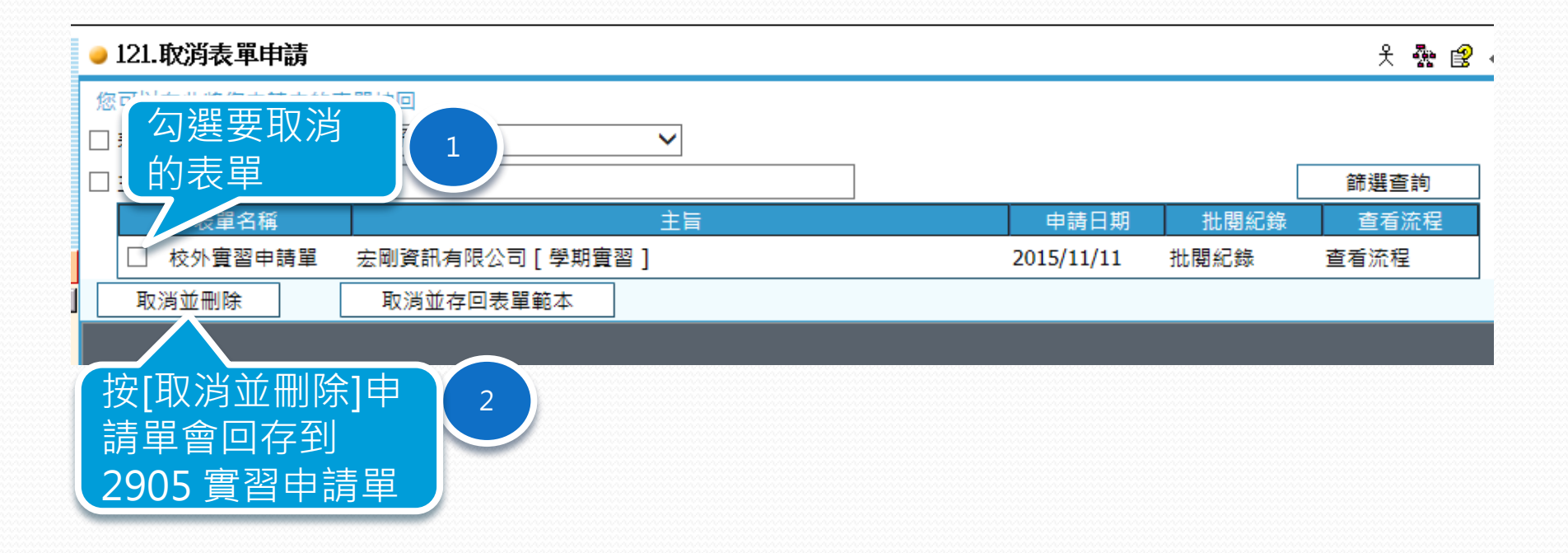

0

### 實習輔導表作業

- 系統操作摘要說明
	- 新增實習輔導表
	- 修改實習輔導表
	- 刪除實習輔導表
	- 列印實習輔導表
	- 送出實習輔導表
	- 實習輔導表流程追蹤查詢

# 新增實習輔導表

### 新增實習輔導表

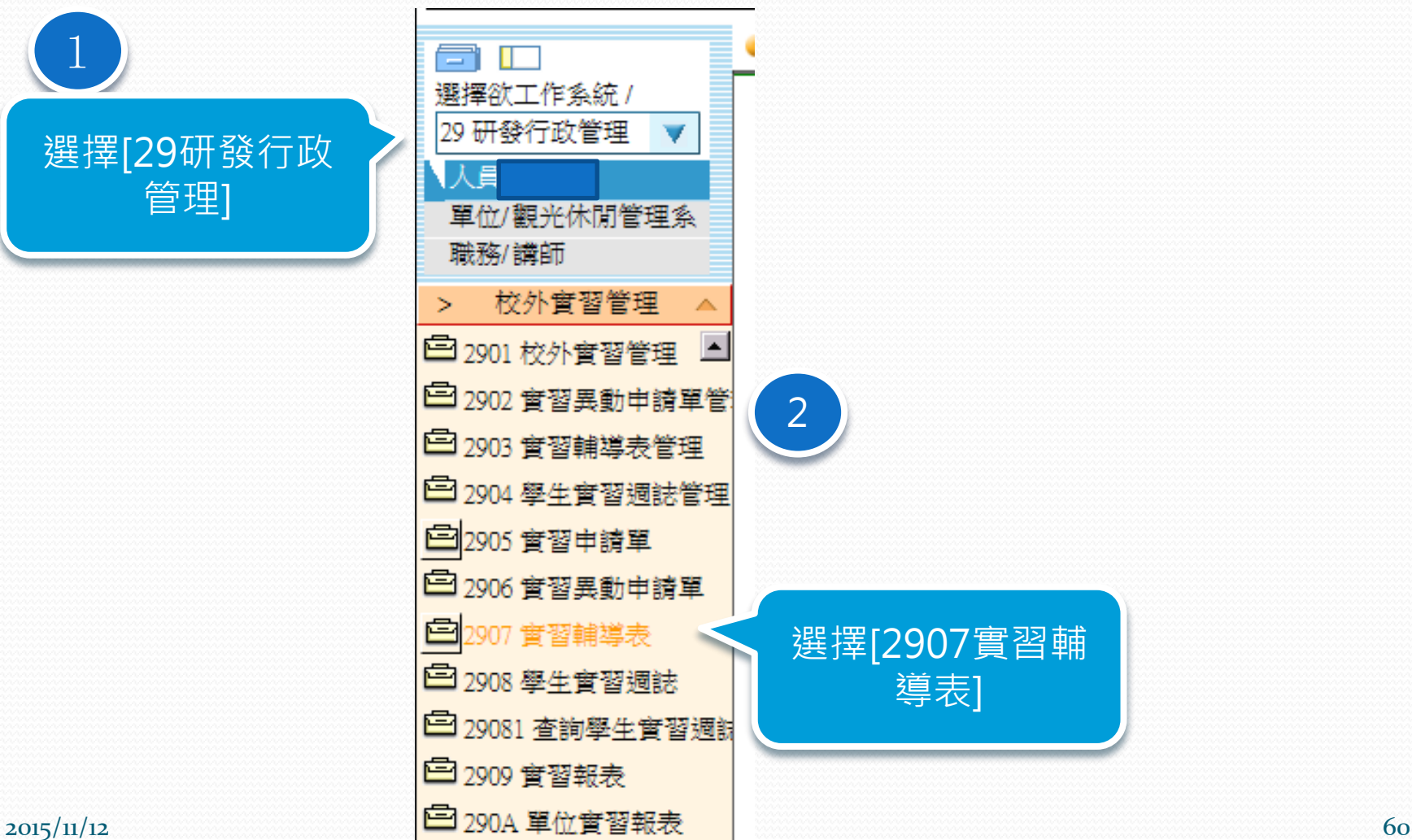

導表]

1

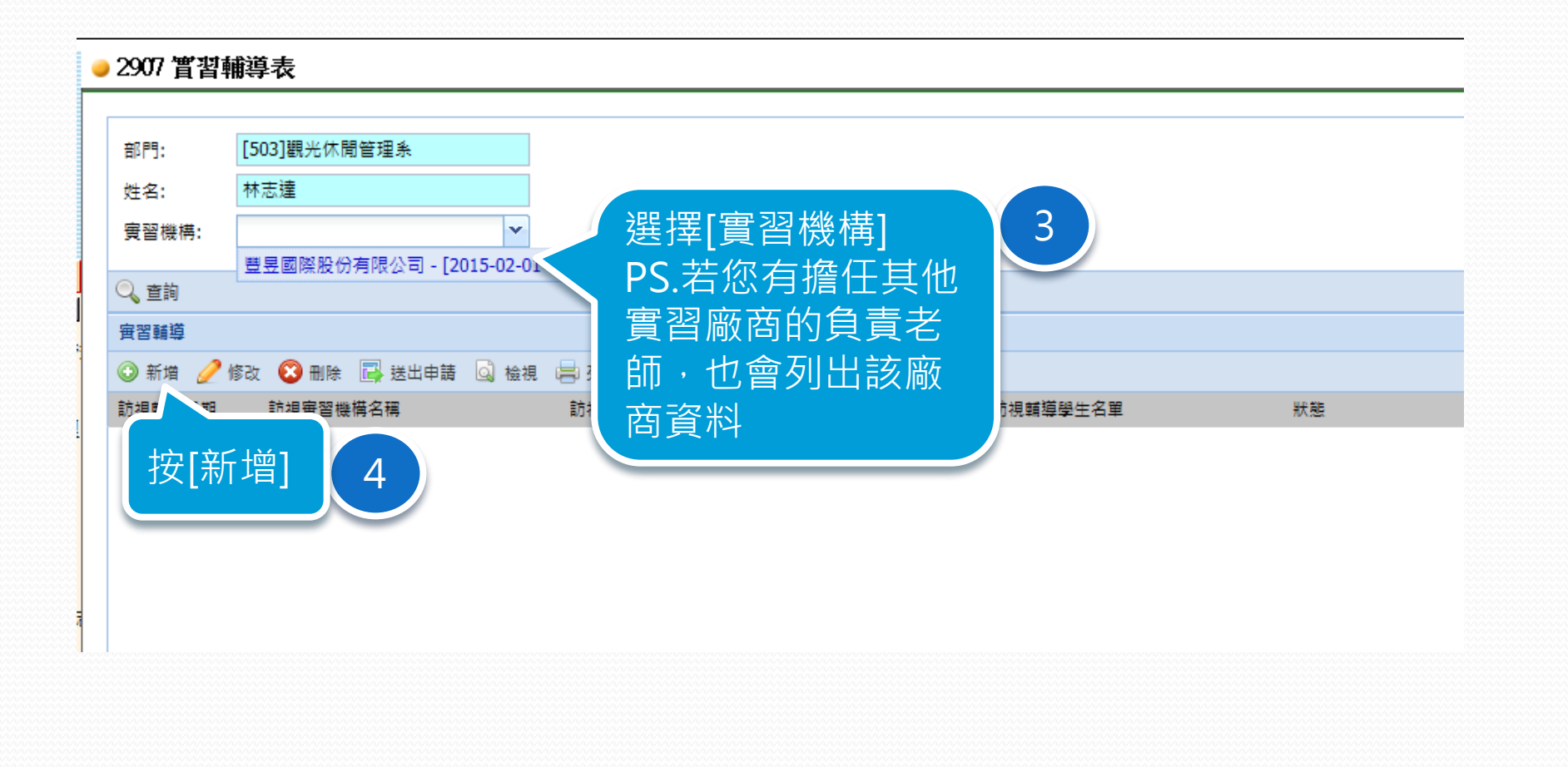

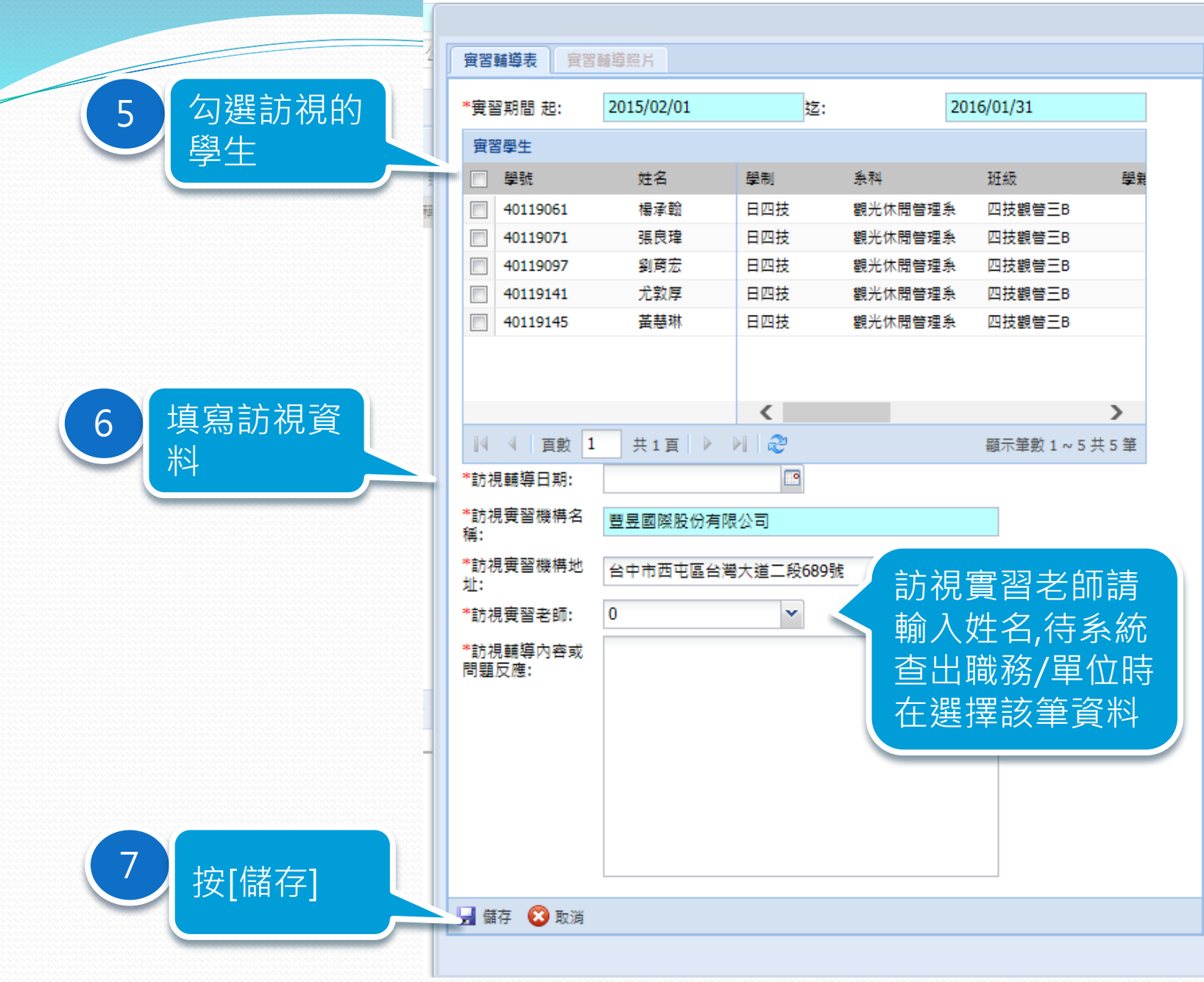

 $\overline{\mathbf{x}}$ 

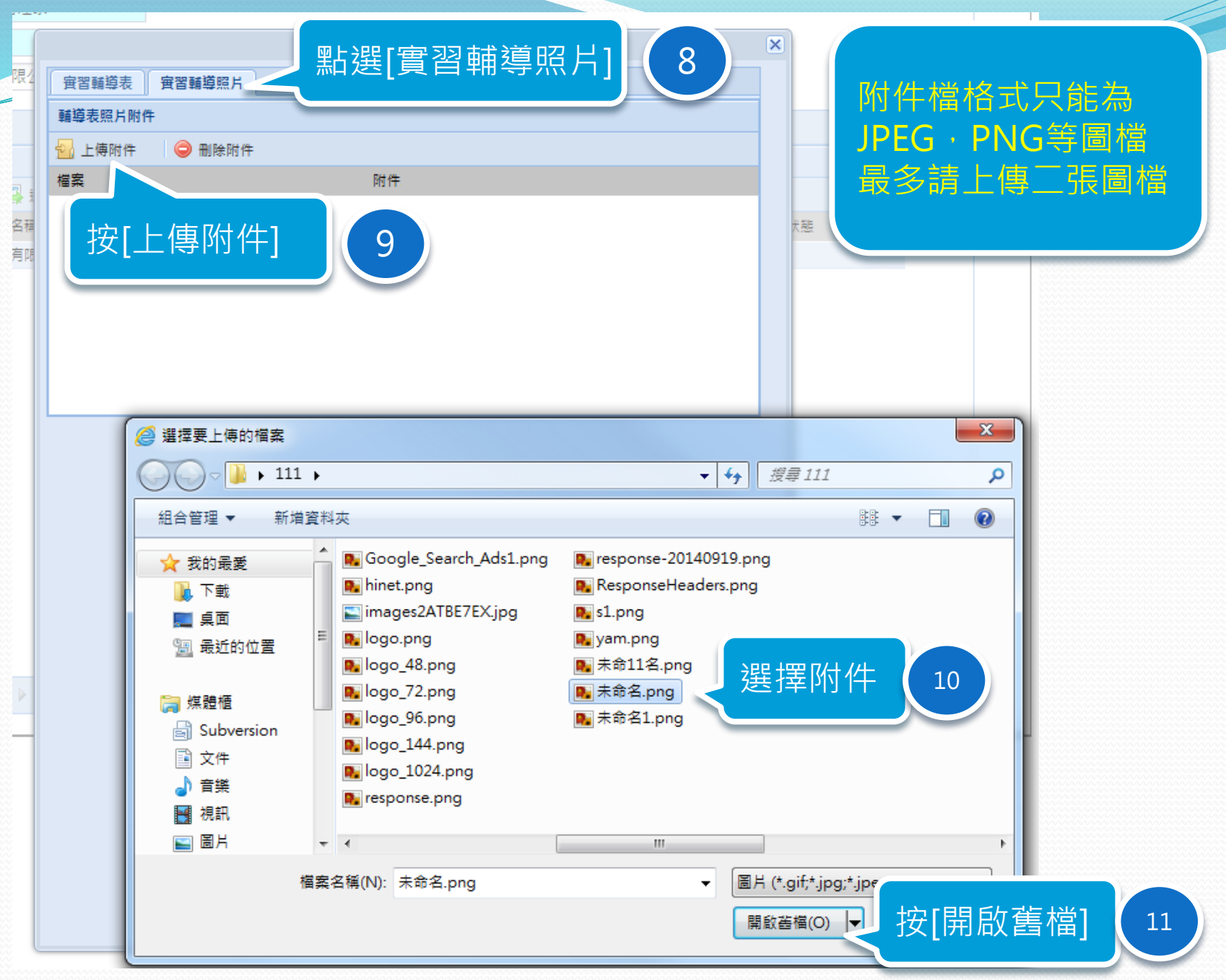

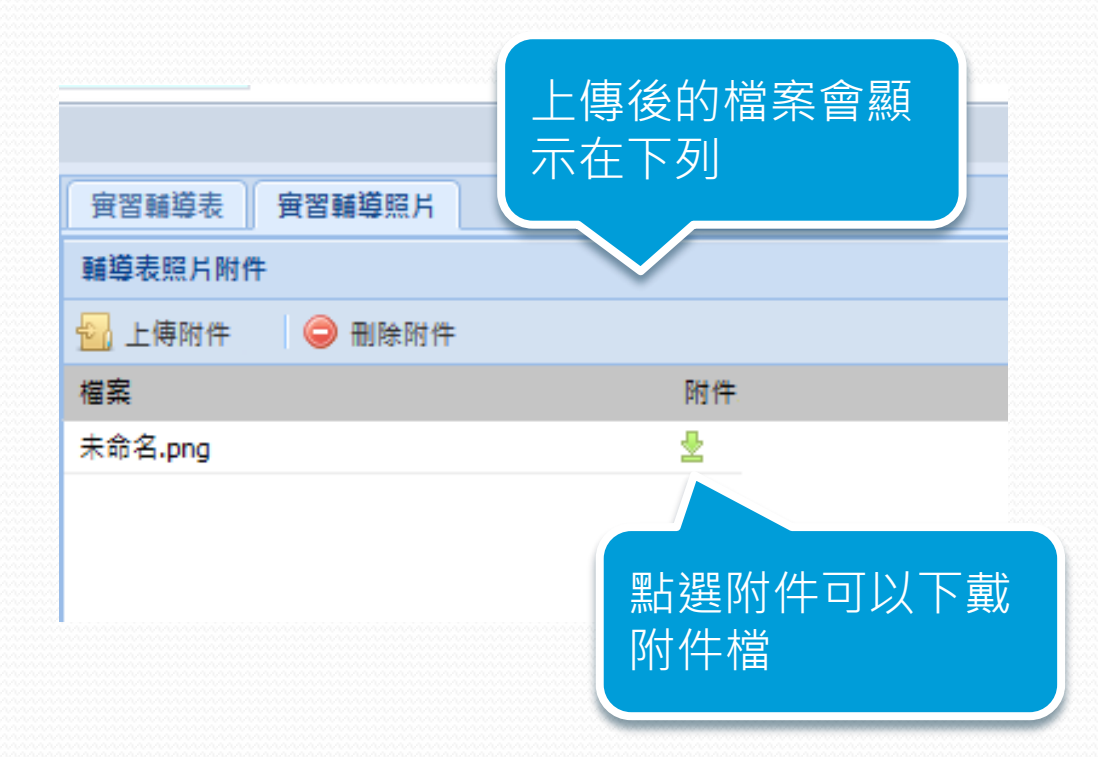

### 刪除附件檔

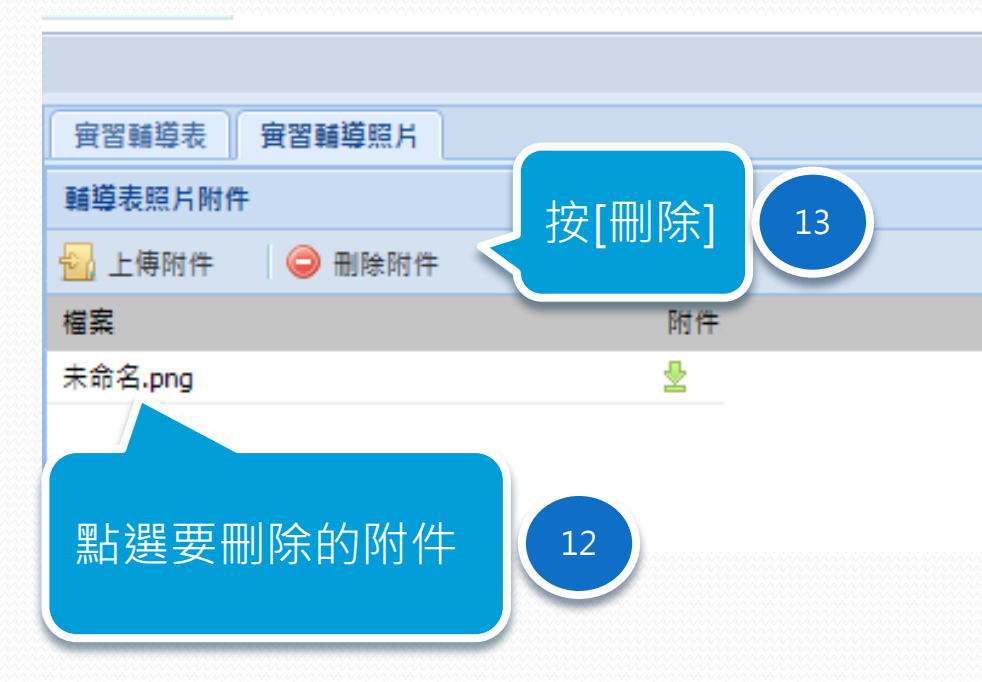

### ● 2907 實習輔導表

 $\!\!\!=$ 

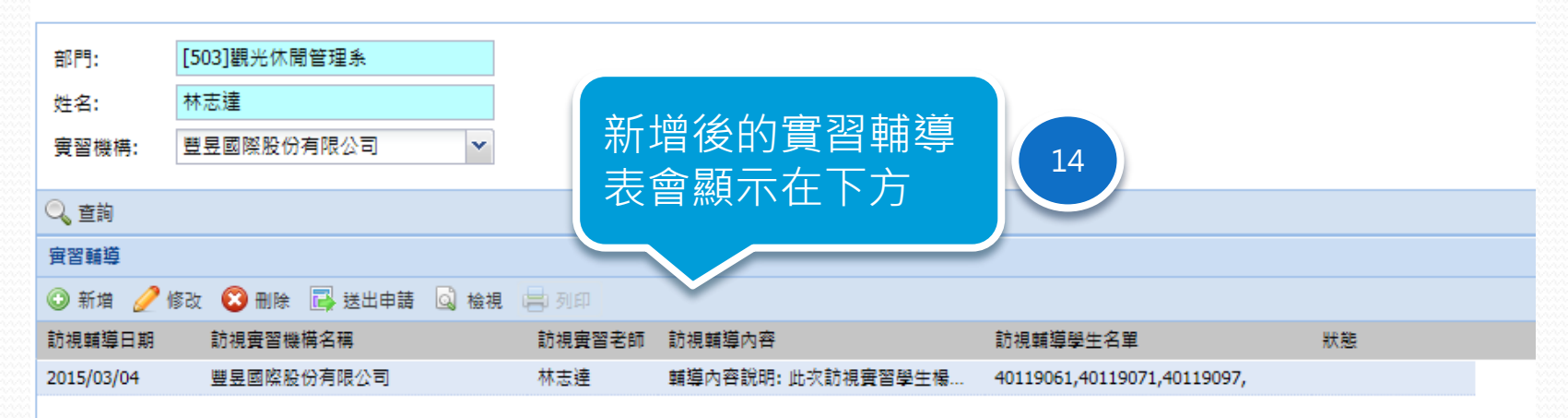

옷

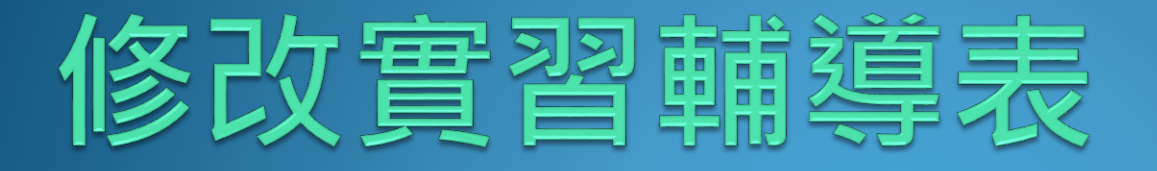

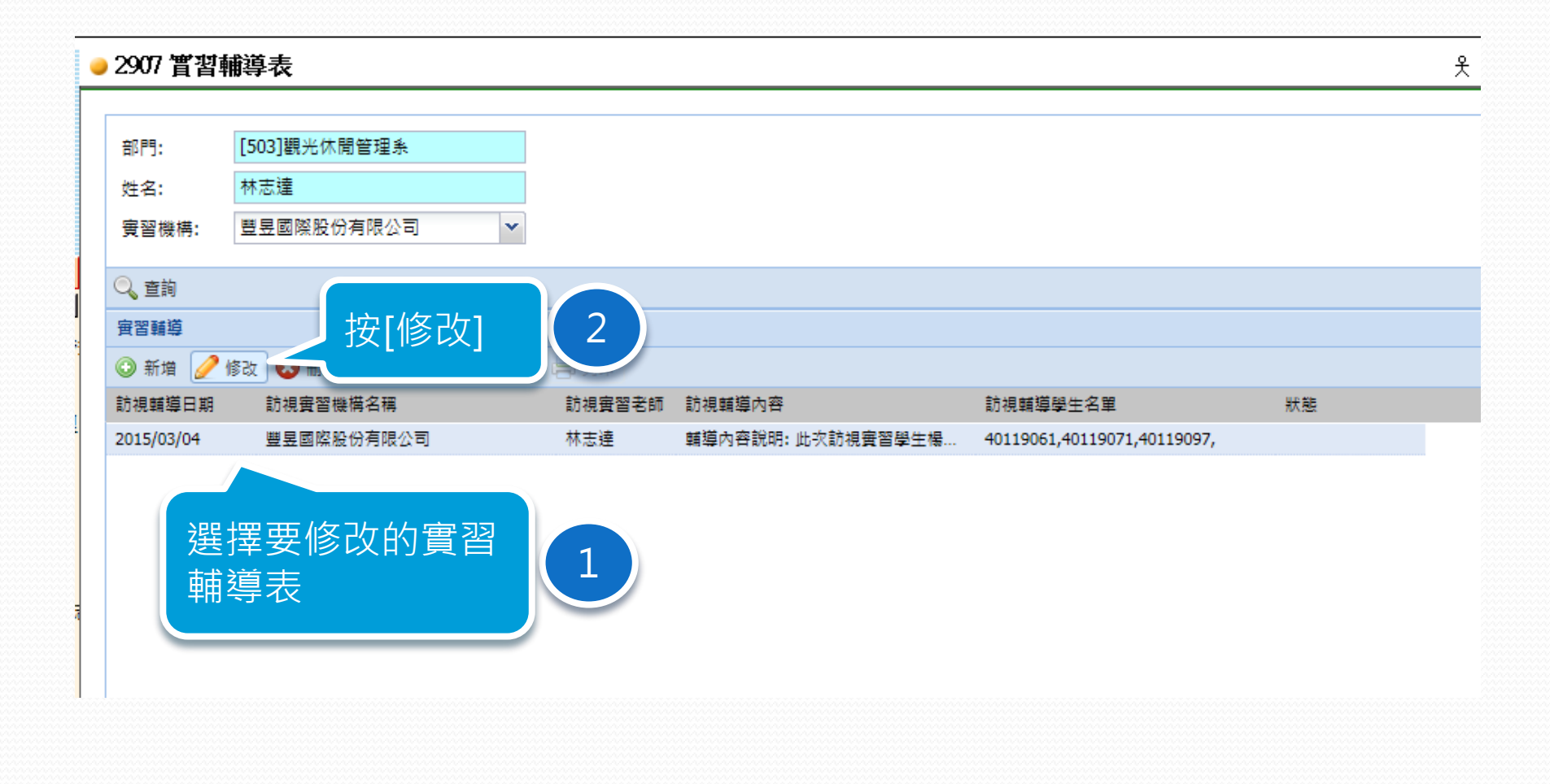

 $\!\!\!=$ 

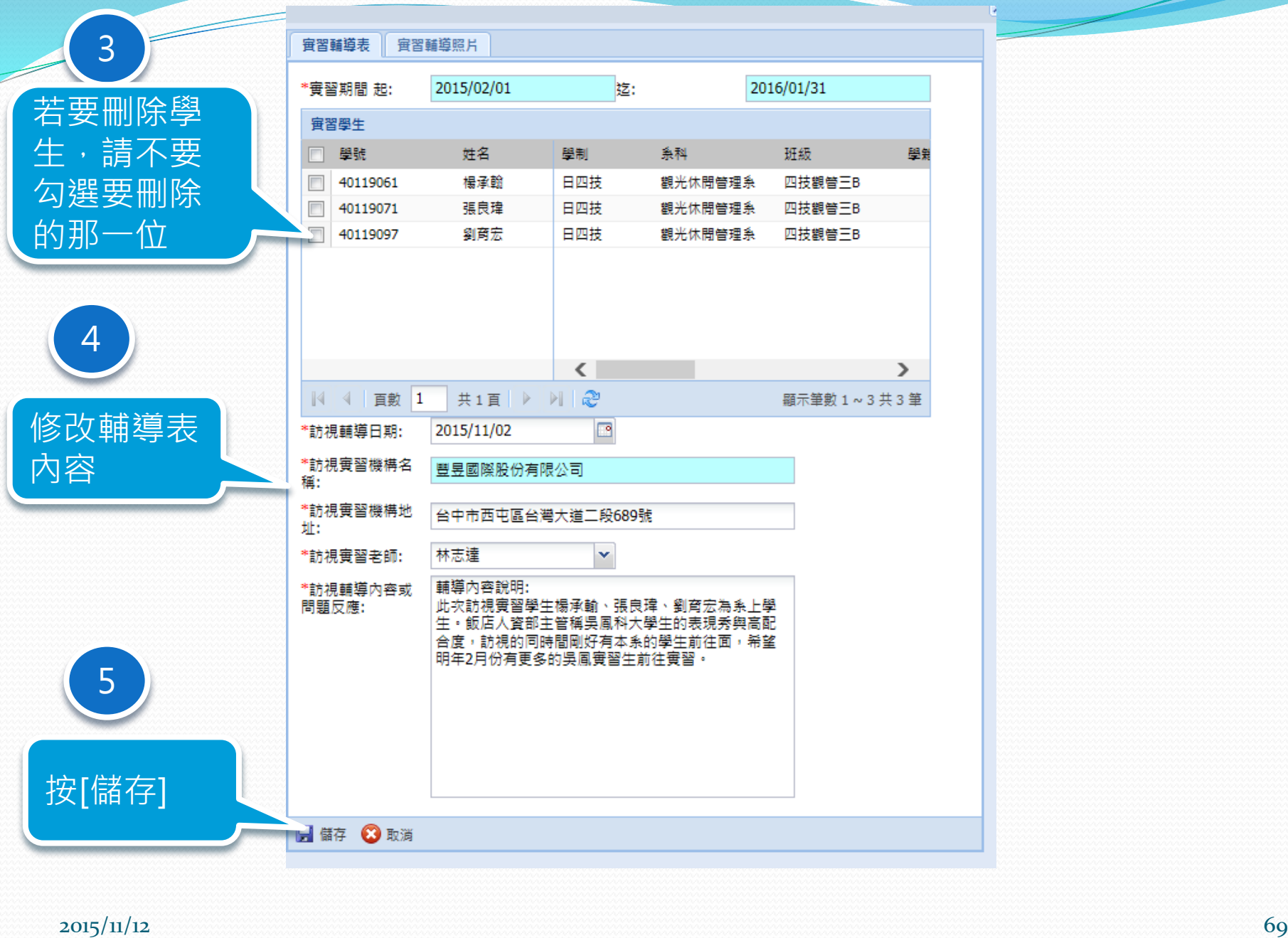

### 刪除實習輔導表

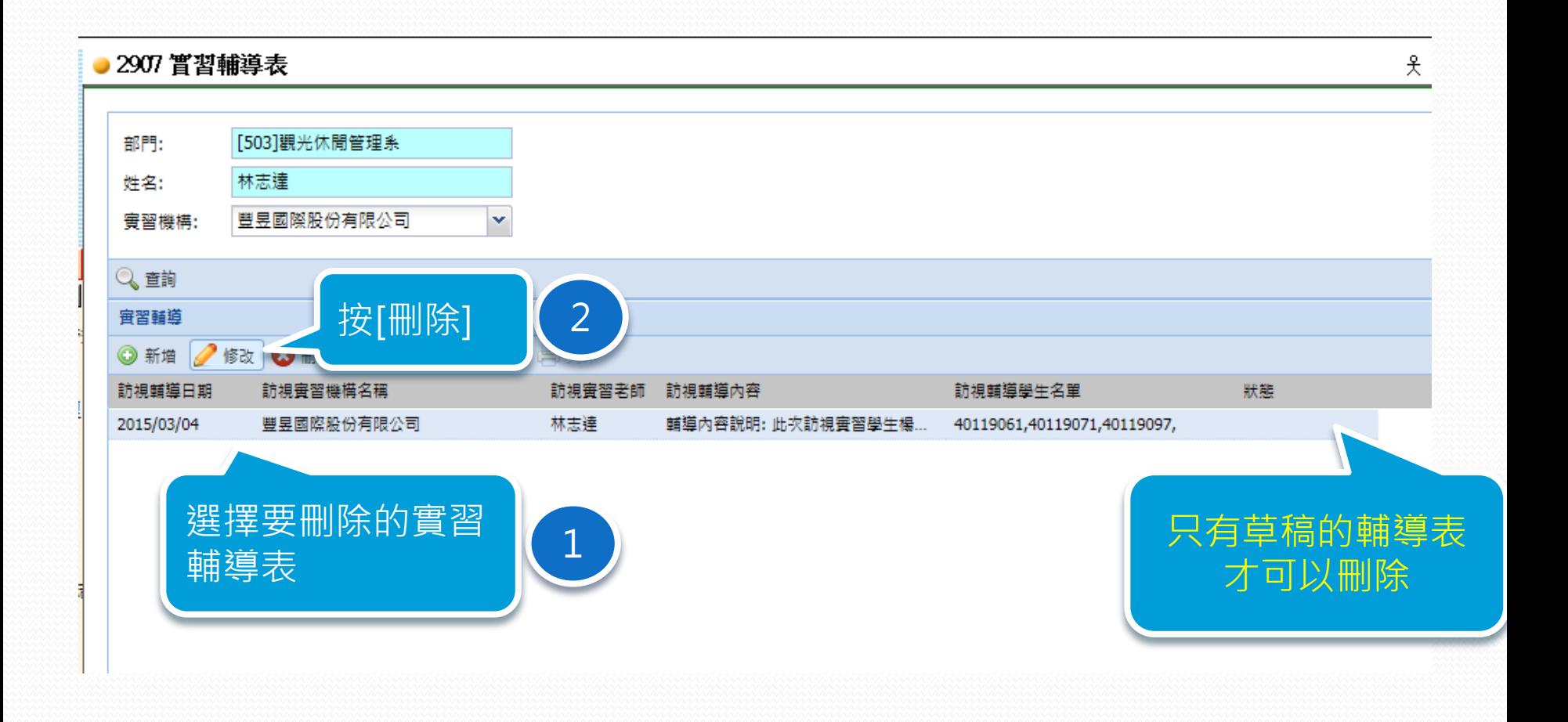

#### $2015/11/12$  . The contract of the contract of the contract of  $71$

# 列印實習輔導表
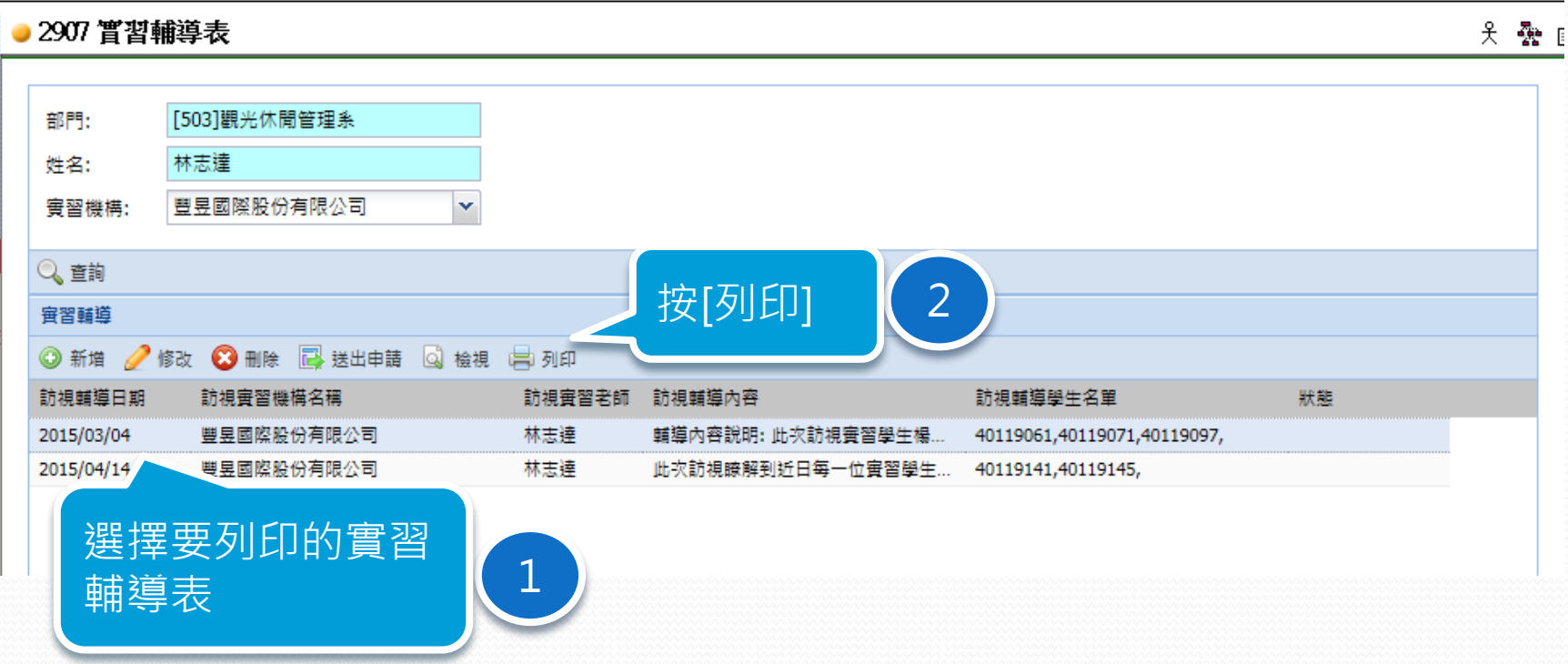

#### $2015/11/12$  . The set of the set of the set of the set of the set of the set of the set of the set of the set of the set of the set of the set of the set of the set of the set of the set of the set of the set of the set

 $\overline{\phantom{a}}$ 

#### 吳鳳科技大學 學生校外實習輔導表

由 法 哇 朗,

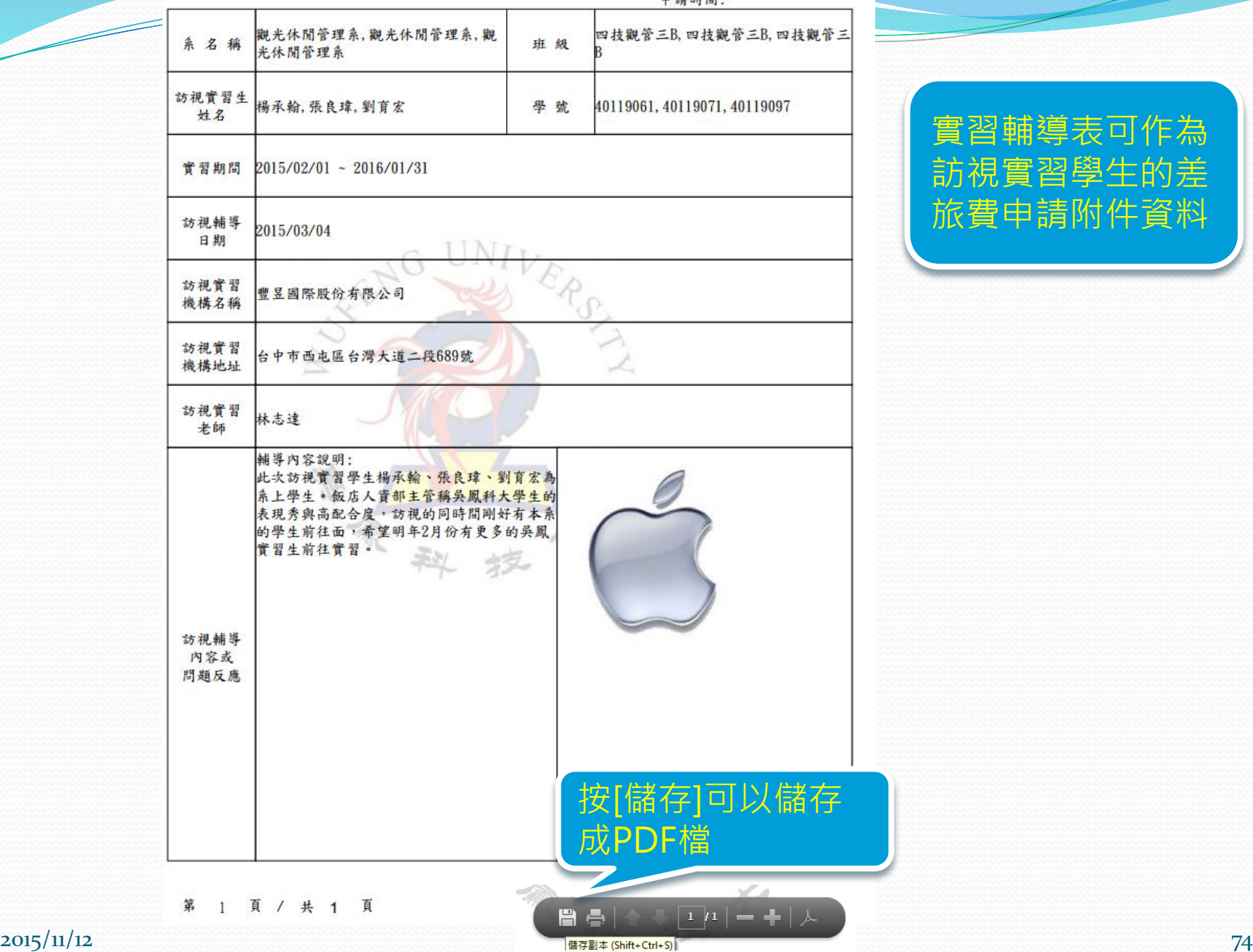

### 實習輔導表可作為 訪視實習學生的差 旅費申請附件資料

## 送出實習輔導表

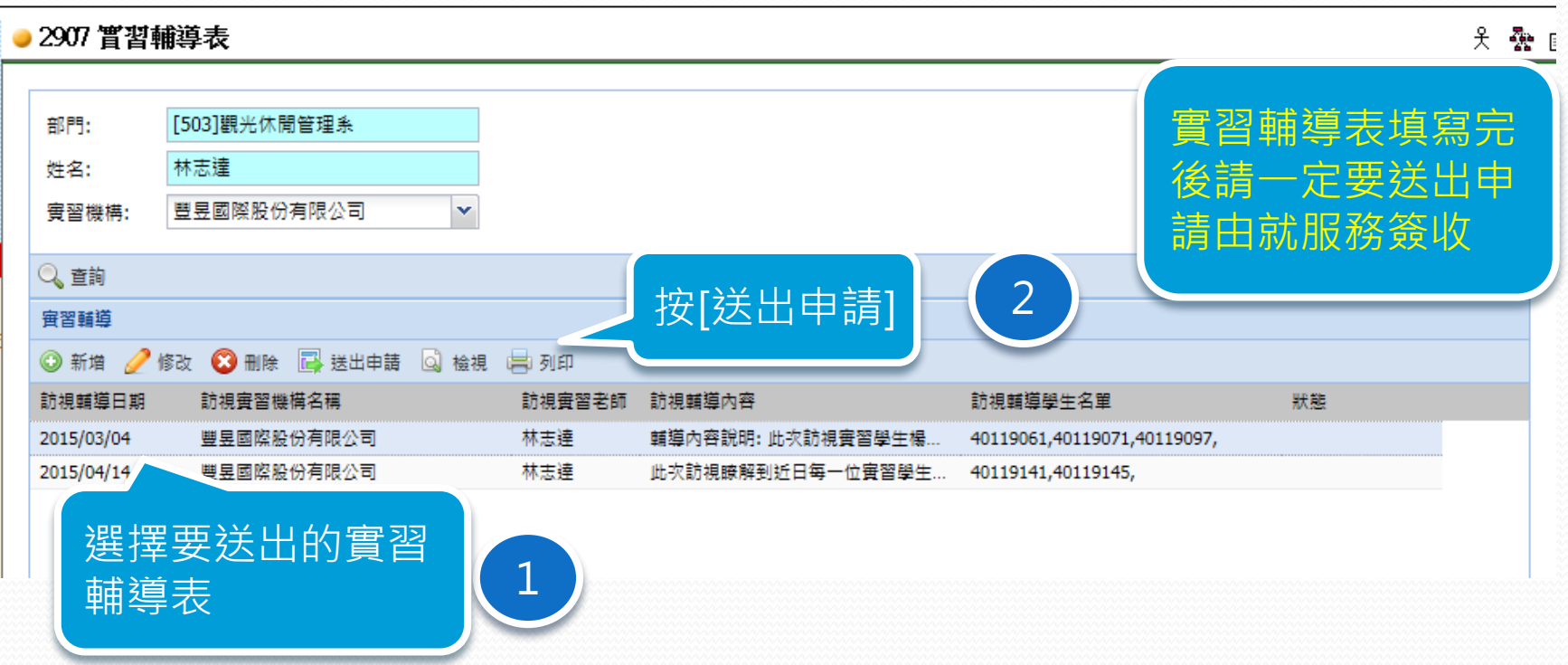

<u>and the second set of the set of the set of the set of the set of the set of the set of the set of the set of the set of the set of the set of the set of the set of the set of the set of the set of the set of the set of t</u>

## 實習輔導表流程追蹤查 詢

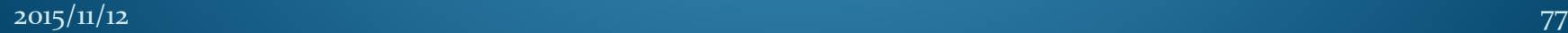

## 查詢輔導表狀態

01表單管理→表單處理→121.取消表單申請

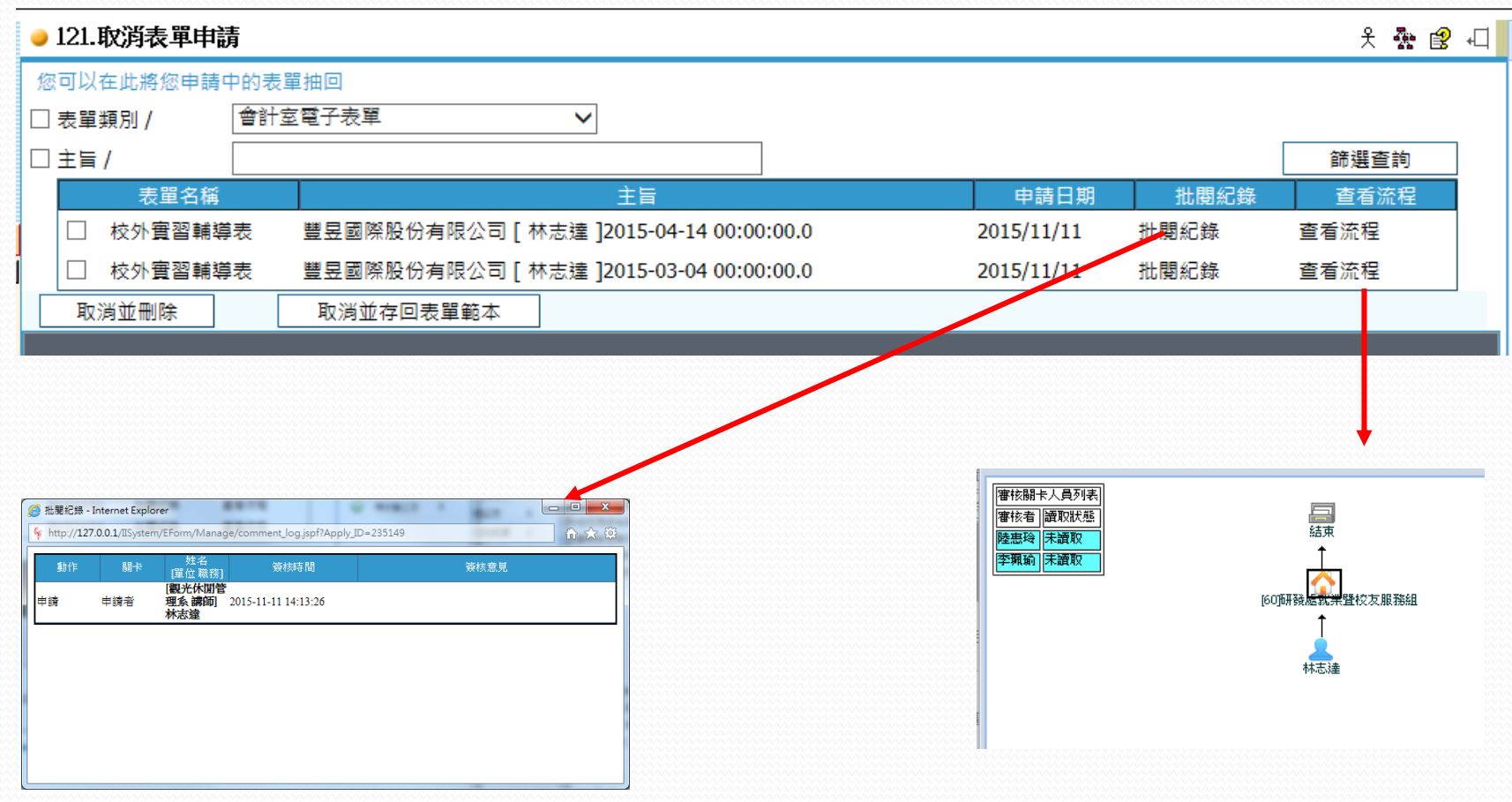

## 取消送出的輔導表

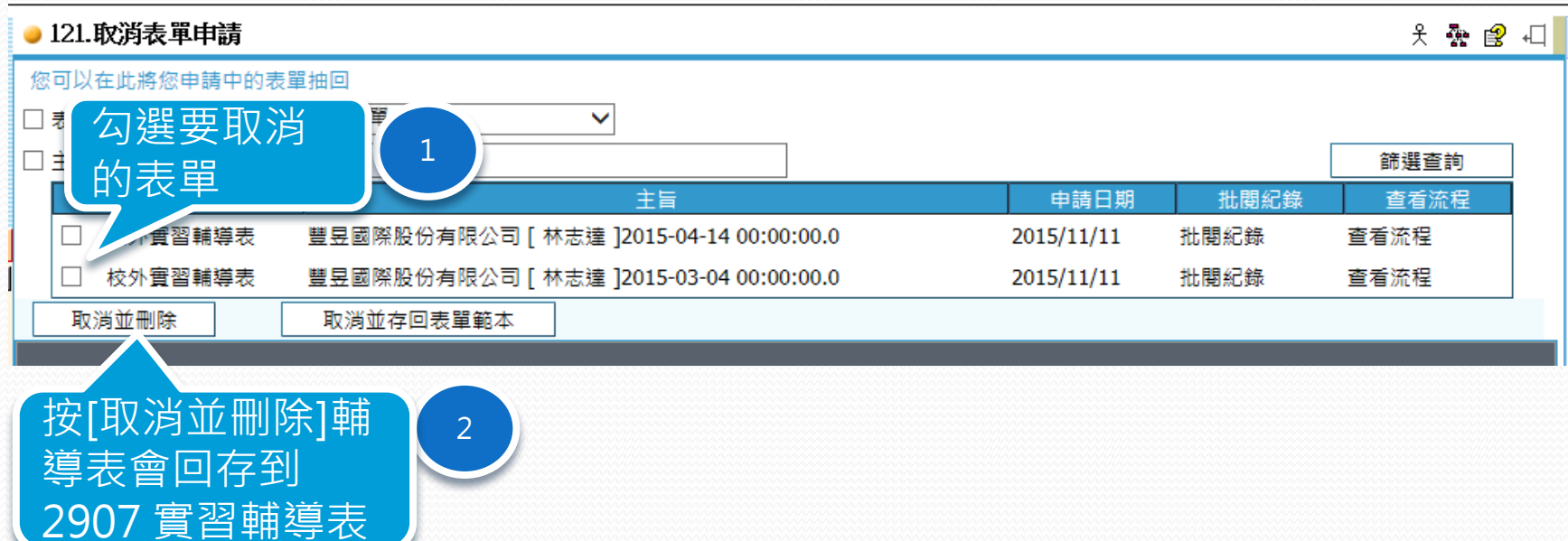

#### ● 2907 嘗習輔導表 头囊属 [503]觀光休聞管理系 部門: 林志達 姓名: 豐昱國際股份有限公司 V 宜習機構: Q查詢 被退件的輔導表 審習輔導 可以按狀態欄檢 ◎ 新增 ◎ 修改 ◎ 刪除 ■ 送出申請 ■ 檢視 ■ 列印 視退件原因訪視輔導學生名單 習機構名稱 訪視審習老師 訪視輔導內容 狀態 際股份有限公司 輔導內容說明:此次訪視査習學生... 40119061,40119071,40119097,  $\blacktriangledown$ 林志達 璨股份有限公司 ◉ 林志達 此次訪視瞭解到近日每一位實習... 40119141,40119145, Message 動作 闘卡 簽核時間 簽核意見 [觀光休閒管理系<br>講師] 申請者 2015-11-11 14:13:26 申請 林志達 [60]研發處就業暨<br>校友服務組 處理 2015-11-11 14:24:50 [簽核: 退回(退回承辦人)] 未附上照片 結束

#### $2015/11/12$  .  $80$

## 實習中止及轉介申請書作業

### 系統操作摘要說明

- 新增實習中止及轉介申請書
- 修改實習中止及轉介申請書
- 刪除實習中止及轉介申請書
- 列印實習中止及轉介申請書
- 送出實習中止及轉介申請書
- 實習中止及轉介申請書流程追蹤查詢

## 新增實習中止及轉介申 請書

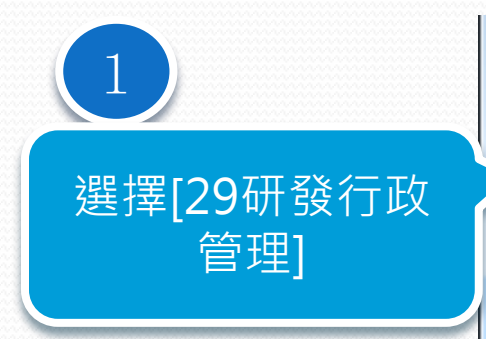

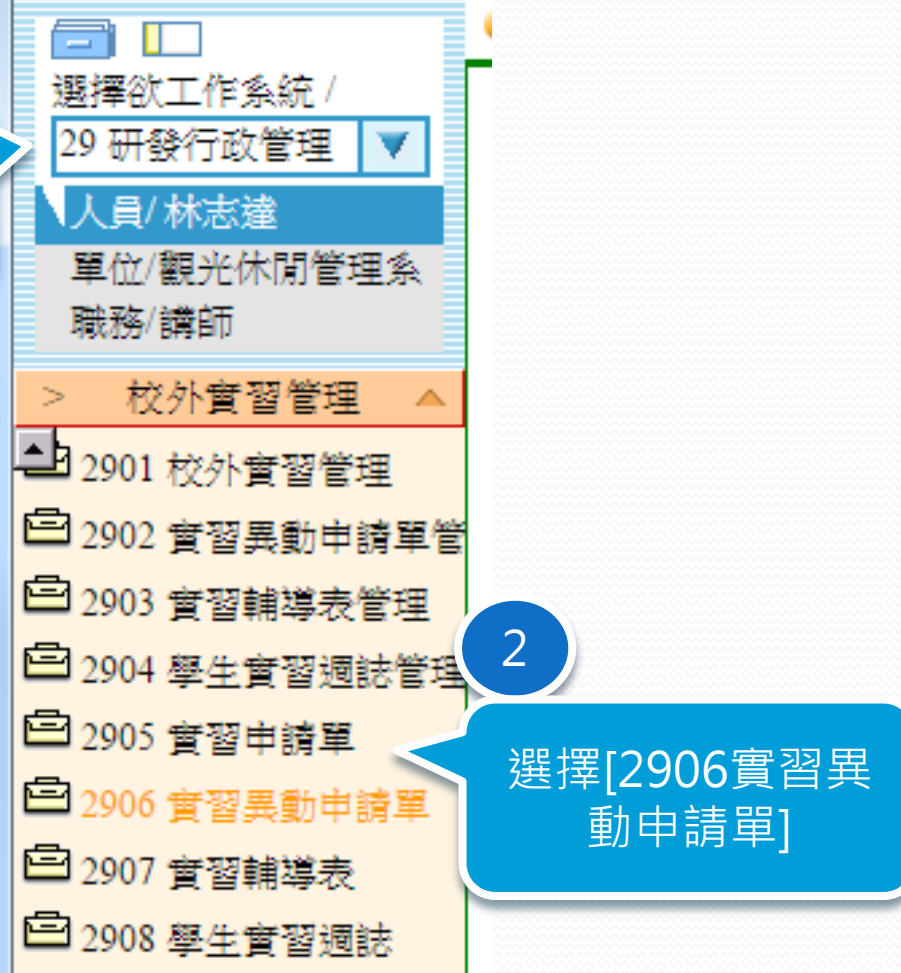

 $2015/11/12$  . The set of the set of the set of the set of the set of the set of the set of the  $83$ 

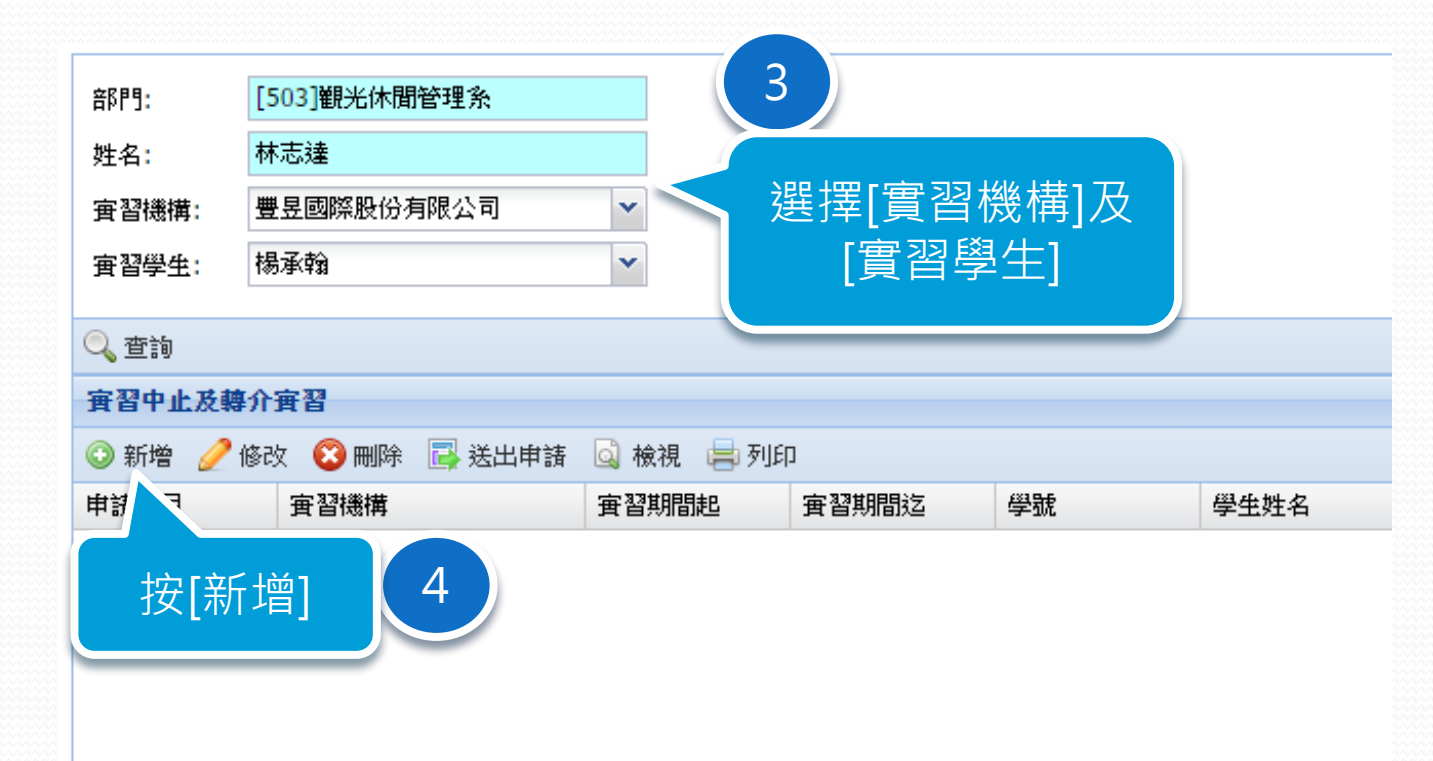

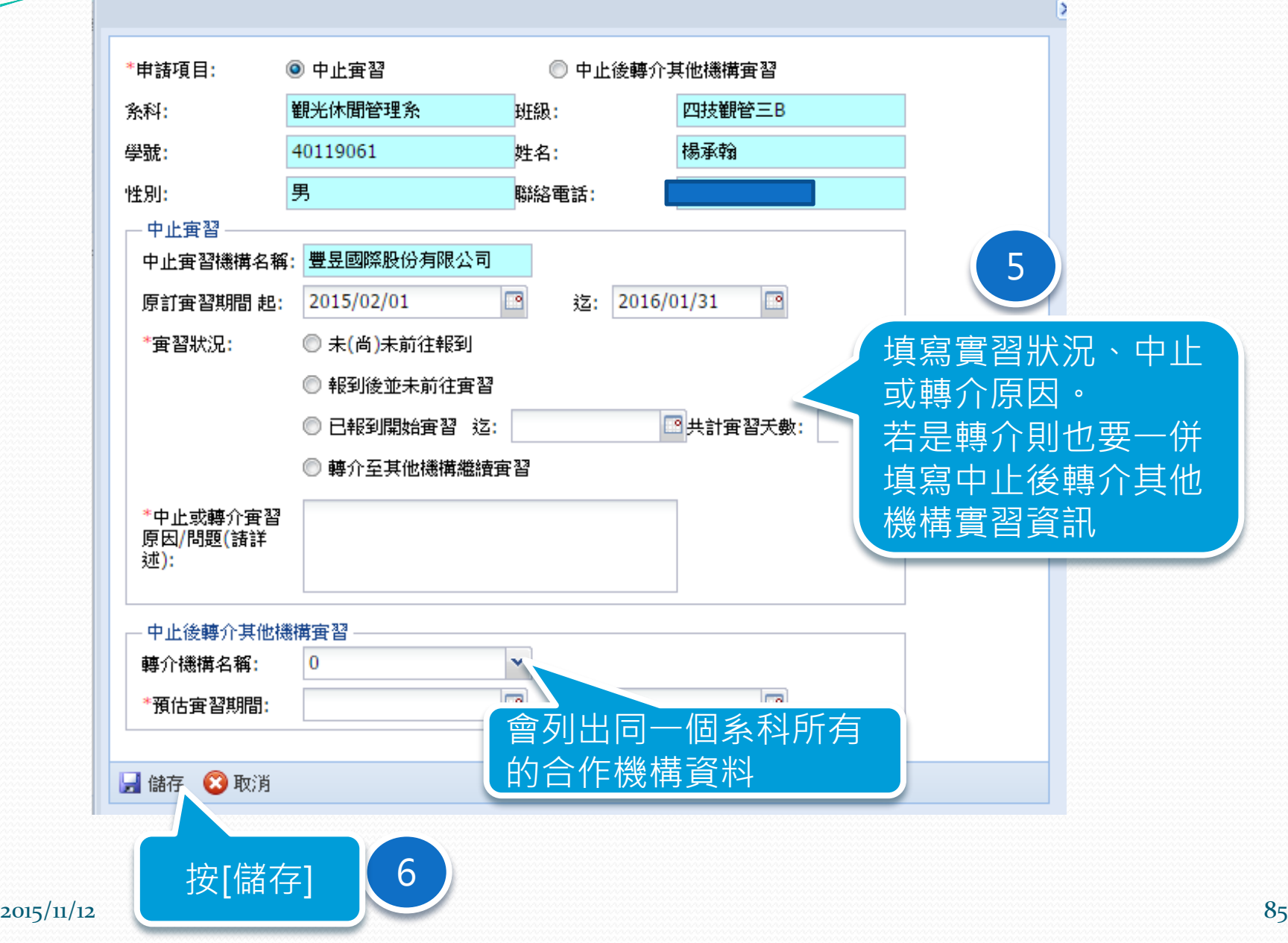

### ● 2906 置習異動申請單

<u>a shekara ta shekara ta shekara ta shekara ta shekara ta shekara ta shekara ta shekara ta shekara ta shekara t</u>

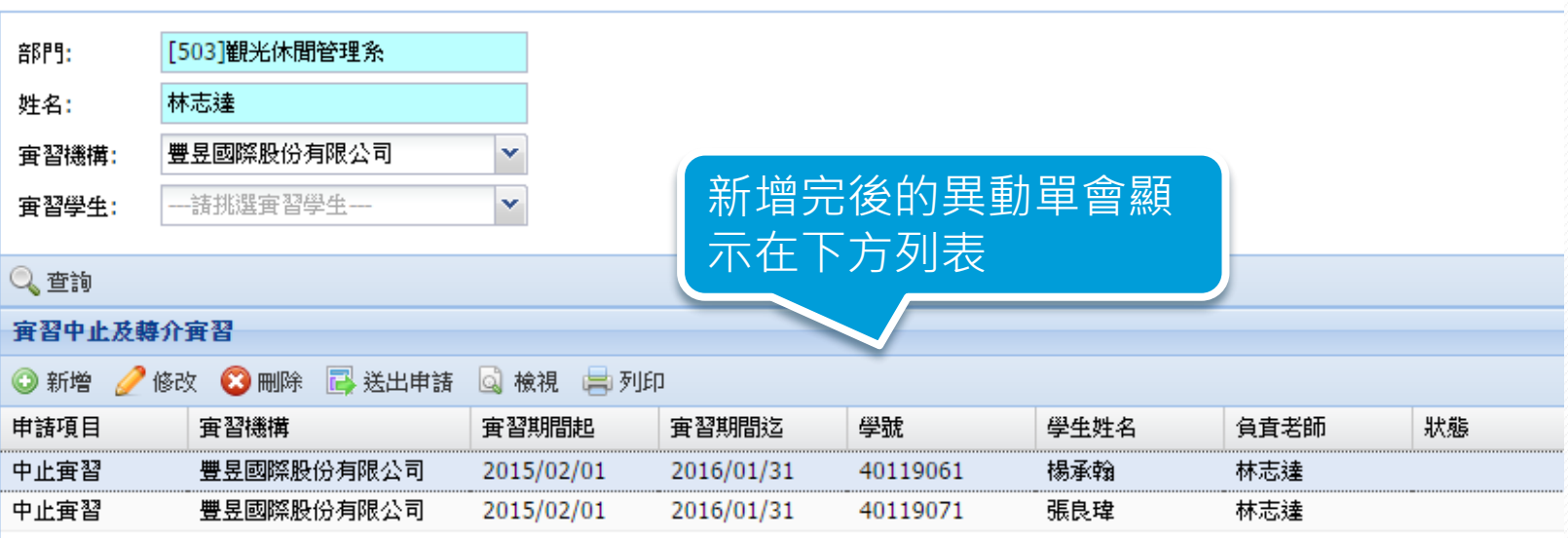

## 修改實習中止及轉介申 請書

#### ● 2906 實習異動申請單

 $\overline{\phantom{a}}$ 

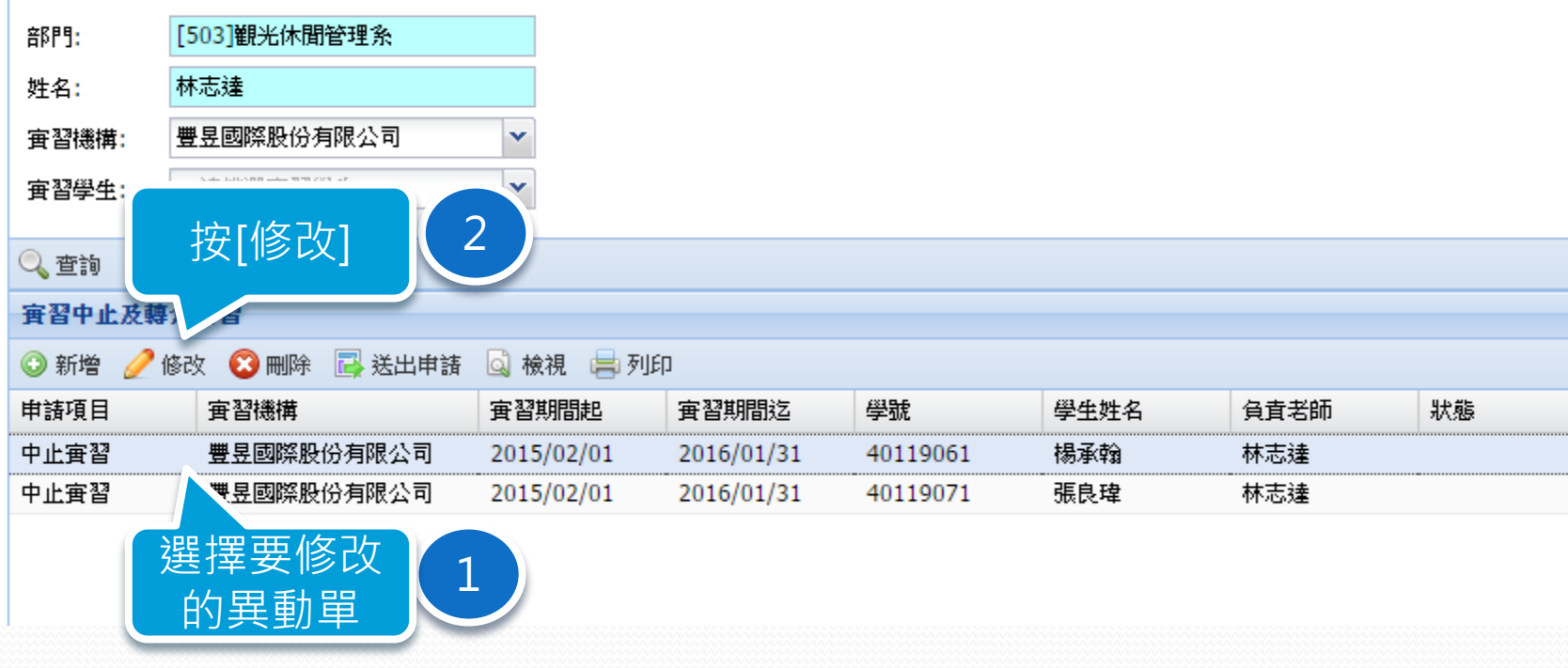

#### $2015/11/12$  . The set of the set of the set of the set of the set of the set of the set of the set of the set of the set of the set of the set of the set of the set of the set of the set of the set of the set of the set

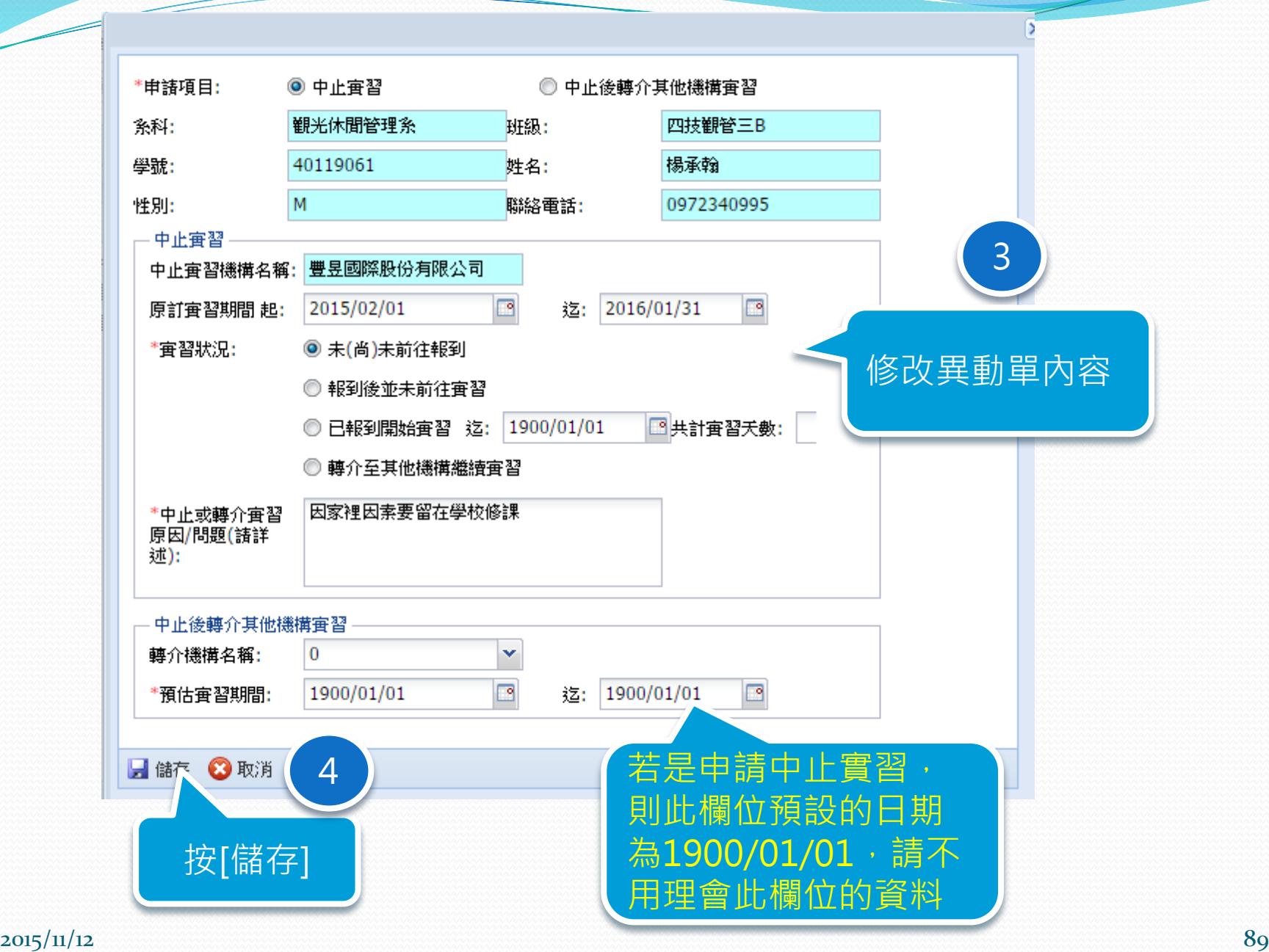

## 刪除實習中止及轉介申 請書

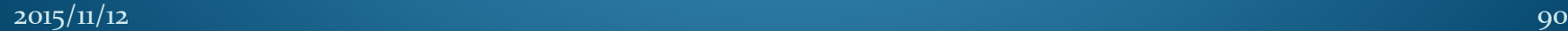

### ● 2906 實習異動申請單

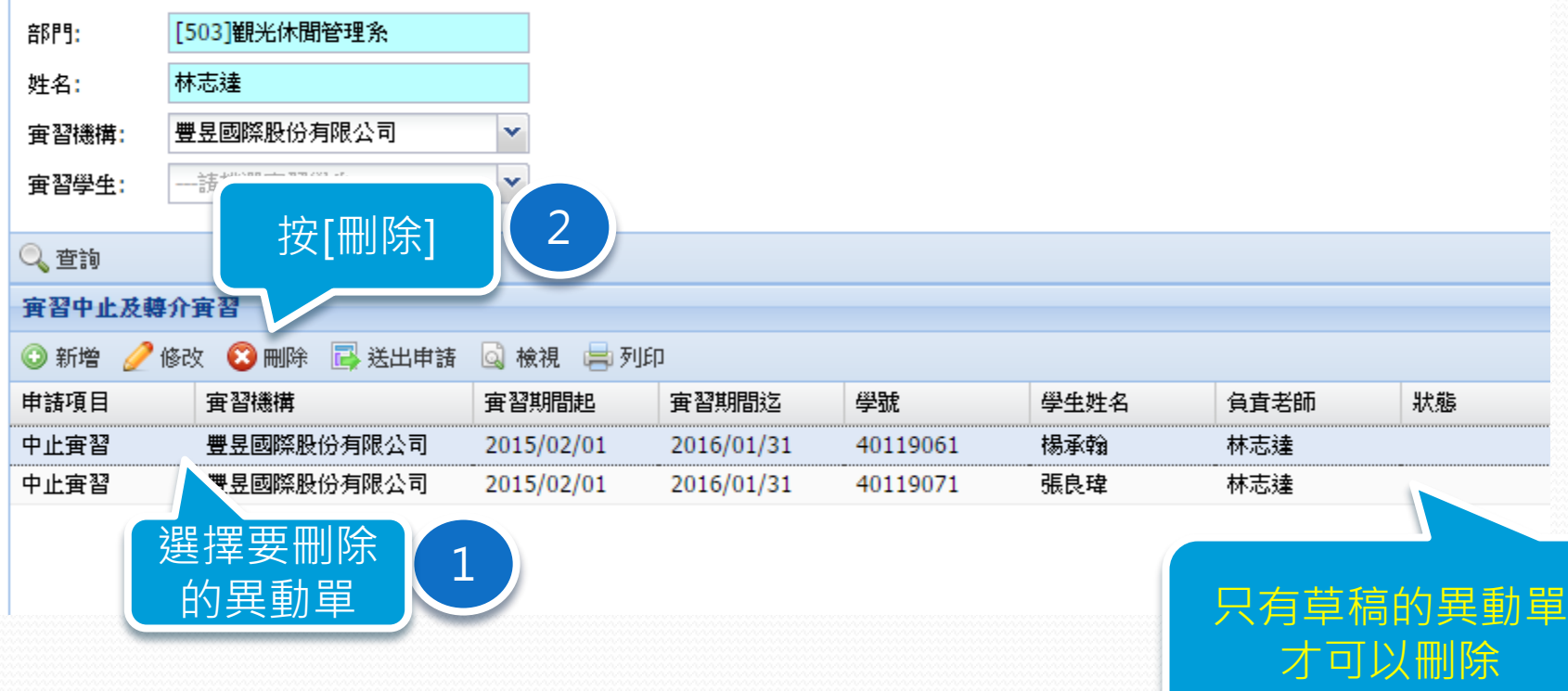

#### $2015/11/12$  91

## 列印實習中止及轉介申 請書

#### ● 2906 實習異動申請單

 $\overline{\phantom{a}}$ 

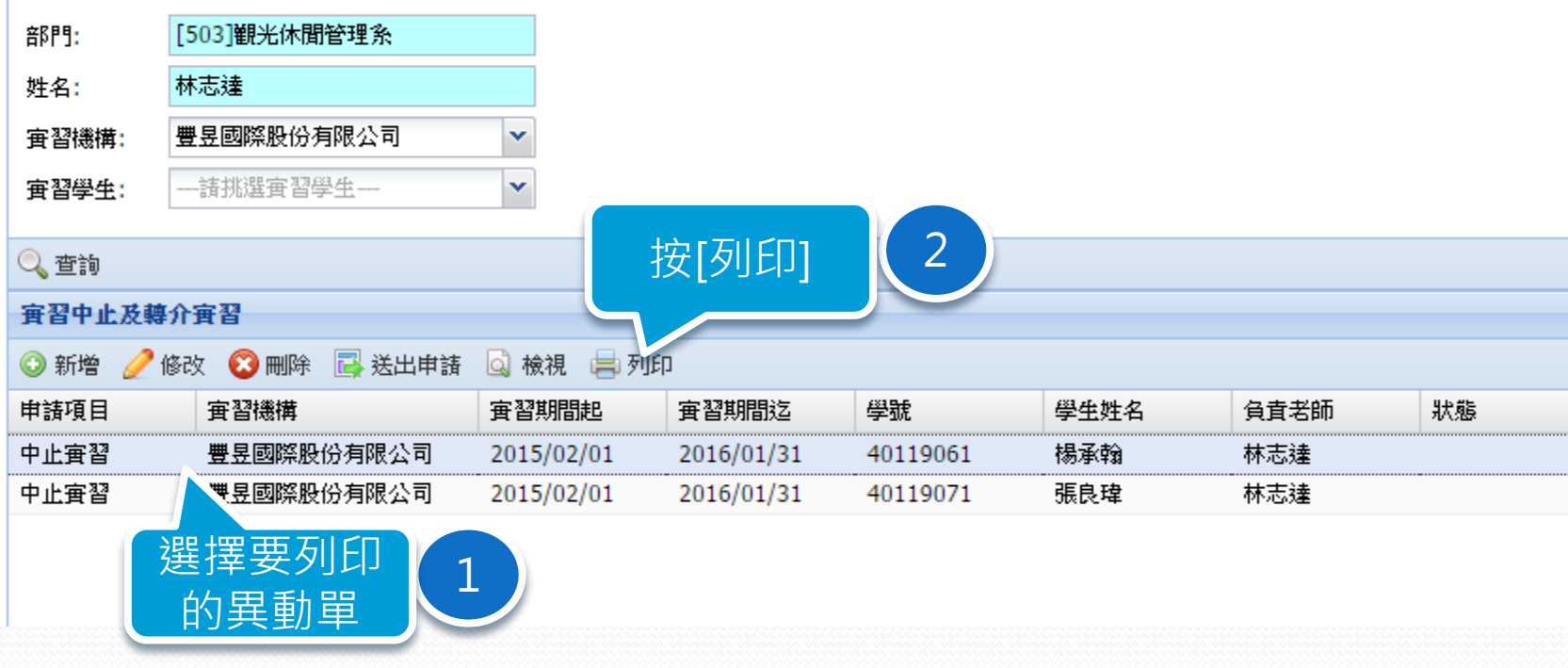

#### $2015/11/12$  . The set of the set of the set of the set of the set of the set of the set of the set of the set of the set of the set of the set of the set of the set of the set of the set of the set of the set of the set

附表I

 $\overline{\phantom{a}}$ 

#### 吳鳳科技大學 學生校外實習中止及轉介實習申請書

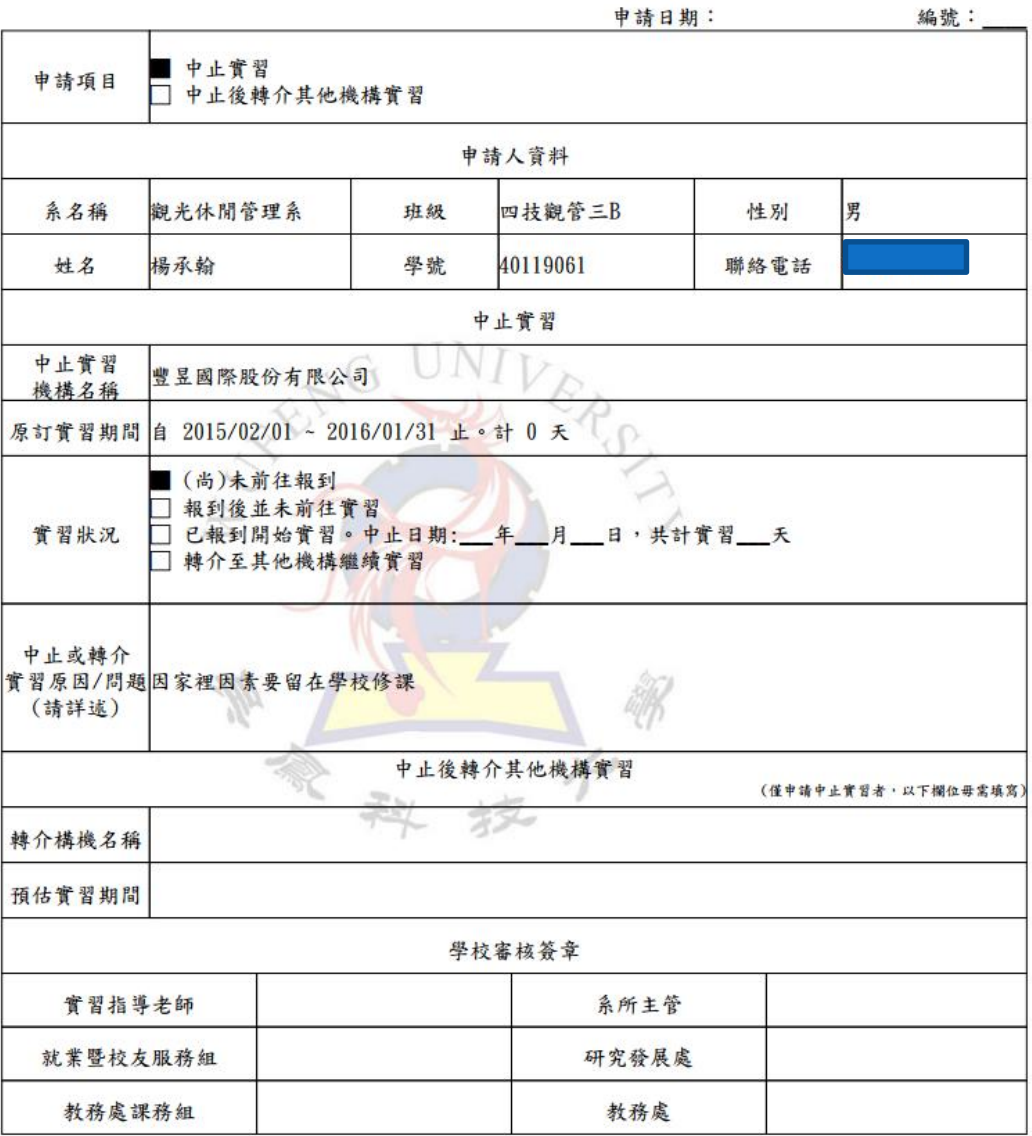

 $2015/11/12$  . The set of the set of the set of the set of the set of the set of the set of the set of the set of the set of the set of the set of the set of the set of the set of the set of the set of the set of the set

## 送出實習中止及轉介申 請書

#### ● 2906 實習異動申請單

 $\overline{\phantom{a}}$ 

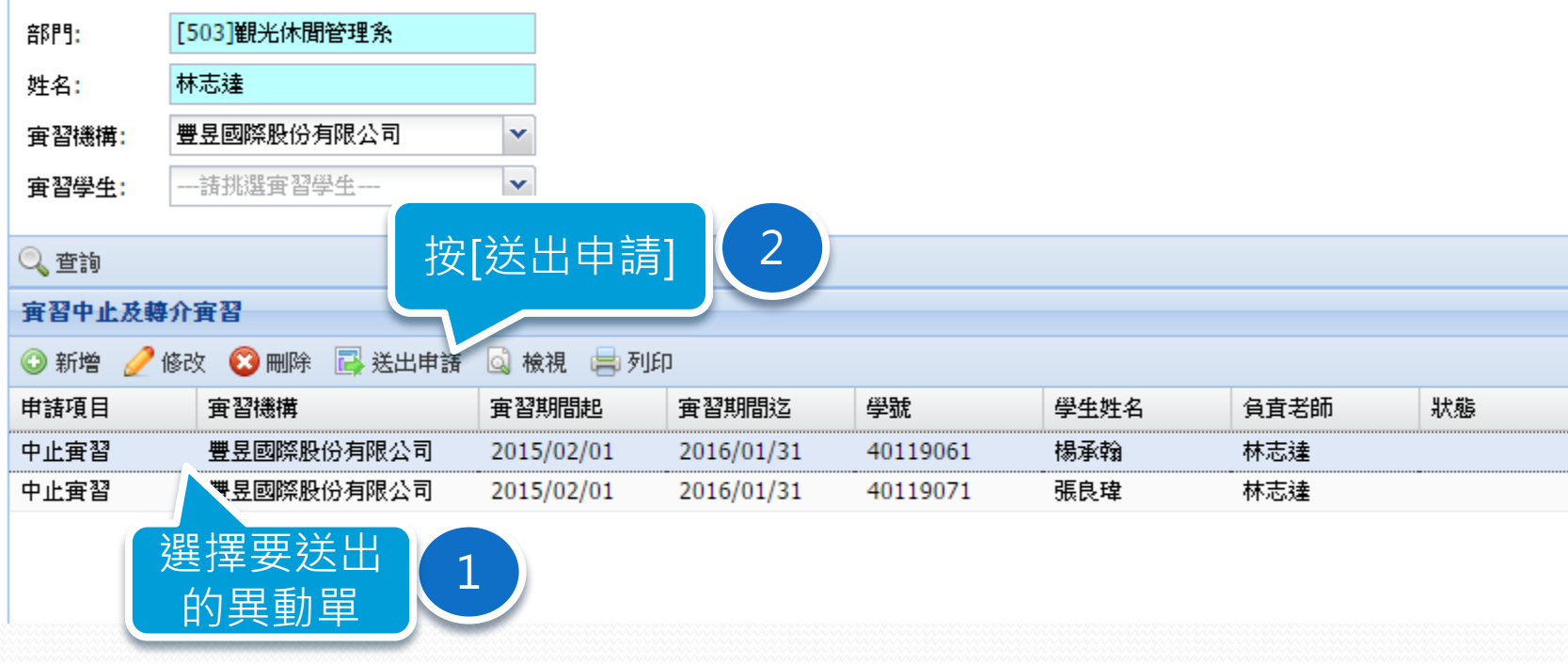

#### $2015/11/12$  , and the set of  $96$

# 實習中止及轉介申請書 流程追蹤與查詢

### 01表單管理→表單處理→121.取消表單申請

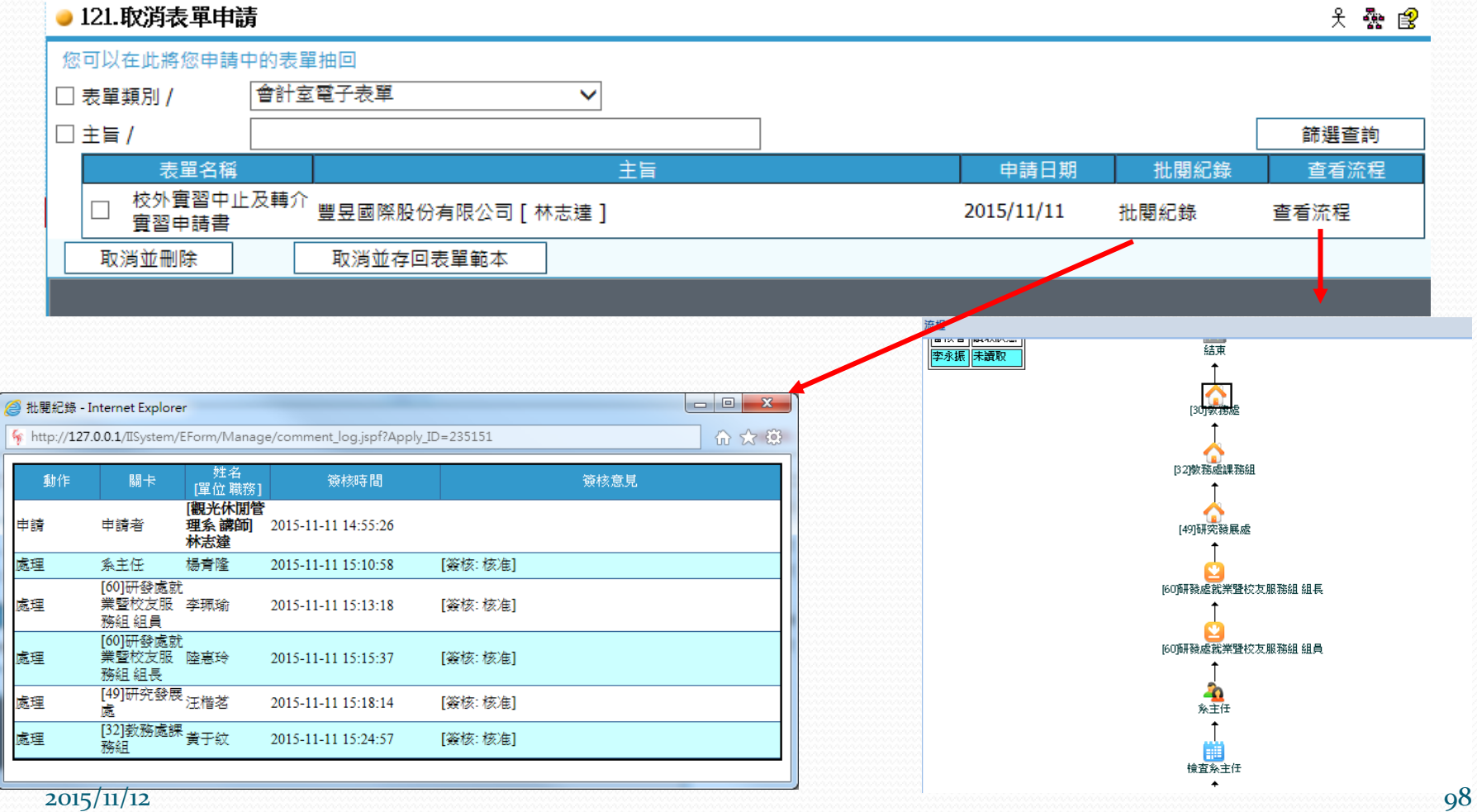

## 取消申請

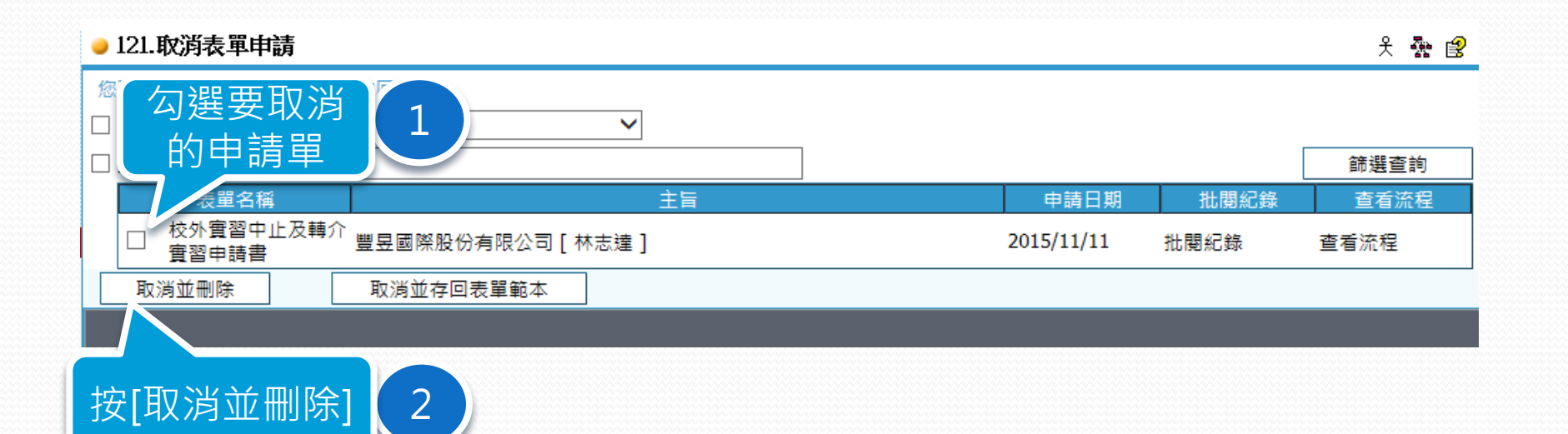

#### ● 2906 實習異動申請單 [503]觀光休閒管理系 部門: 林志達 姓名: 豐昱國際股份有限公司 實習機構: × 實習學生: ---請挑選實習學生--- $\blacktriangledown$ Q查詢 審習中止及轉介審習 被退件的異動單 ◎ 新增 / 修改 ◎ 刪除 ■ 送出申請 ■ 檢視 ■ 列印 申請項目 實習機構 學號 學生姓名 負責老師 狀態 實習期間起 實習期間迄 可以按狀態欄檢 ⊽ 中止實習 豐昱國際股份有限公司 2015/02/01 2016/01/31 40119061 楊承翰 林志達 視退件原因 $\bullet$ 中止實習 林志達 豐昱國際股份有限公司 2015/02/01 2016/01/31 40119071 張良瑋

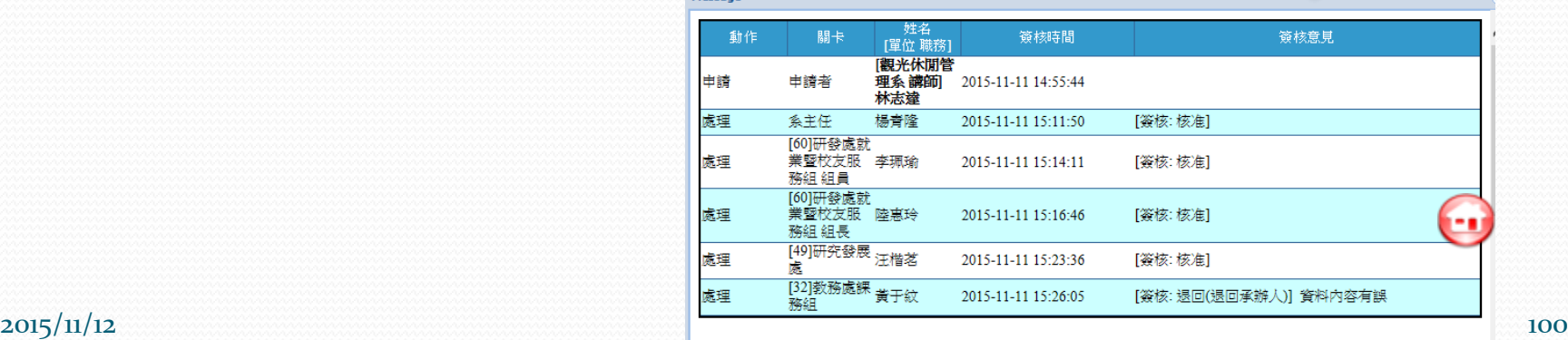

# 校外實習報表

選擇[29研發行政 管理]

1

選擇欲工作系統 / 29 研發行政管理 人員/林志達 單位/觀光休閒管理系 職務/講師 校外實習管理 × |□ 2901 校外實習管理 ■ |□ 2902 實習異動申請單管 |□ 2903 實習輔導表管理 |□ 2904 學生實習週誌管理 □ 2905 實習申請單 □ 2906 實習異動申請單 □ 2907 實習輔導表 □ 2908 學生實習週誌 □ 29081 查詢學生實習週訊 ⊟ 2909 實習報表 90A 單位實習報表 ē

2 選擇[290A 單位實 習報表]

 $2015/11/12$  102

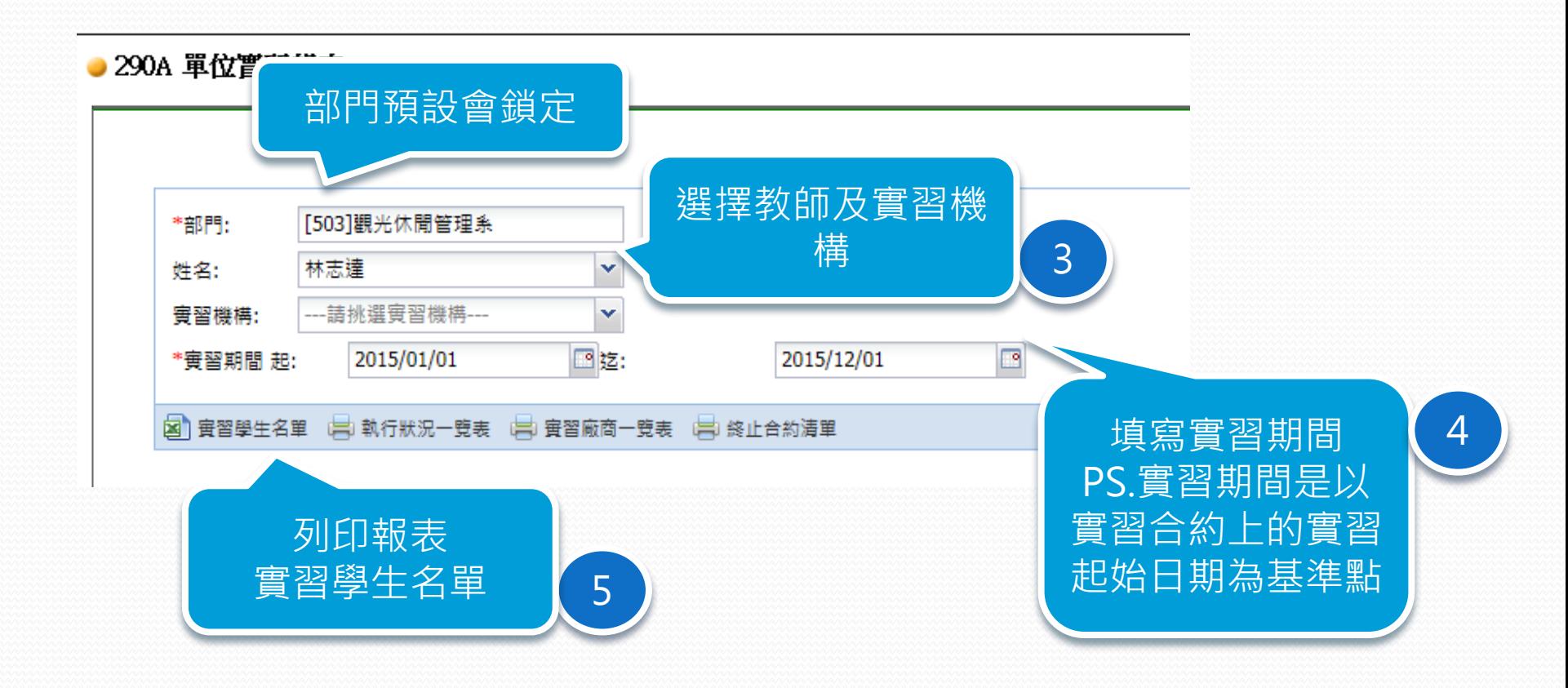

#### $2015/11/12$  103

## 實習學生名單

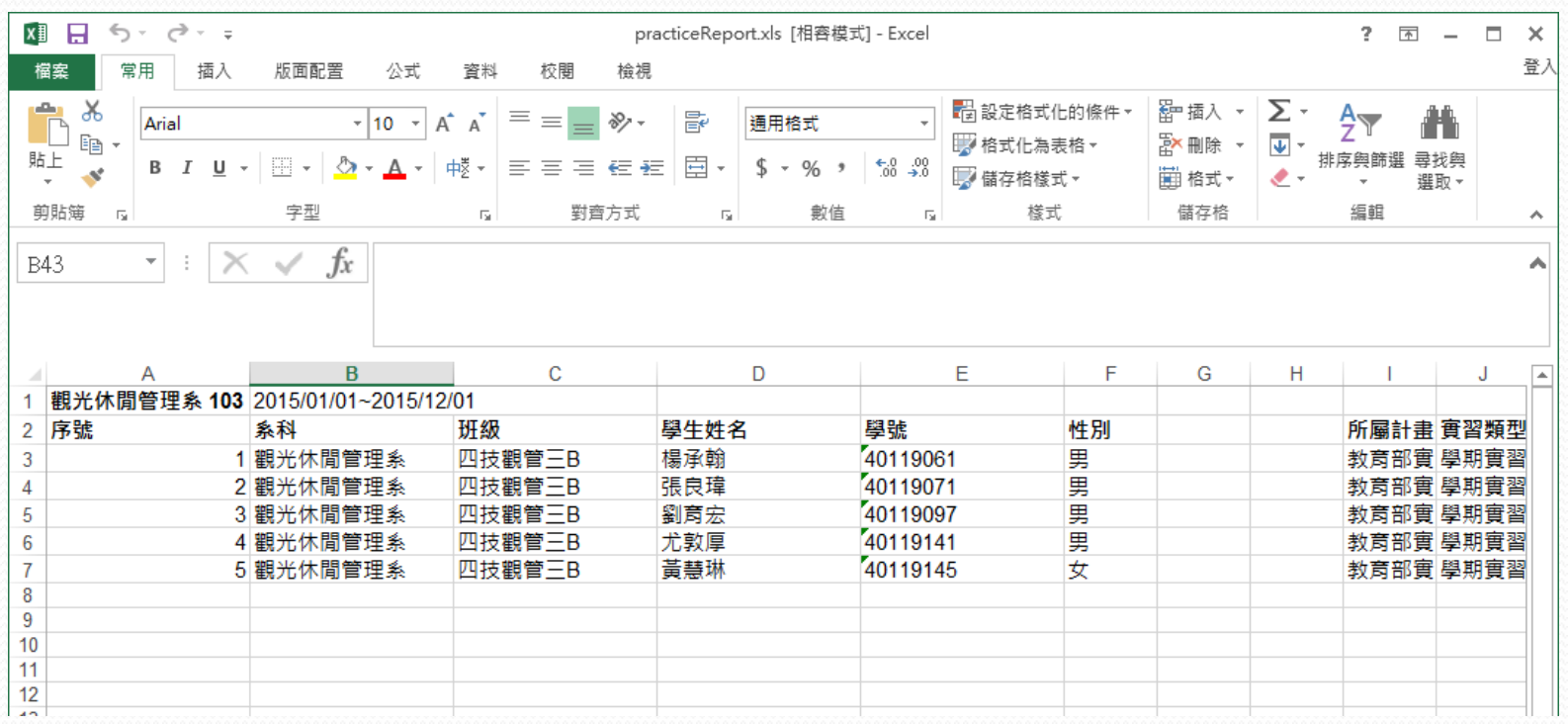

實習廠商一覽表

103 實習廠商一覽表

| 序號             | 系科          | 實習<br>負責老師 | 實習機構<br>名稱 | 實習機構<br>負責人 | 實習日期<br>起迄               | 實習人數 |
|----------------|-------------|------------|------------|-------------|--------------------------|------|
|                | 觀光休閒管<br>理系 | 林志達        | 豐昱國際股份有限公司 | 楊士弘         | 2015/02/01<br>2016/01/31 | 5    |
| $\overline{2}$ | 觀光休閒管<br>理系 | 林志達        | 宏剛資訊有限公司   | 陳老闆         | 2015/11/01<br>2015/11/30 |      |

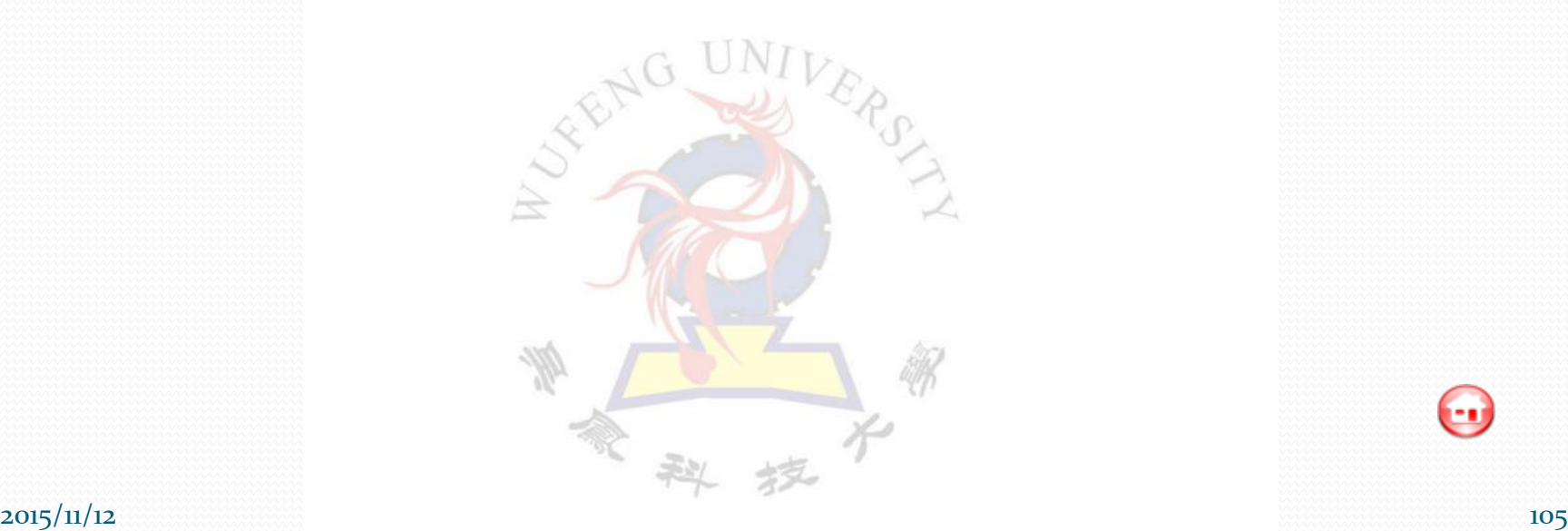

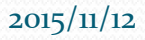

 $\bm{\Theta}$ 

## 查詢學生實習週誌

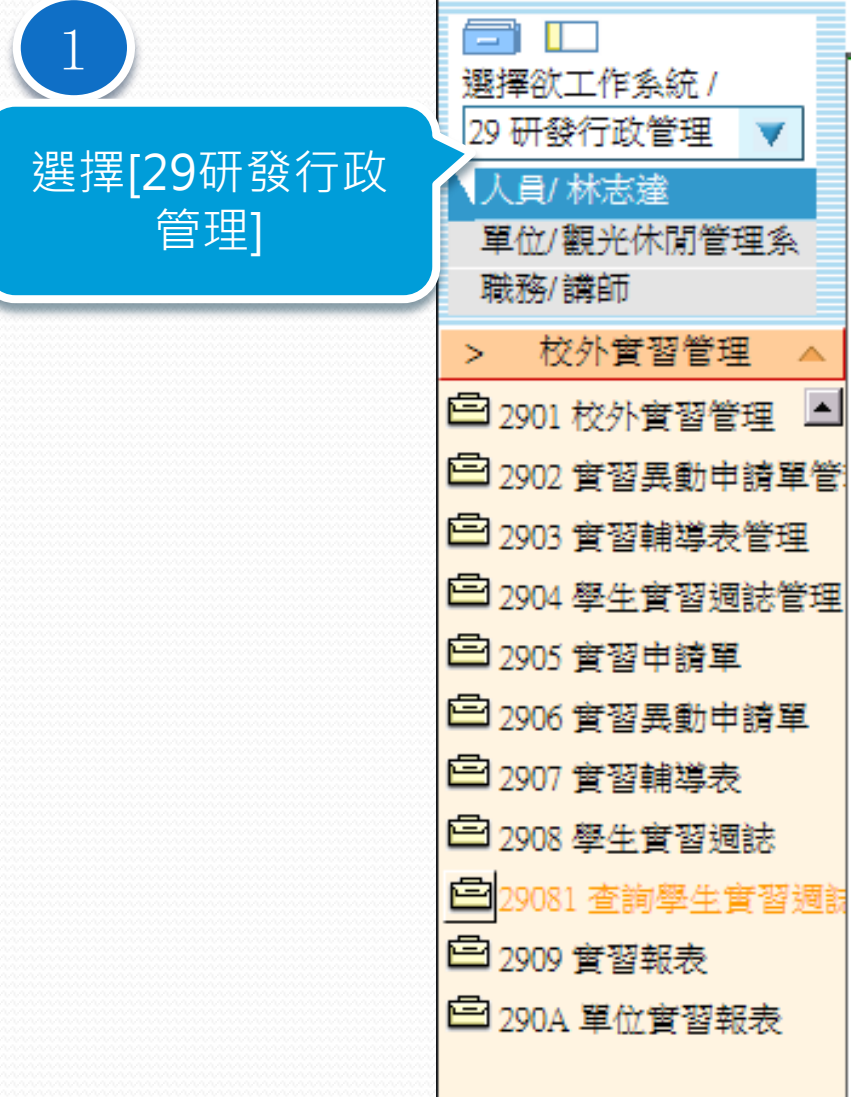

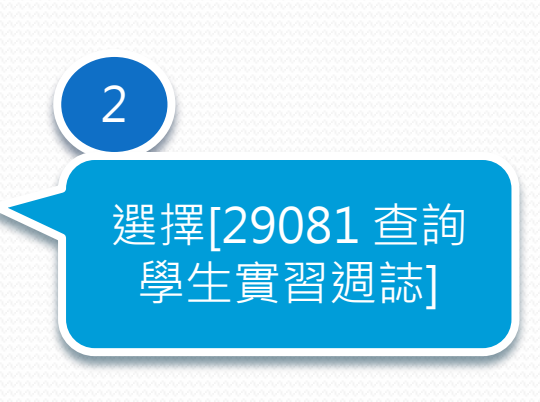

Â  $\blacktriangle$ 

#### ● 29081 查詢學生嘗習週誌

另 疊 旨

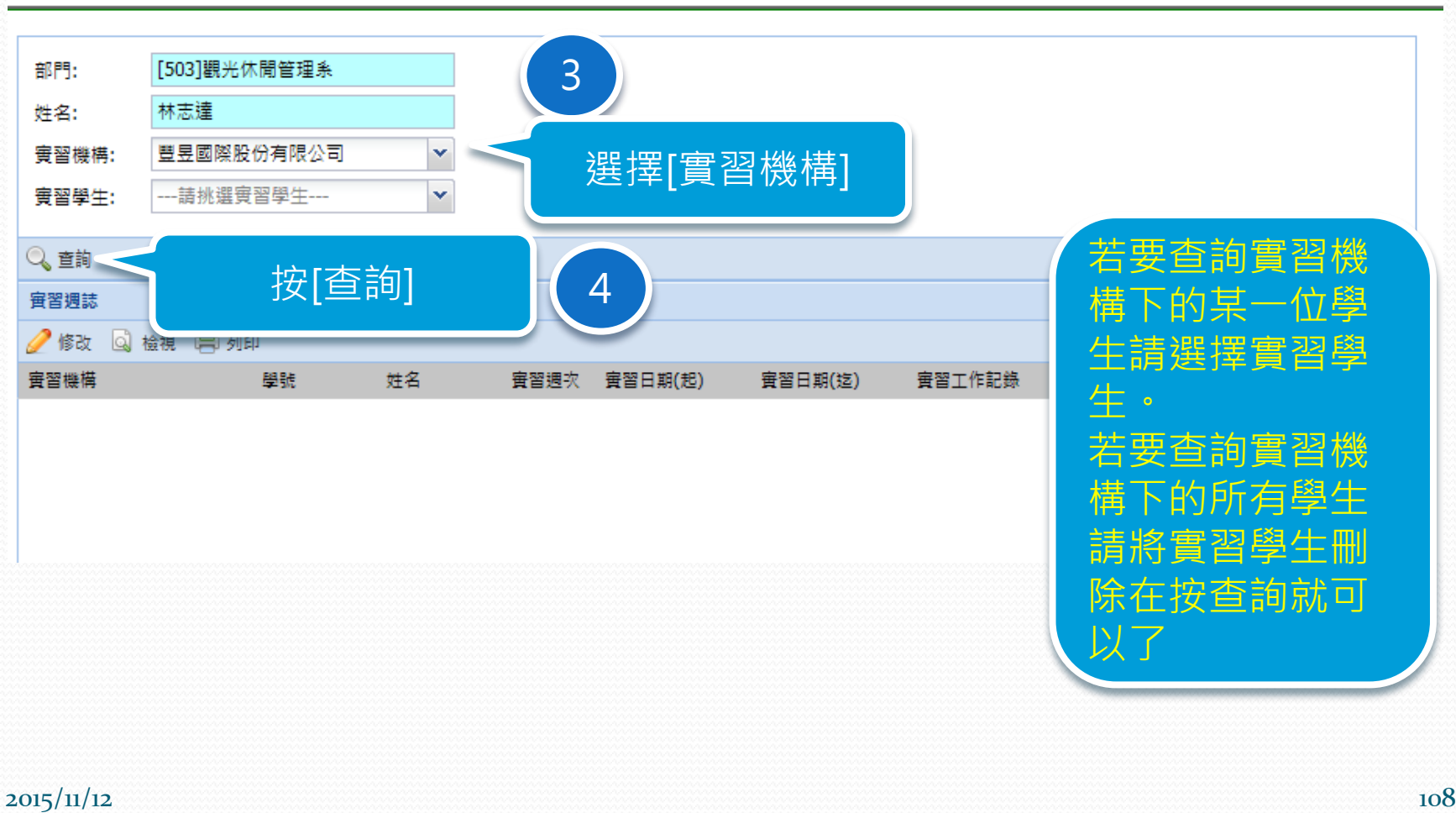

以了
### ● 29081 查詢學生嘗習週誌

Z

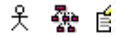

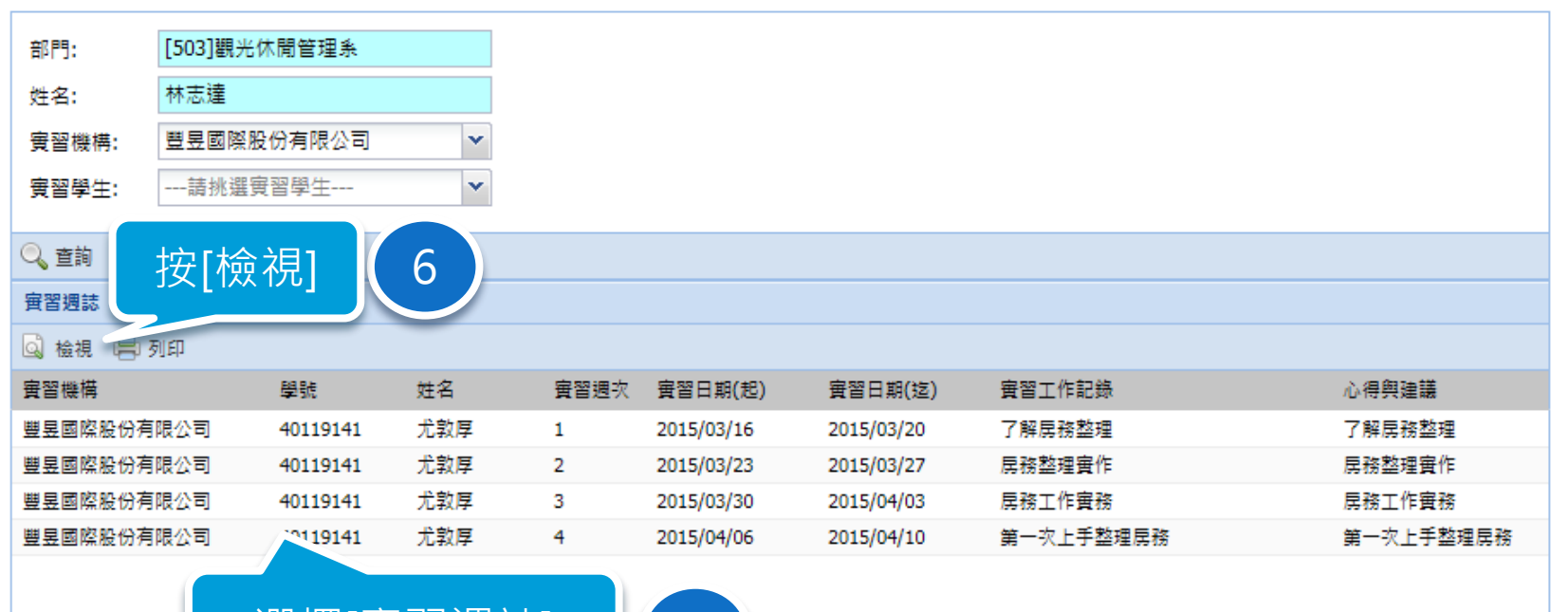

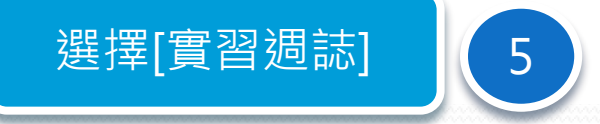

#### $2015/11/12$  109

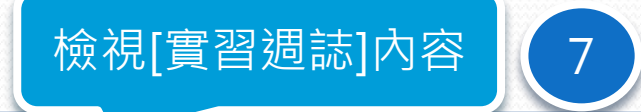

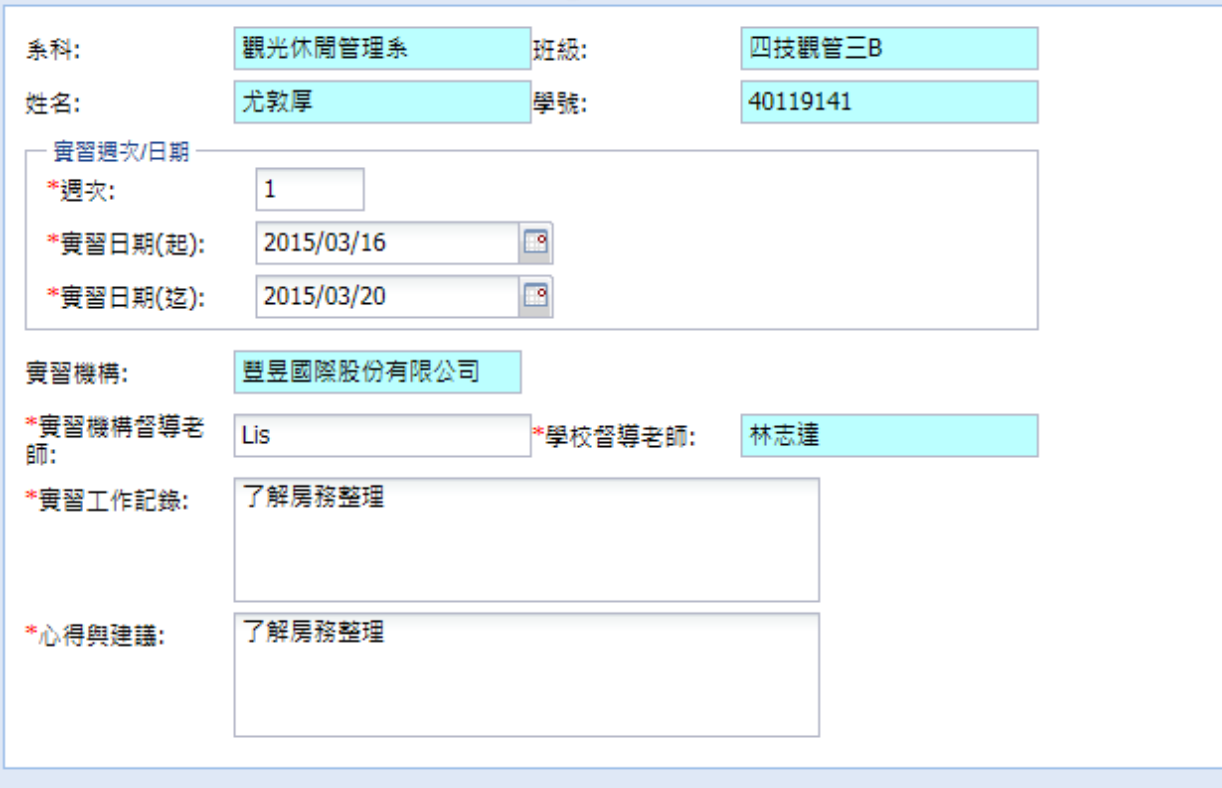

Z

 $\overline{\mathbf{x}}$ 

### ● 29081 查詢學生嘗習週誌

Z

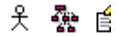

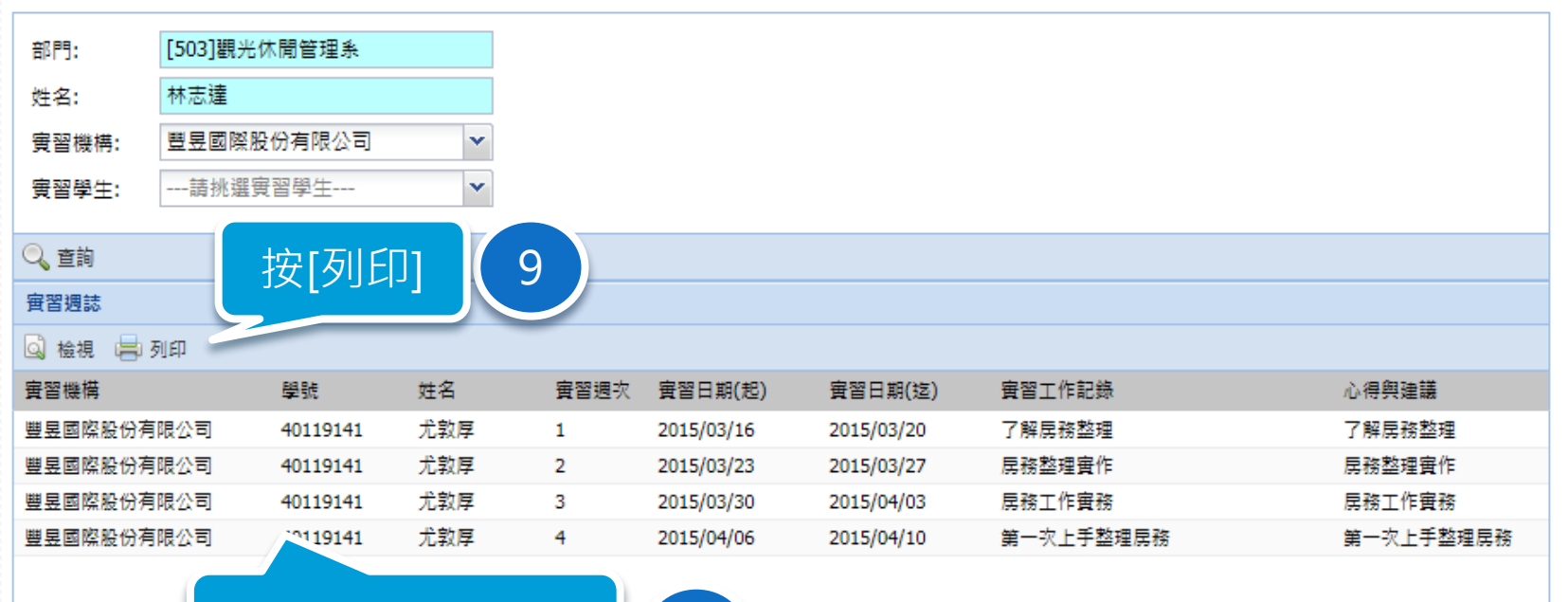

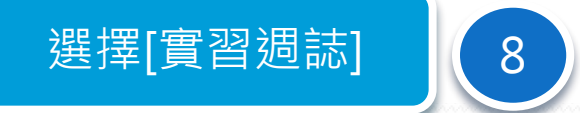

 $2015/11/12$  . The contract of the contract of the contract of  $111$ 

### 吳鳳科技大學 學生校外實習週誌

申請時間: 2015/11/11

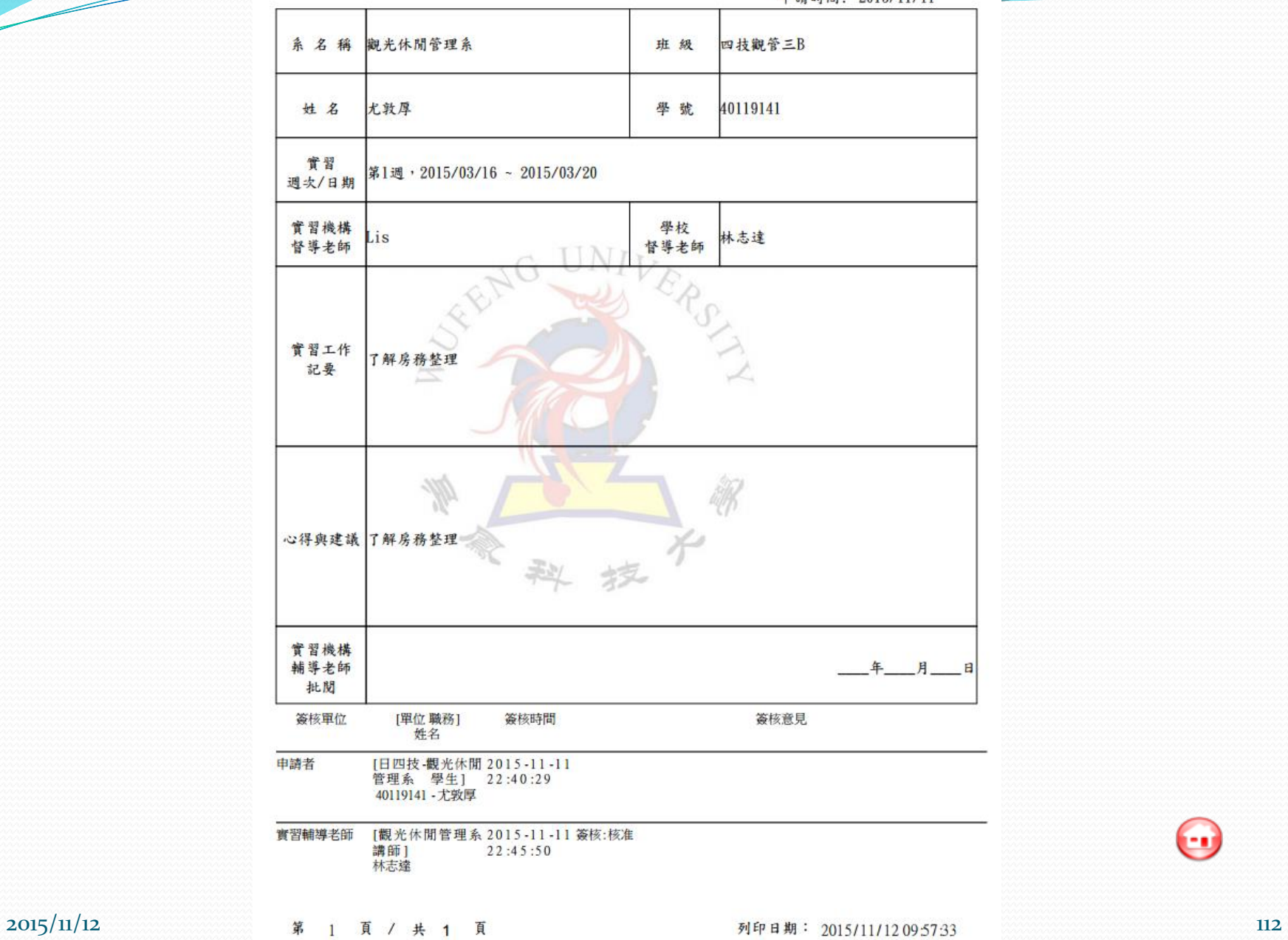

 $\overline{\phantom{a}}$ 

 $\bm{\Theta}$ 

# 系統限制

### 有申請中止及轉介一但審核通過後就無法刪除 實習申請單審核過後才能進行實習輔導表、實習週誌 及中止及轉介申請單等作業

# 注意事項

- 實習輔導表經過研發處簽收後就無法修改
- 終止合約
	- 實習申請單必須要沒有實習學生才可以終止合約
- 系統預計11/18上線啟用
- 2015/12月起申請的校外實習,請線上填寫實習申請 單,後續的實習輔導表、實習週誌及實習中止及轉介 等資料請線上填寫。
- 校外實習業務相關問題請洽22133
- 系統操作問題請洽21735

# 注意事項

 實習合作廠商若在選單裡找不到請洽就服組協助建立 廠商資料

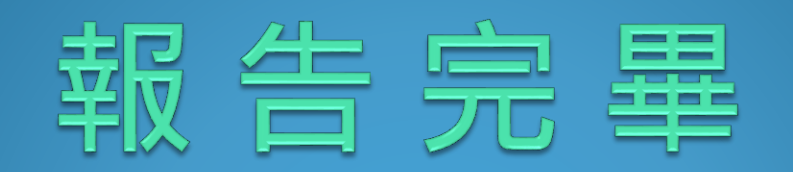